# PONTIFÍCIA UNIVERSIDADE CATÓLICA DE GOIÁS

# PROGRAMA DE MESTRADO EM ENGENHARIA DE PRODUÇÃO E SISTEMAS

# METODOLOGIA PARA GERENCIAMENTO DE RISCOS EM PROJETOS DE TRANSMISSÃO DE ENERGIA ELÉTRICA COM FOCO NO PRAZO DE CONCLUSÃO APLICANDO O GERENCIAMENTO DE PROJETOS PELA CORRENTE CRÍTICA E SIMULAÇÃO DE MONTE CARLO

Jacinto Maia Pimentel

Dissertação de Mestrado apresentada ao Programa de Pós-Graduação em Engenharia de Produção e Sistemas da Pontifícia Universidade Católica de Goiás, como parte dos requisitos para obtenção do título de Mestre em Engenharia de Produção e Sistemas.

Orientadora: Marta Pereira da Luz, D.Sc.

GOIÂNIA- GOIÁS

Outubro – 2016

P644m Pimentel, Jacinto Maia

> Metodologia para gerenciamento de riscos em projetos de transmissão de energia elétrica com foco no prazo de conclusão aplicando o gerenciamento de projetos pela corrente crítica e Simulação de Monte Carlos[ manuscrito]/ Jacinto Maia Pimentel.-- 2016. 129 f.; il. 30 cm

> Dissertação (mestrado) -- Pontifícia Universidade Católica de Goiás, Programa de Pós-Graduação Stricto Sensu em Engenharia da Produção e Sistemas, Goiânia, 2016

Texto em português com resumo em inglês

Inclui referências f. 108-128

1. Energia elétrica - Transmissão - Projetos. 2. Engenharia de produção. I.Luz, Marta Pereira da. II.Pontifícia Universidade Católica de Goiás. III. Título.

CDU: 621.315(043)

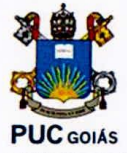

METODOLOGIA PARA GERENCIAMENTO DE RISCOS EM PROJETOS DE TRANSMISSÃO DE ENERGIA ELÉTRICA COM FOCO NO PRAZO DE CONCLUSÃO APLICANDO O GERENCIAMENTO DE PROJETOS PELA CORRENTE CRÍTICA E SIMULAÇÃO DE MONTE CARLO

#### Jacinto Maia Pimentel

Esta dissertação foi julgada adequada para a obtenção do título de Mestre em Engenharia de Produção e Sistemas e aprovada em sua forma final pelo Programa de Pós-Graduação em Engenharia de Produção e Sistemas da Pontifícia Universidade Católica de Goiás em outubro de 2016.

Prof. Ricardo Luiz Machado, Dr. Coordenador do Programa de Rós-Graduação em Engenharia de Produção e Sistemas

Banca Examinadora:

Rerina c Prof. Marta Pereira da Luz, Dr.

Carolina Gomes de Oliveira **Lari** Brandstetter, Dr.

Prof. Ricardo Luiz Machado, Dr.

Goiânia - Goiás Outubro - 2016 iii

#### **AGRADECIMENTOS**

Agradeço à equipe de professores do MEPROS – Mestrado Acadêmico de Engenharia de Produção e Sistemas, em especial a professora Marta Pereira da Luz pelo empenho que dedicou a este projeto.

Agradeço ao professor Ricardo Luiz Machado pelo incentivo em momentos que compartilhou sua visão objetiva e lúcida para a continuidade deste projeto.

Agradeço também ao Sr. Ernani Vaz Carneiro na presteza e atenção sempre que necessitei neste período de trabalho e estudos.

Agradeço a minha esposa Layne Maria Tomé, pela paciência e incentivo que teve neste período.

Ressalto a importância e agradeço o compartilhamento de sua experiência pela professora Maria José Pereira Dantas.

Resumo da Dissertação apresentada ao MEPROS/ PUC Goiás como parte dos requisitos necessários para a obtenção do grau de Mestre em Engenharia de Produção e Sistemas (M.Sc.)

# METODOLOGIA PARA GERENCIAMENTO DE RISCOS EM PROJETOS DE TRANSMISSÃO DE ENERGIA ELÉTRICA COM FOCO NO PRAZO DE CONCLUSÃO APLICANDO O GERENCIAMENTO DE PROJETOS PELA CORRENTE CRÍTICA E SIMULAÇÃO DE MONTE CARLO

Jacinto Maia Pimentel

Outubro – 2016

Orientadora: Marta Pereira da Luz, D.Sc.

A construção dos empreendimentos de geração de energia elétrica é realizada nos locais onde existem condições específicas para sua implantação, e, nem sempre estes são próximos aos centros consumidores. A energia gerada necessita ser transportada para os centros de consumo localizados a muitos quilômetros de distância, e, para tal são utilizadas as Linhas de Transmissão de Energia. Estes empreendimentos caracterizam-se por encontrar situações diversas e que impactam no seu prazo de conclusão.

Com o objetivo de buscar opções de gerenciamento de projetos para que os prazos sejam alcançados, esta pesquisa aplica uma metodologia para gestão dos riscos em projetos, com a aplicação de análise quantitativa dos riscos. Será aplicada na área de transmissão de energia com foco no prazo de conclusão. O modelo proposto utiliza o método do Gerenciamento de Projeto pela Corrente Crítica – CCPM, por meio do qual as durações das atividades consideradas são aquelas exequíveis no menor prazo possível. O uso da CCPM prevê a introdução de *buffers* no cronograma do projeto para controlar as incertezas. A metodologia

proposta aplica ao cronograma a Simulação de Monte Carlo- SMC, associando às suas atividades o prazo Mínimo, Mais Provável e Máximo. Os riscos identificados são associados às atividades. O resultado da aplicação da metodologia proposta é uma análise dos riscos do projeto indicando a probabilidade de consumo dos *buffers*, as atividades que mais impactam no seu consumo e os riscos associados a estas. O resultado desta análise é quantitativa e gera informações úteis para ações de contenção e contingência.

Palavras-chave: Linha de Transmissão de Energia, Gestão de Projetos, Gestão de Riscos, Caminho Crítico, Corrente Crítica, *Buffers*, Simulação de Monte Carlo.

Abstract of the Dissertation presented at the MEPROS / PUC Goiás as part of the requirements for the fulfillment of the Master Degree in Systems and Production Engineering (M.Sc.)

# METHODOLOGY FOR RISK MANAGEMENT OF ELECTRIC ENERGY TRANSMISSION PROJECTS WITH FOCUS ON THE TIME FOR COMPLETION ADOPTING THE CRITICAL CHAIN AND MONTE CARLO SIMULATION FOR PROJECT MANAGEMENT

Jacinto Maia Pimentel

October – 2016

Advisor: Marta Pereira da Luz, D.Sc.

The construction of electricity generation projects are held in places where there are specific conditions for its implementation, and it appears that these are not always close to the consumer markets. The energy needs to be transported to the consumption centers located many kilometers away, and to this end are used to power transmission lines. These developments are characterized by many different situations that impact on their time of completion.

In order to pursue project management options so that deadlines are met, this research applies a risk management methodology for projects by means of the quantitative risk assessment. It is addressed to the energy transmission area with a focus on the project deadline. The proposed model adopts the Critical Chain Project Management – CCPM, whereby the appropriate activities duration are those achievable in the shortest time as possible. The use of CCPM calls for the application of buffers along the project schedule to control the uncertainties. The proposed methodology applies the Monte Carlo Simulation – MCS to the schedule, associating the Minimum, Most likely and Maximum times to the activities. The identified risks are related to these activities. The outcome resulting from the proposed methodology is quantitative and provides useful information to containment and contingency actions.

Keywords: Electric Energy Transmission Line, Project Management, Risk Management, Critical Path, Critical Chain, Buffers, Monte Carlo Simulation.

# **SUMÁRIO**

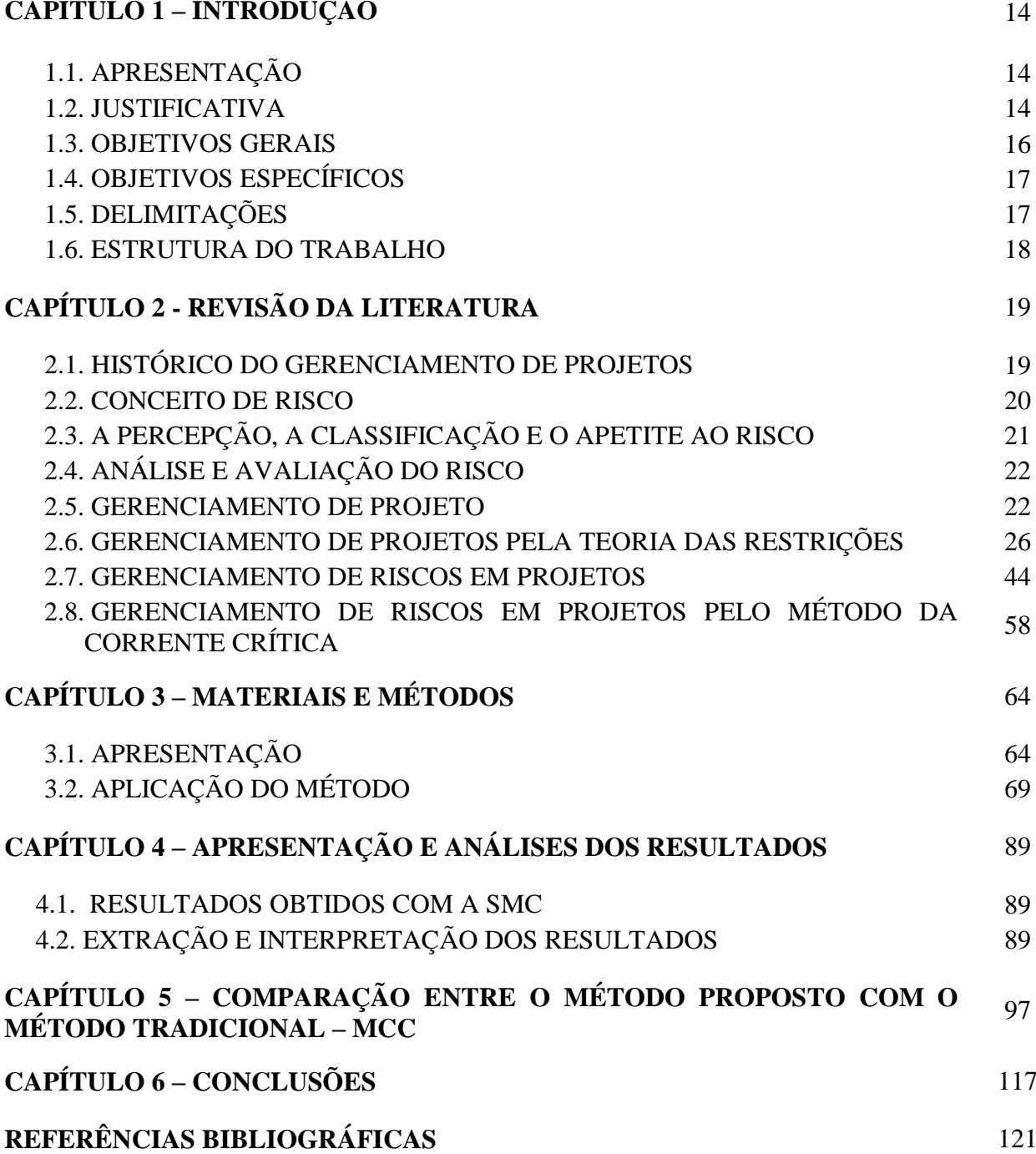

## **LISTA DE FIGURAS**

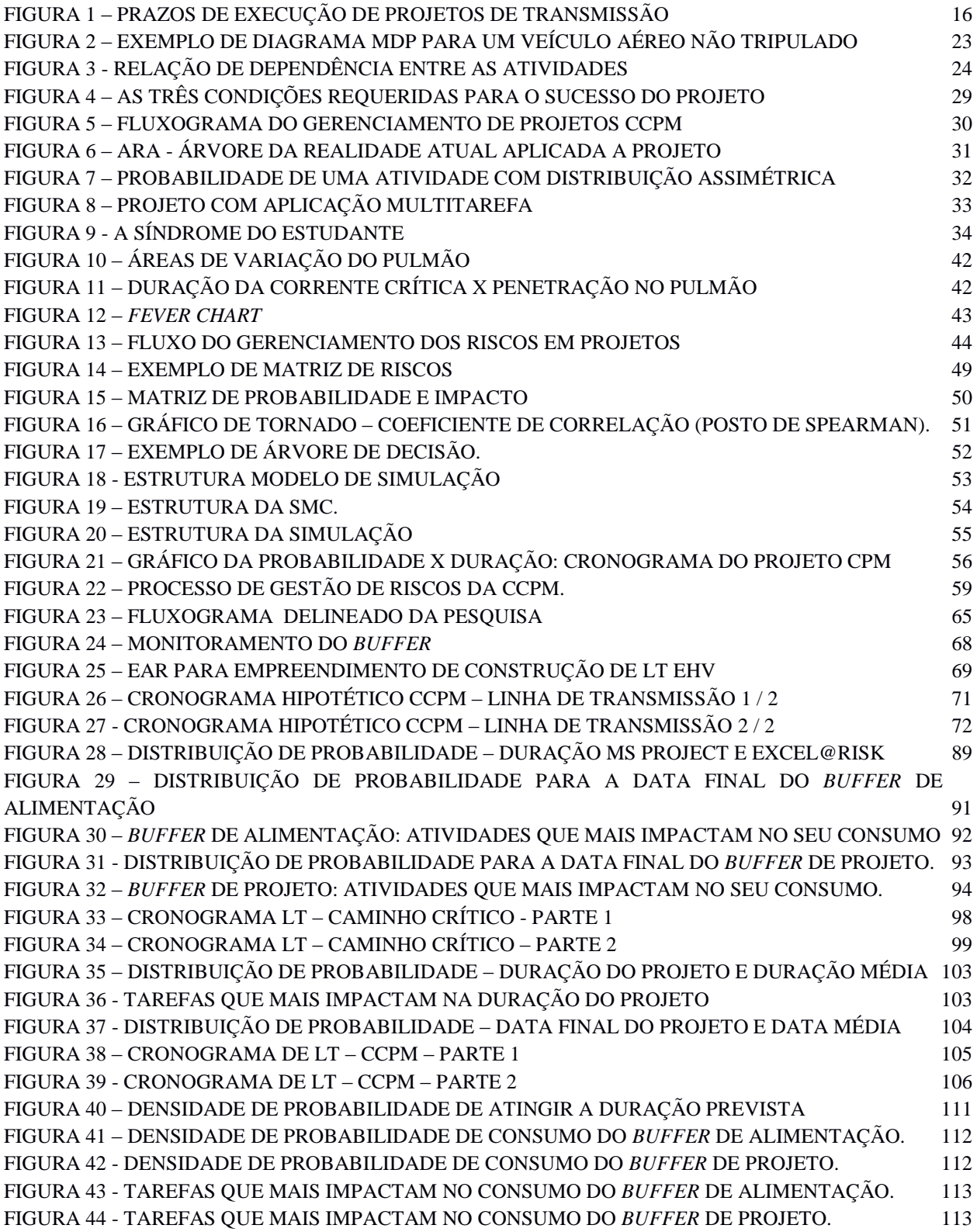

# **LISTA DAS EQUAÇÕES**

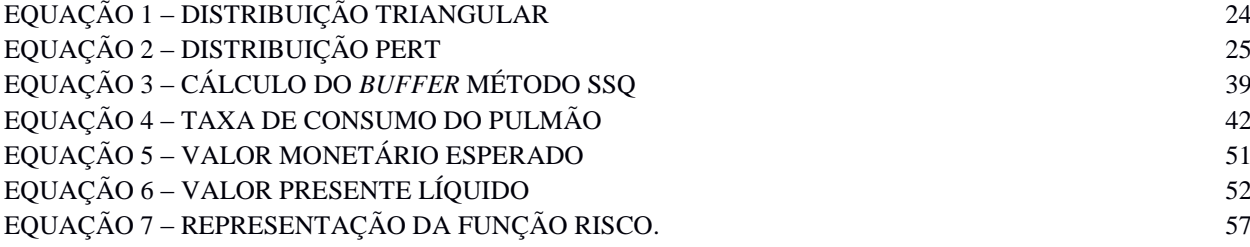

## **LISTA DE TABELAS**

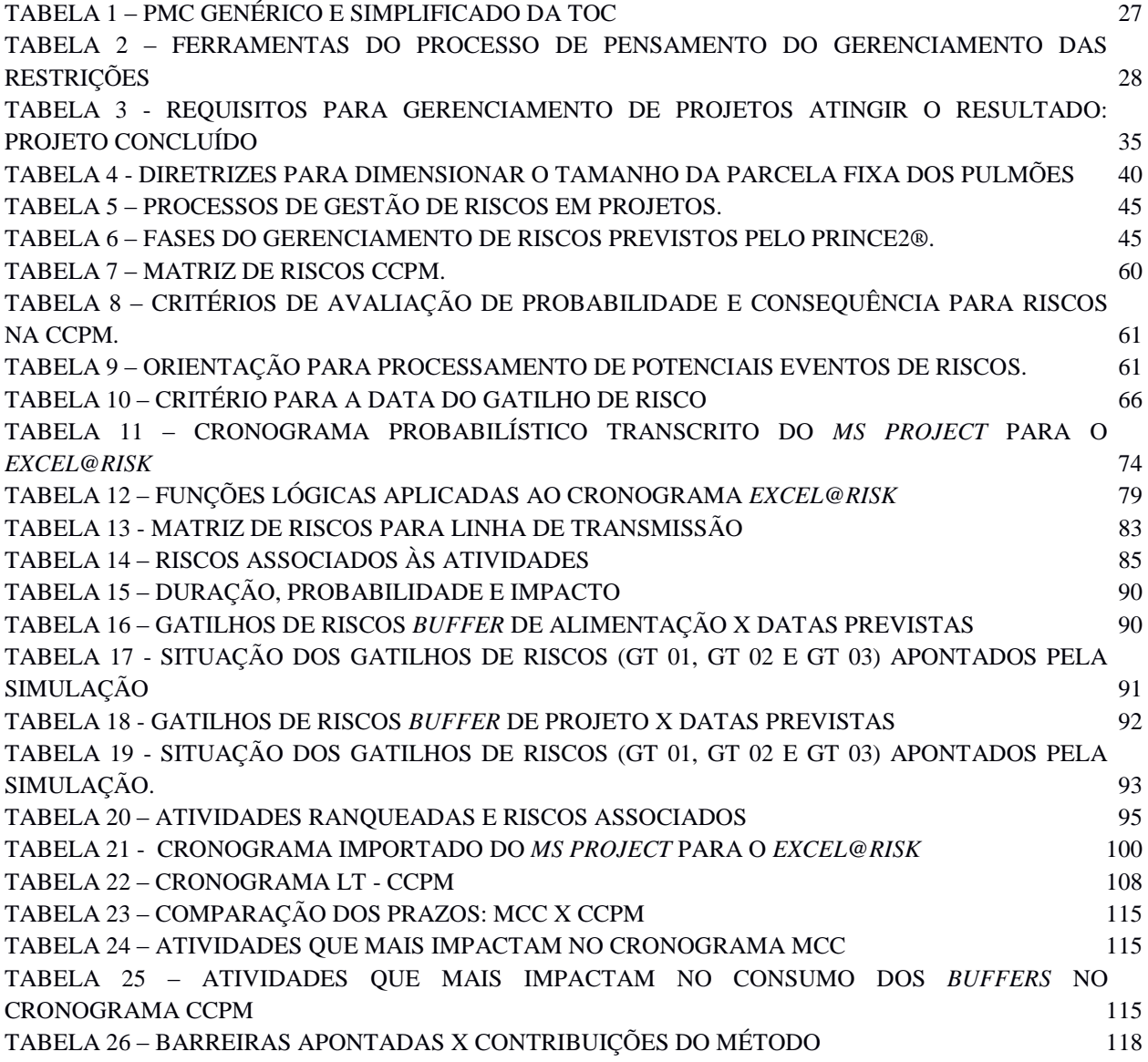

### **ABREVIATURAS E SIGLAS**

- APR Árvore de Pré-Requisito
- ARA Árvore da Realidade Atual
- ARF Árvore da Realidade Futura
- AT Árvore de Transição
- *BBR - Buffer Burn Rate*
- *C&PM - Cut and Paste Method*
- CCM Método da Corrente Crítica
- *CCPM - Critical Chain Project Management*
- CCPM Gerenciamento de Projetos pela Corrente Critica
- *CPM – Critical Path Method*
- DDN Diagrama de Dispersão nas Nuvens
- EAP Estrutura Analítica do Projeto
- EAR Estrutura Analítica de Riscos
- ECE Efeito-Causa-Efeito
- *EHV – Extra High Voltage*
- EI Efeitos Indesejados
- *FC - Fever Chart*
- FDP Função de Densidade de Probabilidade
- GP Gerenciamento de Pulmões
- GR Gerenciamento das Restrições
- *HVDC – High Voltage Direct Current*
- MCC Método do Caminho Crítico
- MDP Método de Diagramação por Precedência
- PCM Método do Caminho Crítico
- PMC Processo de Melhoria Continua
- PERT Program Evaluation and Review Technique
- *PMBOK® - Management Body of Knowledge*
- PMC Processo de Melhoria Continua
- *RAA - Risk Analysis and Assessment*
- *RBS - Risk Breakdown Structure*
- RN Ramo Negativo
- SSQ Square Root of the Sum of Squares
- *SWOT - Strengths, Weaknesses, Opportunities Threats*
- TOC Teoria das Restrições
- *TOC - Theory of Constraints*
- TPC Tambor Pulmão Corda
- VME Valor Monetário Esperado
- VPL Valor Presente Líquido
- *WIP - Work in Progress*

## **CAPÍTULO 1 – INTRODUÇÃO**

#### **1.1. – APRESENTAÇÃO**

Em períodos de crises e incertezas econômicas a eficácia da gestão de riscos é uma preocupação que se impõe. Uma pesquisa realizada por Rabechini e Carvalho (2011) estabelece relação entre o uso de práticas de gerenciamento de riscos em projetos e a percepção de sucesso. Estes autores estabelecem duas perspectivas: a primeira associa a percepção do sucesso com o entendimento conceitual e cuidados com incertezas, a utilização de processos, técnicas e ferramentas e o conhecimento do negócio. A segunda apresenta esta percepção conectada com dados referentes à presença de um gerente de riscos em projetos.

Na gestão de risco em projetos, tanto no modelo adotado pelo *PMI - Project Management Institute* quanto pela *CCPM - Critical Chain Project Management* a avaliação é feita com base na probabilidade de ocorrência do evento de risco e no impacto que causa.

Rovai (2005) informa que na literatura atual existe uma grande quantidade de estudos de gestão de riscos em projetos, entretanto, estes tratam, predominantemente, da perspectiva da geração de fluxo de caixa, baseado nas expectativas do projeto e da análise econômicofinanceira do projeto.

Segundo Kerzner (2011), a gestão de riscos foi incluída a partir de 1996 na gestão de projetos, e esta foi além da proteção de estimativas ou de programação. Os planos de gerenciamento de riscos passaram a ser parte do gerenciamento dos projetos.

Pode-se constatar, também, a evolução da situação da análise de riscos identificada por Taroum, Yang e Lowe (2011), os quais, também informam que desde 2000, os esforços para modelar e avaliar riscos de construção se intensificaram e se tornaram mais sofisticados, beneficiando-se da disponibilidade de computadores pessoais de maior capacidade. Como resultado, esta avaliação passou a ser parte dos processos de decisão.

#### **1.2. – JUSTIFICATIVA**

A gestão de projetos tem sido aplicada aos projetos de construção, porém conforme constata Almeida e Ferreira (2008), o gerenciamento e a análise de riscos permanecem lentos se comparados com os setores petroquímicos, aeroespacial, de informática e nas indústrias de defesa.

A inclusão da gestão de riscos no gerenciamento de projetos, em 1996 (KERZNER, 2011), é o marco inicial, e embora tenha havido evolução na sua aplicação, constata-se a necessidade de evoluir sua aplicação no setor de construção.

A aplicação de gestão de riscos em projetos de construção enfrenta obstáculos, os quais são identificados por Senesi, Javernick-Will e Mollenaar (2012). Estes são interligados e tratar parte deles pode não ser suficiente para implementar a gestão probabilística dos riscos em projetos. Estas barreiras são a dificuldade de interpretar os resultados, a falta de suporte organizacional, a falta de políticas e procedimentos, a falta de conhecimentos técnicos e a falta de transparência entre as partes interessadas.

Um setor da construção que atualmente tem passado por grandes modificações é a implantação de empreendimentos de transmissão de energia elétrica. A interligação de grandes blocos geradores de energia elétrica a grandes centros consumidores é o desafio enfrentado pelo Brasil há décadas. A expansão da geração na região amazônica impõe hoje estudos de alternativas não convencionais para a transmissão desta energia gerada. A utilização de transmissão de energia pela Corrente Contínua – CC em tensões de até 800 kV e grandes distâncias a serem vencidas (até 2.500 km) são situações que exemplificam estas modificações.

Os requisitos básicos, previstos em lei, para a prestação de serviços públicos de energia elétrica são a modernidade das técnicas, dos equipamentos e das instalações. Somam-se a estes os requisitos de segurança, eficiência e modicidade tarifária. Em se tratando de transmissão de energia, para um sistema com as dimensões e características do Sistema Interligado Nacional (SIN), atender estes requisitos torna-se inquestionável (POMPERMAYER, 2011).

Para vencer estas distâncias, estes empreendimentos são passíveis de diversas interferências e, com isto, a atenção na gestão do prazo de conclusão destes torna-se fator determinante para o seu sucesso.

No relatório de acompanhamento por empreendimento (ANEEL, 2015) é informada a situação dos empreendimentos em termos de prazos de conclusão, no período de 2007 a 2017. O gráfico apresentado na Figura 1 representa esta situação.

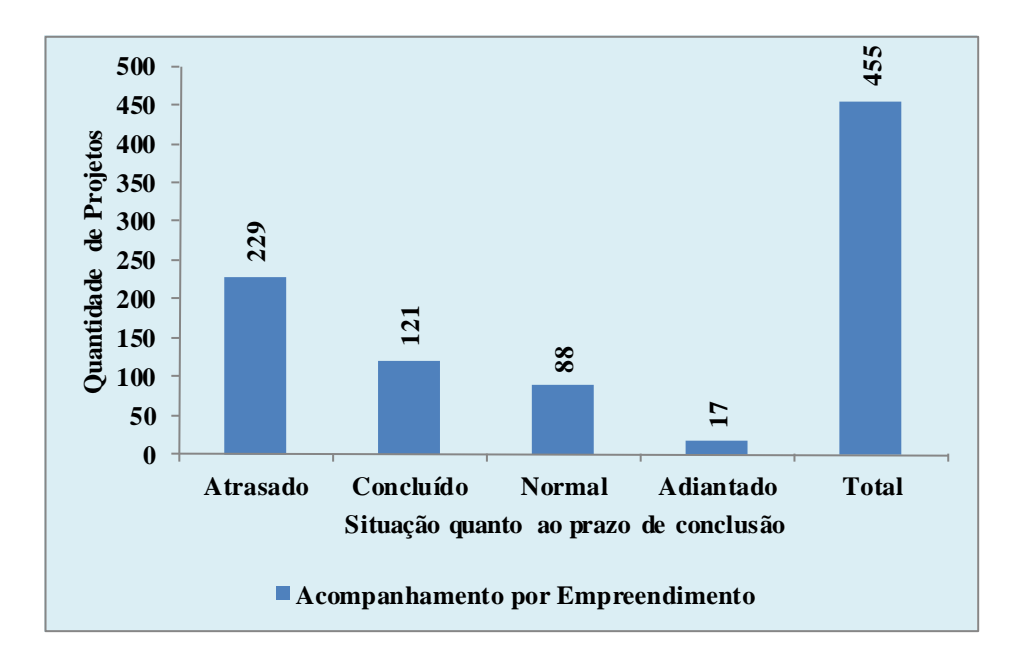

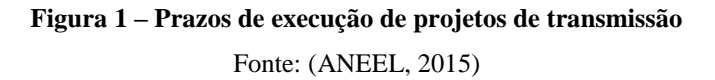

<span id="page-15-0"></span>Diante do cenário apresentado na Figura 1, onde mais de 50% (cinquenta por cento) dos empreendimentos atrasam, a questão colocada é:

Como gerenciar projetos de implantação de empreendimentos de transmissão de energia de forma a ter a sua conclusão dentro dos prazos estabelecidos?

Vale ainda ressaltar que está previsto nos contratos de concessão da ANEEL o direito de multar empresas por atraso na entrega do empreendimento de geração/transmissão.

A forma que é proposta para modificar este quadro é a mudança do formato no gerenciamento dos projetos com a inclusão da gestão dos riscos.

#### **1.3.- OBJETIVO GERAL**

Buscar opções de gerenciamento dos projetos para que os prazos estabelecidos sejam alcançados. Esta proposta aplica um método para a gestão de riscos com foco no prazo de execução. O gerenciamento de projetos é pela corrente crítica, *Critical Chain Project Management (CCPM),* aplicado a empreendimento de linha de transmissão de energia elétrica.

Será aplicado, nesta abordagem, o modelo desenvolvido por Eliyahu M. Goldratt, denominado CCPM (GOLDRATT, 1997), que é a aplicação da teoria das restrições, *Theory of Constrains (TOC),* (GOLDRATT e COX, 1987) no gerenciamento de projetos.

É necessário ressaltar que nos projetos de construção, inclusive da área de geração/transmissão de energia, normalmente é utilizado o gerenciamento de projeto pelo método do caminho crítico, *Critical Path Method (CPM)*, e este adota prazos determinísticos para as atividades que compõem o cronograma.

A opção pela CCPM pode ser justificada pela observação de Gershon e Boelter (2005), que sustentam que na C*CPM* é considerada a disponibilidade de recursos. Já a aplicação da CCPM, conforme Patrick (2001), tem entre os principais efeitos benéficos a ligação do escopo e a gestão do tempo à gestão de riscos. Estas ligações são encontradas no desenvolvimento e uso dos *buffers* na programação e no seu gerenciamento.

#### **1.4. - OBJETIVOS ESPECÍFICOS**

A partir da utilização da CCPM, aplicar a gestão de riscos com o gerenciamento do consumo dos *buffers* e aplicação de gatilhos de riscos.

Utilizando um cronograma com base na CCPM, aplicar a Simulação de Monte Carlo (SMC) a este com o objetivo de identificar a probabilidade de consumo dos *buffers* e as atividades que mais impactam no seu consumo.

Os resultados apontam as vantagens na utilização da CCPM para o gerenciamento de projetos, como prazos potencialmente mais realistas para a conclusão. A aplicação da CCPM na gestão de projetos de construção ainda está incipiente, e este trabalho divulga o método.

Apresentar também comparação entre os métodos *CPM – Critical Path Method* e *CCPM - Critical Chain Project Management* aplicando em um cronograma de Linha de Transmissão – LT.

#### **1.5. – DELIMITAÇÕES**

O método proposto por este trabalho é teórico, aplicado a um projeto hipotético que utiliza as atividades previstas em empreendimentos de Linha de Transmissão (LT). A aplicação da CCPM não é usual neste tipo empreendimento atualmente. Apesar das limitações de um caso hipotético, vale ressaltar que foram elencadas atividades condizentes com a realidade deste tipo de empreendimento.

#### **1.6. - ESTRUTURA DO TRABALHO**

A estrutura do trabalho é composta por seis capítulos, sendo o primeiro composto por esta introdução. No segundo capítulo é apresentada a revisão da literatura, incluindo os principais conceitos utilizados no gerenciamento de projetos: a gestão de seus riscos e a sua percepção; a análise e avaliação dos riscos; o gerenciamento do risco; as teorias predominantes e aquela que será utilizada como base para este trabalho, *CCPM*. No terceiro capítulo é apresentada a metodologia proposta. No quarto capítulo a metodologia proposta é aplicada a um modelo de cronograma que, embora hipotético, abrange as atividades previstas na implantação de empreendimentos de linha de transmissão de energia. No quinto capítulo, um projeto real é utilizado para efeito de comparação entre o método tradicional – Método do Caminho Crítico e o proposto. No sexto capítulo são apresentadas as conclusões e sugestões para trabalhos futuros.

### **CAPÍTULO 2 - REVISÃO DA LITERATURA**

#### **2.1 – HISTÓRICO DO GERENCIAMENTO DE PROJETOS**

Iniciando pela definição de projetos, que para Webster Jr (1993) são empreendimentos únicos que resultam em um único resultado, complementado por Wysocki, Beck Jr e Crane (2000) como sendo uma sequência única, complexa e com atividades conectadas que possuem uma meta ou propósito e que necessitam serem completados em um prazo determinado, dentro do orçamento e de acordo com o que foi especificado. Para o Guia PMBOK® (2013), projetos são definidos como sendo um esforço temporário empreendido para criar um produto, serviço ou resultado exclusivo. Para Hong-Yi *et al.* (2014) projeto é apresentado como um todo orgânico constituído por uma série de atividades originais, complexas e interrelacionadas.

O gerenciamento de projetos tem passado por evolução ao longo do tempo. Esta evolução mostrou que o "que já foi considerado bom ter", atualmente é tido como uma necessidade. Num primeiro momento entendia-se que este gerenciamento era exclusividade para aquelas empresas focadas em projetos. Kerzner (2006) atribui a aceitação da gestão de projetos à questão econômica: as recessões de 1979/83 e 1989/93. No final da primeira, eram reconhecidos os benefícios do gerenciamento de projetos, porém houve um retorno à gestão tradicional. Já no final da segunda, aponta o crescimento no setor não orientado somente para projetos.

Von Bertalanffy (1968) descreveu os sistemas abertos da anatomia (músculos, esqueleto, sistema circulatório e outros), e mostrou como subsistemas especialistas podem ser integrados e contribuir para a compreensão do sistema como um todo. Outra observação, desta vez de Boulding (1956), é que nas comunicações entre especialistas de diversas áreas podem ocorrer problemas, e defendeu a necessidade de utilização de uma linguagem comum para que a integração seja bem-sucedida. Estas bases são utilizadas atualmente pelo *Management Body of Knowledge - PMBOK*, (KERZNER, 2003).

No livro Corrente Crítica (GOLDRATT, 1997) é proposta uma nova abordagem para o gerenciamento de projetos utilizando os princípios da teoria das restrições, ou *Theory of*  *Contraints (TOC).* Acrescente a abordagem proposta por Leach (2014) da utilização do sistema *Kanban*<sup>1</sup> para projetos a fim de sinalizar a evolução do *Work in Progress (WIP)*.

#### **2.2. – CONCEITO DE RISCO**

**.** 

Em todas as atividades desenvolvidas em projetos, existem incertezas na sua execução. Independente da atividade, esta enfrenta influências e fatores internos ou externos, e estes podem interferir para atingir seus objetivos.

As investigações sobre a incerteza estão presentes nas mais diversas atividades. Knigth (1921) estabelece que a incerteza é associada à probabilidade, esclarecendo que a incerteza pode ser mensurável ou imensurável, utilizando-se, para a primeira, a palavra "risco", e para a segunda, a palavra "incerteza".

Enquanto algumas definições para risco concentram-se apenas na probabilidade de um evento ocorrer, as definições mais abrangentes incluem tanto a probabilidade de ocorrência quanto as consequências desse evento. É evidenciado que o risco está incorporado em várias atividades, na indústria de seguros, na teoria das carteiras, na engenharia, entre outras. Em engenharia, a definição de risco é dada pelo produto entre a probabilidade de um evento indesejável ocorrer e o prejuízo estimado para a ocorrência deste evento (DAMODARAM, 2008).

Para o risco associado a projetos são encontrados diversos conceitos: i) é o efeito da incerteza nos objetivos - ISO 31000 (ABNT, 2009); ii) é um evento ou uma condição incerta que, se ocorrer, tem efeito em pelo menos um objetivo do projeto (PMI, 2013); iii) são incertezas que representam ameaças e oportunidades, com potencial para destruir ou agregar valor (COSO, 2007).

Para este trabalho o conceito de risco adotado será aquele apresentado na definição de Damodaran, ressaltando que podem ser ameaças ou oportunidades.

<sup>1</sup> *Kanban* é utilizado no Sistema Toyota de Produção, para a manufatura e pode ser dividida em três categorias: i) informação de coleta; ii) informação de transferência; iii) informação de produção. O *Kanban* carrega informação vertical e lateralmente dentro da própria Toyota e entre a Toyota e as empresas colaboradoras (OHNO, 1997).

#### **2.3 – A PERCEPÇÃO, A CLASSIFICAÇÃO E O APETITE AO RISCO.**

Um componente do risco é como o mesmo é percebido, ou seja, a importância atribuída a uma situação de risco não resulta, muitas vezes, da sua condição objetiva de ocorrência.

Em Dyer e Sarin (1986) é exemplificado o descompasso entre a probabilidade de um evento de risco ocorrer e a percepção das pessoas. Aproximadamente 50.000 pessoas morrem todos os anos em acidentes de automóvel, mas, por enquanto, nenhuma vida foi perdida nos Estados Unidos devido a um acidente nuclear. Apesar destes fatos, muitas pessoas mostram pouca preocupação com a segurança automotiva, mas se opõem à energia nuclear porque acreditam não estar a salvo.

A diferença de percepção é descrita por Daniel Bernoulli: não há razão para supor que duas pessoas que enfrentam riscos idênticos ou que esperam ter seus desejos mais completamente cumpridos, que os riscos previstos por cada uma delas devam ser iguais. Continuando, explica: torna-se evidente que não existe medição válida do valor do risco, sem se levar em conta a sua utilidade, ou seja, a utilidade de qualquer ganho reverte a favor do indivíduo ou, inversamente, quanto lucro é necessário para se obter uma determinada utilidade. E exemplificando: não parece plausível fazer generalizações precisas já que a utilidade de um item pode mudar com as circunstâncias. Assim, para um mesmo ganho, um homem pobre geralmente obtém mais utilidade do que faz um homem rico. Agora, é altamente provável que qualquer aumento de riqueza, não importa quão insignificante, sempre resultará em um aumento na utilidade que é inversamente proporcional à quantidade de mercadorias que já possuía, (BERNOULLI, 1732).

Saliente-se que existem dois componentes que influenciam a percepção do risco: (i) o "fator medo" que se tem do impacto potencial e; (ii) o "fator controle", que indica o limite até onde os eventos podem ser controlados, (ROVAI, 2005).

Os eventos de risco podem ter diversas classificações e nenhuma abrangerá todos os propósitos. Quanto à percepção que se tem deles, os riscos podem ser classificados em conhecidos (certos e incertos) e não conhecidos, (TORRES, 2002).

O risco se traduz mais eficazmente como uma possível saída, num momento futuro, de uma ação tomada no momento presente. Sua análise e classificação deram-se inicialmente apenas na base de sua objetividade ou subjetividade. Mesmo que as saídas sejam incertas, um risco objetivo pode ser descrito precisamente em teoria, através de um experimento ou pelo bom senso. Definir riscos subjetivos não é uma tarefa fácil e normalmente é otimizado e incrementado na sua precisão através de maiores estudos, dados históricos e opiniões externas, (POSSI, 2006).

Para Damodaram **(2008)**, a motivação para o desenvolvimento de trabalhos com o risco, visando auxiliar a tomada de decisão, está vinculada ao risco e recompensa. Outra abordagem, mais atual, vincula risco e inovação. Empresas que buscam evitar todos os riscos, provavelmente não irá gerar recompensas: uma empresa que decide proteger-se de todos os riscos provavelmente não irá gerar lucros para seus acionistas; entretanto, para o caso da empresa se expor aos tipos errados de risco, pode ser ainda pior. Resumindo: a essência da boa gestão do risco está em tomar decisões certas em diferentes tipos de risco.

#### **2.4 – ANÁLISE E AVALIAÇÃO DO RISCO**

O risco pode ser classificado como ameaça ou oportunidade. O debate sobre gestão do risco convergirá nas aplicações de seus três pressupostos obrigatórios: plena informação, tentativas independentes e a relevância da avaliação quantitativa (BERNSTEIN, 1997).

Os métodos utilizados para a análise dos riscos podem ser qualitativos, semiqualitativos ou quantitativos (ABNT, 2012).

As técnicas qualitativas são baseadas, tanto em processos de estimativas analíticas, quanto na capacidade dos engenheiros ou gerentes de segurança. De acordo com as técnicas quantitativas, o risco pode ser considerado como uma quantidade, que pode ser estimado e expresso por uma relação matemática. (MARHAVILAS, KOULOURIOTIS e GEMENI, 2011).

Os métodos semi-quantitativos utilizam escalas de classificação numérica na avaliação do impacto e da probabilidade e esta combinação busca informar o nível do risco utilizando uma fórmula para estabelecer a relação entre eles, (ABNT, 2012).

#### **2.5 – GERENCIAMENTO DE PROJETO**

O guia PMBOK® define o gerenciamento de projetos como sendo a aplicação de conhecimento, habilidades, ferramentas e técnicas às atividades do projeto para atender aos seus requisitos. Este guia apresenta dez áreas para o gerenciamento de projetos. Para este trabalho, duas áreas estão diretamente envolvidas: i) gerenciamento do tempo do projeto; ii) gerenciamento dos riscos do projeto.

O tempo é uma restrição importante, e os princípios da gestão efetiva do tempo devem ser empregados para torná-lo um recurso (MELO, 2010).

No desenvolvimento do cronograma define as atividades deste, e está relacionado com as definições apresentadas na Estrutura Analítica do Projeto (EAP)<sup>2</sup>.

Após a definição das atividades, estas são organizadas em uma sequência lógica. Cada atividade é conectada com pelo menos uma antecessora e uma sucessora, exceto a primeira e a última. Estas interligações podem ter tempos de espera (folga) ou de antecipação (aceleração).

O sequenciamento das atividades pode utilizar o Método de Diagramação por Precedência (MDP) utilizado no Método do Caminho Crítico (MCC). Elabora o diagrama de rede, conectadas por flechas, apresentam as relações lógicas entre elas.

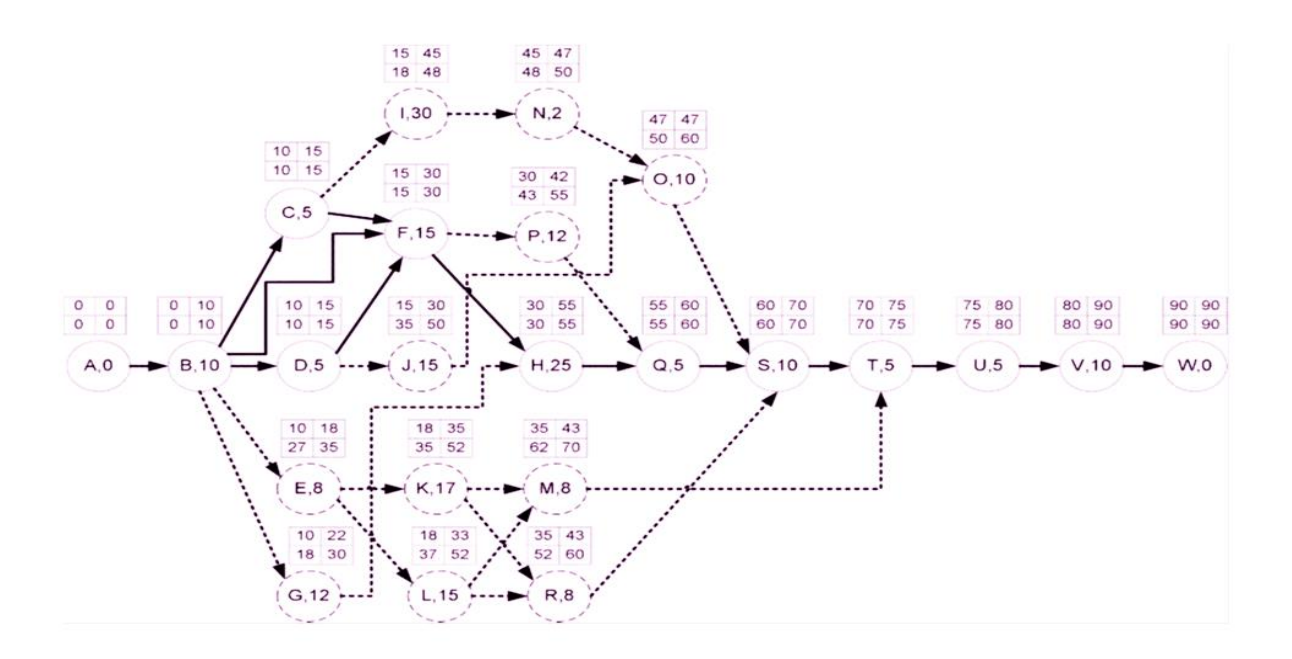

### **Figura 2 – Exemplo de diagrama MDP para um Veículo Aéreo Não Tripulado** Fonte: (SHARON, WECK e DORI, 2010)

<span id="page-22-0"></span>O MDP define quatro tipos de dependências: i) "Término – Início"; ii) "Início – Início"; iii) "Término – Término"; iv) "Início – Término".

1

<sup>&</sup>lt;sup>2</sup>EAP - Pode ser definida como sendo a decomposição hierárquica do escopo total do trabalho a ser executado pela equipe do projeto a fim de alcançar os objetivos previstos (PMI, 2013).

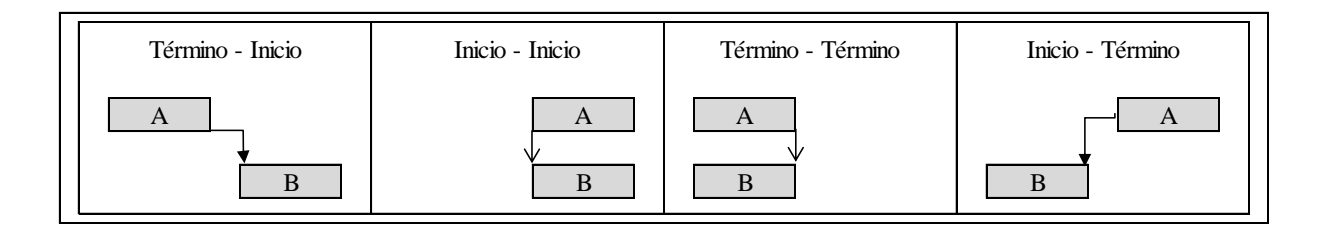

#### **Figura 3 - Relação de dependência entre as atividades**

Fonte: (PMI, 2013)

<span id="page-23-0"></span>Em continuidade à definição das atividades e suas interligações, é necessária a estimativa dos recursos das atividades. Estes recursos podem ser materiais, pessoas ou equipamentos.

A estimativa da duração das atividades busca, a partir da definição destas e sua sequência de execução junto com a definição dos recursos estimados, a avaliação da duração destas. A seguir estão apresentadas, com base no Guia PMBOK® (PMI, 2013), sumariamente, as principais ferramentas e técnicas: i) opinião especializada: utiliza a opinião de especialistas direcionados por dados históricos; ii) estimativa análoga também conta com informações históricas, tais como: duração, tamanho, peso e complexidade de um projeto anterior semelhante; iii) estimativa paramétrica: utiliza um algoritmo para calcular o custo e a duração com base em dados históricos e outros variáveis para calcular parâmetros da atividade; iv) estimativa de três pontos: considera as incertezas e riscos. Este conceito originou-se do *Program Evaluation and Review Technique (PERT)* e utiliza três estimativas para definir a faixa aproximada de duração da atividade:

- a. Mais provável (MP): a estimativa desta duração é baseada na utilização dos recursos previstos, ocorrendo a produtividade e expectativas realistas;
- b. Otimista (OT): a estimativa desta duração é baseada na análise do melhor cenário para a atividade;
- c. Pessimista (PT): a estimativa desta duração é baseada na análise do pior cenário para a atividade;

<span id="page-23-1"></span>Com estes valores chega-se à Duração Esperada (DE), e esta pode ser calculada com uma das fórmulas a seguir:

Distribuição Triangular: DE = (OT+MP+PT) / 3

**Equação 1 – Distribuição Triangular**

#### Distribuição PERT: DE = (OT+4\*MP+PT) / 6

#### **Equação 2 – Distribuição PERT**

<span id="page-24-0"></span>O processo de desenvolvimento do cronograma é ponto central do planejamento do projeto, e este condensa a sequência das atividades, os recursos necessários e as restrições para criar o modelo do cronograma do projeto.

O cronograma é um modelo de rede, e o MCC é um método usado para estimar a duração mínima do projeto e determinar o grau de flexibilidade nos caminhos lógicos da rede do cronograma.

Um caminho *k*-crítico numa rede refere-se ao caminho com a *k*-ésima maior duração. Quando *k*=1 tem-se o caminho de maior duração, tradicionalmente chamado de Caminho Crítico, (CONTADOR e SENNE, 2007)

A aplicação desta técnica de análise da rede do cronograma calcula as datas de início e término mais cedo, e início e término mais tarde para todas as atividades, não considerando as limitações de recursos. É executada a análise da rede do cronograma calculando as datas de início e término mais cedo e início e término mais tarde, considerando o caminho de ida e de volta. O Caminho Crítico é o caminho mais longo do projeto, com folga total nula, e determina a duração do projeto.

Uma conclusão importante que decorre é que o caminho crítico é justamente a sequência que une os eventos cujos tempos "mais cedo" e "mais tarde" são iguais (MATTOS, 2010).

O cronograma também pode ser desenvolvido pelo método da corrente crítica, ou *Critical Chain Method (CCM)*, método que utiliza *buffers* (reservas) ao longo dos caminhos do cronograma por considerar as limitações de recursos e as incertezas. O gerenciamento se dá pelo controle e gerenciamento dos *buffers*. O cronograma elaborado com base no CCM utiliza atividades que não incluem a margem de segurança, considera a disponibilidade dos recursos e acrescenta *buffers* em que são as margens de segurança para uma sequência de atividades.

A importância em retirar a segurança das atividades individuais e concentrá-la em pontos estratégicos está relacionada à possibilidade de redução do tempo de projeto e aumento de sua confiabilidade, quando comparado a outras formas de programação (GARCIA e BORBA, 2004).

#### **2.6. – GERENCIAMENTO DE PROJETOS PELA TEORIA DAS RESTRIÇÕES**

As áreas do conhecimento, incluindo qualidade, recursos humanos, comunicação e gestão de contratos, são todas importantes para projetos (LEACH, 2000). A gestão de projetos pela corrente crítica, *Critical Chain Project Management (CCPM),* faz uso destas definições em sua aplicação, com ênfase no gerenciamento de projetos sob a ótica da teoria das restrições, *Theory Of Constraints* (*TOC)*.

Basicamente a *TOC* é uma forma de senso comum para entender um sistema e afirma: Qualquer sistema deve ter uma restrição que limita sua saída, (LEACH, 2000).

A teoria é sintetizada por seu criador em um procedimento simples de pergunta e resposta. "Podemos condensar toda a TOC em uma única frase? Acho que é possível condensá-la em uma única palavra: FOCO" (GOLDRATT, 2013). Ou seja, para que esta seja aplicada é essencial a atenção dedicada exclusivamente ao problema.

A estratégia da TOC identifica e explora a simplicidade inerente em qualquer organização por meio de um processo denominado "Cinco Passos de Focalização", citados a seguir: i) Identificar o gargalo do sistema; ii) Decidir como explorar os gargalos; iii) Subordinar tudo à decisão anterior; iv) Elevar os gargalos do sistema; v) Se, em algum passo anterior o gargalo for superado, voltar ao primeiro passo.

Complementarmente aos cinco passos citados, adverte que não se deve permitir que a inércia se torne a restrição do sistema (GOLDRATT e COX, 1987).

O método da TOC é aplicado ao planejamento e ao controle da produção e estoque pela programação Tambor-Pulmão-Corda (TPC) e a execução e supervisão desse cronograma dáse por meio do Gerenciamento de Pulmões (GP). Na TOC a programação TPC é uma técnica de agendamento e gerenciamento de operações que tem uma restrição interna ou de recursos, gerando restrição de capacidade (BLACKSTONE JR, 2013).

Cox III e Spencer (2002) explicam que, na programação TPC, o tambor marca o ritmo de produção determinado pela restrição do sistema, os pulmões estabelecem as proteções contra incertezas para que o sistema possa maximizar o ganho, e a corda é o processo de comunicação entre o processo de restrição e o processo final que controla ou limita o material liberado no sistema para sustentar a restrição.

O objetivo das organizações deve ser, além de gerar lucros, no presente e no futuro, obter crescimento e estabilidade continuados. Para isto, é necessário implementar um Processo de Melhoria Contínua (PMC) (GOLDRATT e COX, 1987).

Na Tabela 1 está apresentado o PMC genérico e simplificado por meio do processo de pensamento da TOC.

<span id="page-26-0"></span>

| Perguntas sobre<br>mudanças | Implementação das perguntas processuais                              |
|-----------------------------|----------------------------------------------------------------------|
| Por que mudar?              | Existe alguma lacuna ou oscilação significativa? Essas               |
|                             | lacunas e as dificuldades enfrentadas para preenchê-las são os       |
|                             | Efeitos Indesejáveis - EI, na TOC.                                   |
| O que mudar?                | Como se diferencia os vários sintomas e o pequeno número de          |
|                             | causas, e o que de fato impede abordar essas causas?                 |
| Para o que mudar?           | Qual é o rumo da solução que resolverá o conflito básico?            |
|                             | Quais são os possíveis efeitos negativos das novas mudanças          |
|                             | (para resolver o conflito básico) e o que pode ser feito para        |
|                             | evitar que eles ocorram?                                             |
| Como causar a mudança?      | Quais são os possíveis obstáculos e o que é necessário para          |
|                             | superá-los? Com<br>limitação de recursos<br>$\mathbf{a}$<br>das<br>e |
|                             | interdependências entre as mudanças, em que sequência as             |
|                             | mudanças devem ser implementadas?                                    |
|                             | Quais mensurações devem ser empregadas para determinar se            |
| Como avaliar a mudança e    | as mudanças locais estão de fato produzindo uma melhoria             |
| criar um PMC?               | sistêmica/global, e quais mensurações e processos devem ser          |
|                             | implementados para estimular e possibilitar o PMC?                   |

**Tabela 1 – PMC genérico e simplificado da TOC**

Fonte: (BARNARD, 2013).

Para a solução destas questões foi desenvolvido o processo de Gerenciamento das Restrições (GR), e o elemento principal deste é a aplicação dos diagramas de Efeito-Causa-Efeito (ECE) que é originário do método científico de postular uma causa hipotética de um efeito observado e, então, testar a causa pelo levantamento de um segundo efeito que também seja confirmado. Se um segundo efeito confirmado é encontrado, então existe evidência de que a causa postulada é verdadeira. O diagrama ECE é uma série destes relacionamentos postulados e confirmados que levam à identificação de uma causa primária ou um problema raiz que explica a maioria dos Efeitos Indesejados (EI) observados (COX III e SPENCER, 2002).

Com a utilização dos diagramas anteriormente referidos, foram desenvolvidas ferramentas que são apresentadas na Tabela 2.

<span id="page-27-0"></span>

| <b>Ferramenta</b>                         | Descrição                                                               |  |  |
|-------------------------------------------|-------------------------------------------------------------------------|--|--|
| Árvore da realidade                       | Ferramenta lógica que utiliza os relacionamentos de causa e efeito para |  |  |
| atual - ARA                               | determinar a raiz de problemas que causam EI no sistema.                |  |  |
|                                           | Ferramenta lógica para construir e testar soluções<br>da<br>antes       |  |  |
| Árvore da realidade                       | implementação. Os objetivos são: i) desenvolver, ampliar e completar    |  |  |
| futura - ARF                              | a solução e ii) identificar e resolver ou prevenir novos problemas      |  |  |
|                                           | criados pela implementação da solução.                                  |  |  |
| Diagrama de dispersão<br>nas nuvens - DDN | Ferramenta lógica para revelar pressupostos ou suposições relativas a   |  |  |
|                                           | um conflito ou problema. Os pressupostos vêm à tona e é possível        |  |  |
|                                           | determinar ações para quebrá-lo e resolver (evaporar) o problema.       |  |  |
| Árvore de transição -<br>AT               | Ferramenta baseada em lógica para identificar e sequenciar ações para   |  |  |
|                                           | alcançar um objetivo. As transições representam os estados ou estágios  |  |  |
|                                           | da passagem da atual situação para o objetivo pretendido.               |  |  |
| Árvore de pré-requisito<br>$-$ APR        | Ferramenta que mostra a relação entre as mudanças, efeitos desejáveis   |  |  |
|                                           | ou meta ambiciosa, e os obstáculos que bloqueiam a aplicação das        |  |  |
|                                           | injeções. Deve incluir os objetivos intermediários necessários para     |  |  |
|                                           | superar os obstáculos e mostra a sequência em que devem ser             |  |  |
|                                           | alcançados para implementação.                                          |  |  |
| Ramo negativo - RN                        | Ferramenta lógica para construir e testar soluções potenciais antes de  |  |  |
|                                           | sua implementação. Os objetivos são: identificar o impacto de uma       |  |  |
|                                           | ação, determinar as consequências negativas causada pela sua ação e     |  |  |
|                                           | identificar ações adicionais necessárias para alcançar os resultados    |  |  |
|                                           | desejados.                                                              |  |  |

**Tabela 2 – Ferramentas do processo de pensamento do Gerenciamento das Restrições**

Fonte: (BLACKSTONE JR, 2013)

O método de cinco passos previstos na TOC é utilizado para enfrentar situações complexas e caóticas. Este mesmo método aplica-se ao gerenciamento de projetos (LEACH, 2005).

Na TOC o primeiro dos cinco passos é identificar a restrição. No caso de projetos, a restrição que impede que uma empresa ganhe mais, tanto no presente como no futuro, é o tempo necessário para concluir um projeto com os recursos disponíveis (BUDD e CERVENY, 2013).

Para a CCPM, os projetos têm uma meta e para atingi-la é necessário satisfazer pelo menos três condições: escopo, custo e prazo.

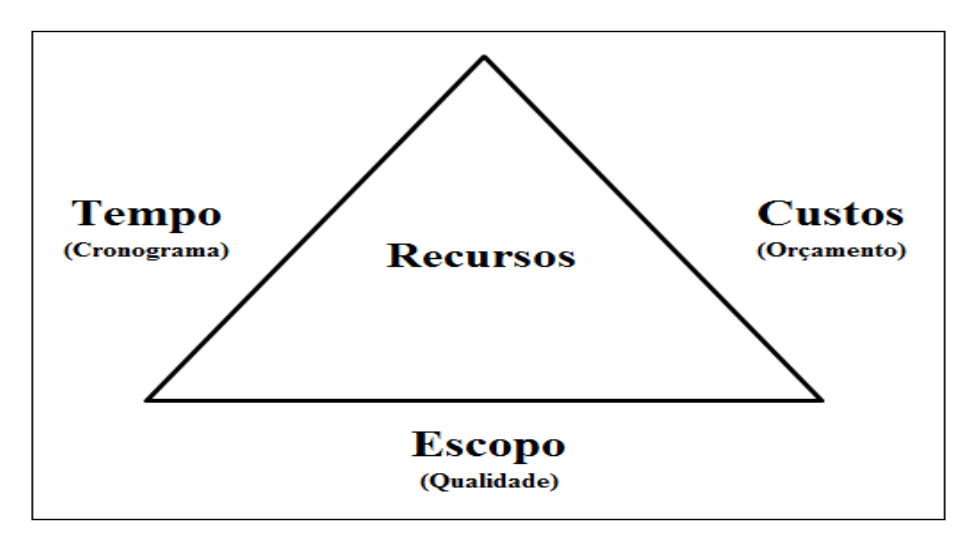

**Figura 4 – As três condições requeridas para o sucesso do projeto** Fonte: (LEACH, 2014)

<span id="page-28-0"></span>O escopo define um padrão mínimo para os resultados do projeto. O orçamento estabelece o custo máximo. O cronograma define o prazo máximo para o projeto (LEACH, 2000).

As três condições são interdependentes. Se o projeto atrasa, maior é o custo. Se aumenta o custo, aumenta o prazo. Quanto mais mudanças no escopo, mais aumentam o custo e o prazo, (LEACH, 2000).

O sistema de gerenciamento de projetos busca entregar os resultados previstos satisfazendo as condições requeridas pelas partes interessadas. O fluxo da Figura 5 representa as entradas e entregas do projeto, além dos processos e condicionantes para o sucesso do mesmo.

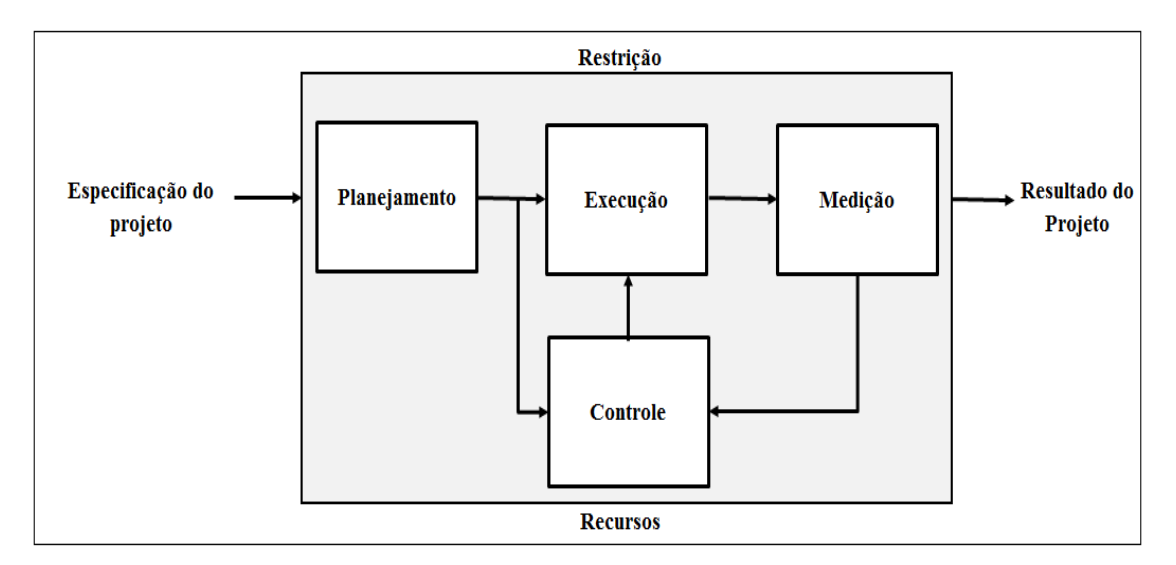

**Figura 5 – Fluxograma do gerenciamento de projetos CCPM** Fonte: (LEACH, 2000)

<span id="page-29-0"></span>A gestão de projetos tem enfrentado diversos problemas para atingir sua meta. Em *CCPM* (LEACH, 2000) são apresentados os seguintes problemas que normalmente ocorrem, embora não restritos a estes: i) projetos frequentemente excedem o prazo preestabelecido; ii) projetos frequentemente excedem o custo estimado; iii) projetos frequentemente comprometem o escopo para atender o prazo e orçamento; iv) projetos têm muitas mudanças; v) muitos projetos são cancelados antes de concluídos e vi) a gestão do projeto provoca muita pressão sobre os participantes. Estes problemas podem ser considerados os Efeitos Indesejáveis (EI) que ocorrem na execução de projetos.

O Método da Corrente Crítica (MCC) analisa a causa dos problemas identificados na gestão de projetos, (GOLDRATT, 1997). Para Csillag (1999) a causa raiz é a maneira que as incertezas envolvidas nos projetos são tratadas. As estimativas para os prazos de execução das tarefas embutem um grande nível de segurança para garantir o cumprimento do prazo. O resultado da aplicação deste nível de segurança é um significativo aumento de prazo para garantir a proteção desejada, resultando numa distribuição de probabilidades assimétrica e proporcional à incerteza considerada.

O fato de adicionar tempo às tarefas tende a resultar em uma duração superestimada. Isto significa que o projeto pode ser concluído antes da data agendada, de onde se subentende que adicionar o que não é necessário em algum momento é perda de tempo. A abordagem da CCPM busca ganhar mais previsibilidade, produtividade, confiabilidade e velocidade para obter um melhor resultado, (RAZAQUE, BACH, *et al.*, 2012).

O gerenciamento de projetos, utilizando os princípios estabelecidos pela TOC, busca identificar os motivos que levam os projetos não atingirem as suas metas definidas.

Goldratt (1999) identifica, através da Árvore da Realidade Atual (ARA) mostrada na Figura 6, a causa raiz para os Efeitos Indesejáveis (EI) que frequentemente ocorrem no gerenciamento de projetos.

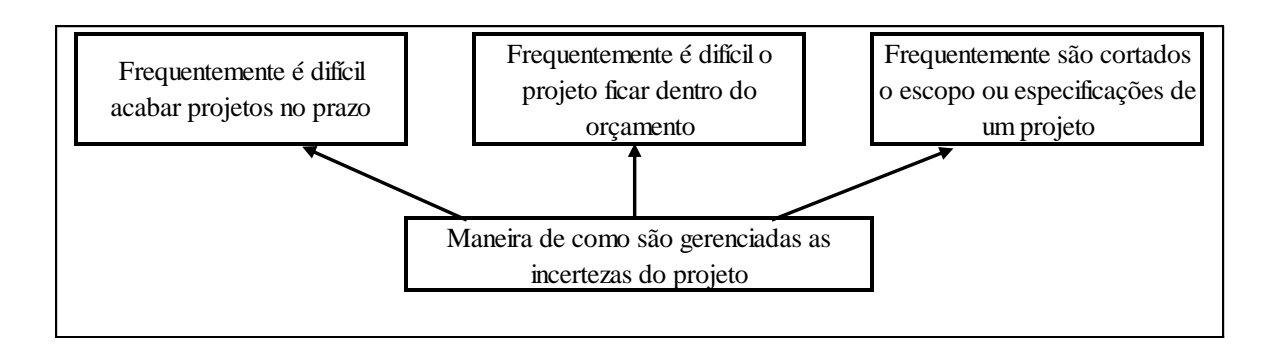

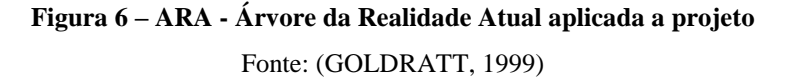

<span id="page-30-0"></span>O gerenciamento das incertezas do projeto na CCPM utiliza as ferramentas e métodos da TOC para fundamentar as mudanças que são aplicadas no formato tradicional de gerenciamento de projetos. Para a TOC, a principal restrição para os projetos é o tempo.

As incertezas para o prazo do projeto começam na definição do prazo de suas atividades. O prazo do projeto é função do prazo de suas atividades que devem ser executadas numa determinada hora. Além disso, o planejador das atividades tem de considerar o fator segurança para garantir a conclusão do projeto no tempo, (RAZAQUE, BACH, *et al.*, 2012).

A duração de uma atividade é a quantidade de períodos de trabalho necessários para o desempenho integral desta, (MATTOS, 2010).

O tempo de duração das atividades seguem um padrão de distribuição que se inclina para a direita. Esta distribuição assimétrica, conforme o gráfico apresentado na Figura 7, tem características exclusivas, e o tempo de conclusão não pode ser estimado com precisão (BUDD e CERVENY, 2013).

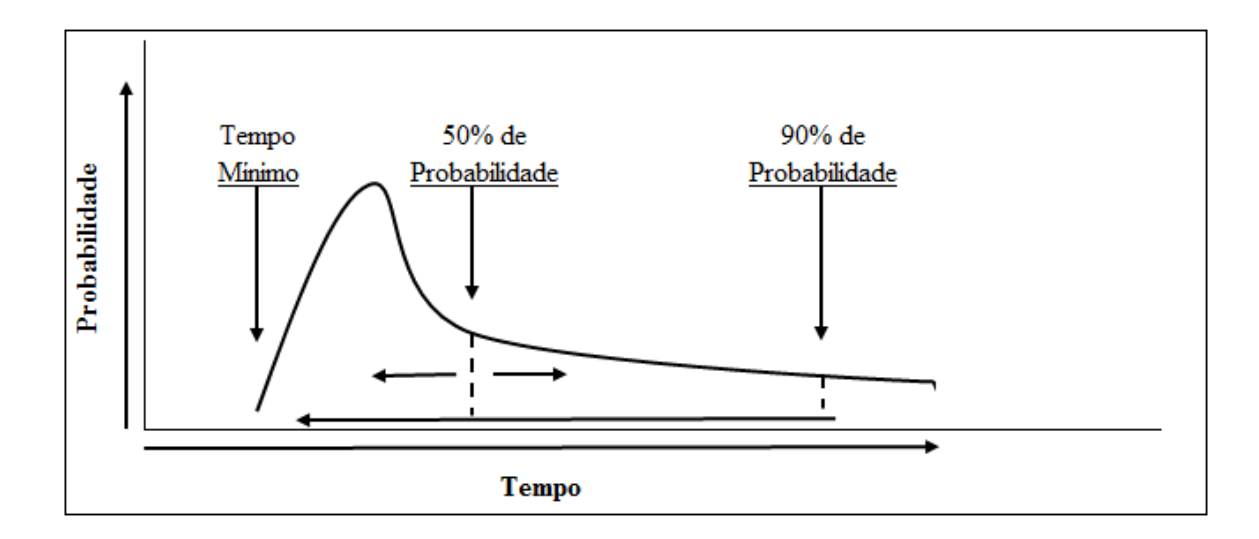

**Figura 7 – Probabilidade de uma atividade com distribuição assimétrica** Fonte: (BUDD e CERVENY, 2013)

<span id="page-31-0"></span>Para prevenir contra interrupções e imprevistos, normalmente o planejamento define o tempo de uma atividade que tenha entre 90% e 95% de certeza que será atingida. Num ambiente de vários projetos, as estimativas "precisas" de duração das atividades são ainda mais críticas para a elaboração de cronogramas factíveis (BUDD e CERVENY, 2013).

O comportamento humano pode ser relacionado como um fator que contribui para o fracasso de projetos e constata-se que, caso seja alterado, pode-se melhorar dramaticamente o sucesso do projeto (LEACH, 2014). A CCPM identifica os mecanismos que causam atrasos em projetos e trata-os na elaboração do cronograma.

O primeiro mecanismo de desperdício de tempo de proteção de prazos em projetos é a multitarefa, e é considerado o mais potente de todos. É verificado quando um recurso ou departamento está executando atividades para vários projetos, e normalmente está sob pressão de todos os clientes internos. Cada componente do recurso acaba trabalhando parcialmente em tarefas de diferentes projetos, de acordo com a pressão sofrida. Este fenômeno tende a duplicar e até triplicar os tempos consumidos (CSILLAG, 2001).

Exemplificando na Figura 8, seja um determinado projeto no qual existem três atividades com a mesma duração. Caso sejam executadas com a aplicação da multitarefa, a fragmentação imporá o atraso das primeiras e, no máximo, a entrega da última dentro do

#### previsto.

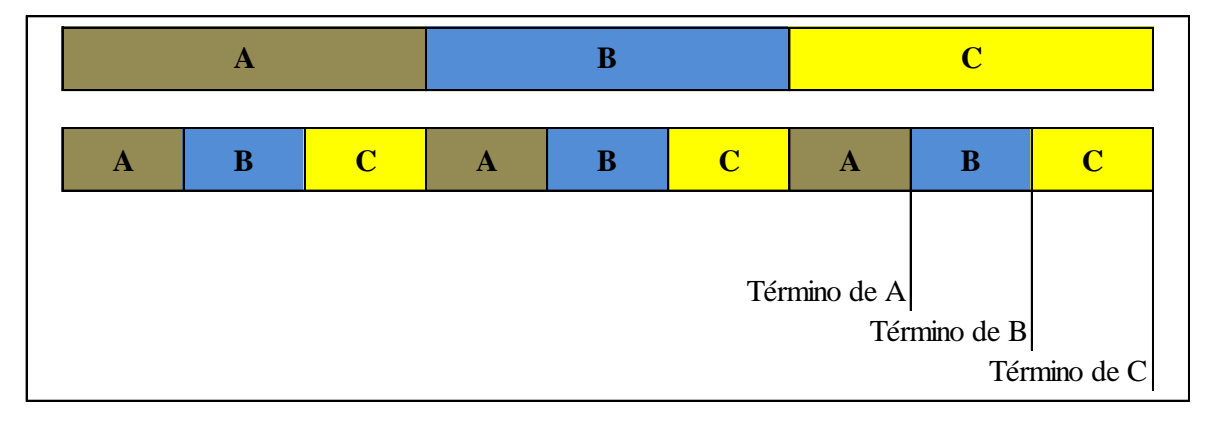

## **Figura 8 – Projeto com aplicação multitarefa** Fonte: (GOLDRATT, 1999)

<span id="page-32-0"></span>Em Leach (2014) são apresentados os efeitos negativos da multitarefa: i) todas tarefas levam mais tempo; ii) ocorre desvio de atenção e desperdício de tempo com cada interrupção; iii) o ganho na execução é menor; iv) podem ocorrer erros; v) os níveis de estresse aumentam, levando de volta ao primeiro ponto; vi) a aprendizagem é reduzida e vii) os efeitos danosos nas organizações são multiplicados.

O segundo mecanismo, denominado por "síndrome do estudante" (GOLDRATT, 1997), baseia-se no comportamento comum dos estudantes de tentar estender a data de uma prova que ocorrerá dentro de duas semanas. Normalmente eles tentam prorrogá-la para depois de um evento escolar iminente para que possam estudar. Entretanto, a maioria dos estudantes só começa a estudar para a prova algumas horas ou, na melhor das hipóteses, alguns dias antes da data programada, independente da prorrogação solicitada ser atendida.

 O usual é iniciar a tarefa com uma avaliação superficial das dificuldades e depois dedicar-se a outras tarefas mais atrasadas. Isto implica um tempo real de trabalho na atividade menor que o disponível. Para o caso da ocorrência da Lei de Murphy, não há mais tempo para recuperação e o atraso ocorre, exemplificado no gráfico da Figura 9.

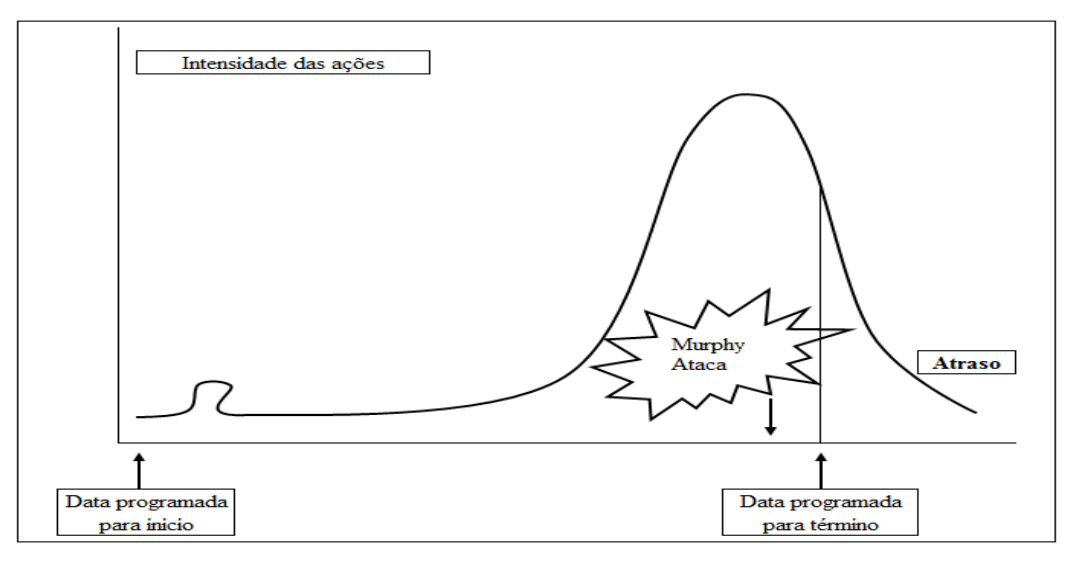

**Figura 9 - A síndrome do estudante** Fonte: (CSILLAG, 2001)

<span id="page-33-0"></span>O terceiro mecanismo, denominado em Budd e Cerveny (2013) como "operação tartaruga", significa adiar a confirmação oficial de conclusão de um trabalho até um momento mais propício. Se uma atividade for concluída antes do prazo, pode haver uma resistência bastante real por parte do recurso em notificar sua conclusão para que atividade seguinte se inicie.

O quarto mecanismo, assim como o terceiro, também indicaria a antecipação da conclusão de uma tarefa. Caso uma atividade fosse executada sem interrupções ou imprevistos, a sua conclusão poderia ser antecipada, porém alguns recursos tendem a continuar aprimorando o trabalho. Este comportamento é conhecido como Lei de Parkinson, onde o trabalho se amplia para preencher todo o tempo disponível (PARKINSON, 1957).

A argumentação de Goldratt (1999), de que o conflito central que ocorre no gerenciamento de projetos está presente na maneira como são gerenciadas as suas incertezas, é complementada por Leach (2014) quando afirma que a CCPM surge para corrigir o pressuposto de que a adição de uma contingência para cada tarefa é a única maneira de gerir a incerteza.

A CCPM mantém os conceitos básicos do gerenciamento de projetos, e seu objetivo básico é superar os problemas mais notórios que provocam o mau desempenho dos projetos.

Na gestão de projetos, as exigências gerais, tais como identificação do objetivo, elaboração do termo de abertura, criação da EAP, identificação das atividades e dos recursos necessários e elaboração do orçamento, são bem sedimentadas. Após estas etapas, o

cronograma é elaborado e o Caminho Crítico é o fator mais importante para a conclusão do projeto.

O método CPM trata as durações das atividades em um modo determinístico, possuindo como principal característica a habilidade de chegar a uma programação do projeto, que busca delimitar cenários no qual se estabelece expectativa de minimização dos custos envolvidos (NASCIMENTO, 2007).

Na CCPM são empregados pulmões (de alimentação e de projeto) para controlar as incertezas das atividades e monitorar o andamento do projeto.

Em Leach (2014) é apresentada a matriz de requisitos necessários para um efetivo sistema de gerenciamento de projetos, representada na Tabela 3.

<span id="page-34-0"></span>

| <b>Requisitos</b><br>primários     | <b>Requisitos</b><br>secundários                                    | Requisitos terciários                                                                                                    |
|------------------------------------|---------------------------------------------------------------------|----------------------------------------------------------------------------------------------------|
| Definir o<br>sistema de<br>projeto | Definir a meta do<br>projeto                                        | Definir a meta dos projetos lucrativos para a empresa,<br>agora e no futuro (empresas com fins lucrativos).                                                                                                    |
|                                    | Definir as fronteiras<br>do projeto                                 | Definir os limites do projeto: início com as necessidades<br>dos clientes e termino com o cliente satisfeito.                                                                                                    |
|                                    | Entender as variações<br>$\omega$ projeto <sup>3</sup>              | Variações de causas comuns e variações de causas<br>especiais.                                                                                                    |
|                                    | Utilizar a TOC para o<br>gerenciamento do<br>projeto                | Identificar a restrição do projeto, Explorar a restrição do<br>projeto e Subordinar as demais atividades à restrição.                                                                                                    |
|                                    | Incluir o<br>conhecimento da<br>psicologia no projeto<br>do sistema | Alinhar o sistema de projeto com: Necessidades<br>psicológicas individuais e Recompensas individuais com<br>as necessidades do sistema de projetos;<br>Foco na data de vencimento para evitar a lei de Parkinson<br>e o comportamento da síndrome de estudante. |

**Tabela 3 - Requisitos para gerenciamento de projetos atingir o resultado: projeto concluído**

1

<sup>3</sup> **Causas especiais e causas comuns**. Uma falha de interpretação das observações vista em toda parte leva a crer que qualquer evento (defeito, erro, acidente) seja atribuível a alguém (normalmente o mais próximo ou disponível), ou a alguma causa especial. O fato é que a maioria dos problemas das áreas de serviço e de produção está nos sistemas. Às vezes, é fato, a falha é realmente local, atribuível a alguém no trabalho ou, não trabalhando, quando devia estar. Nós chamaremos as "causas de falhas" oriundas do sistema de "causas comuns" e as "causas de falhas" advindas de eventos passageiros de "causas especiais" (DEMING, 1990).

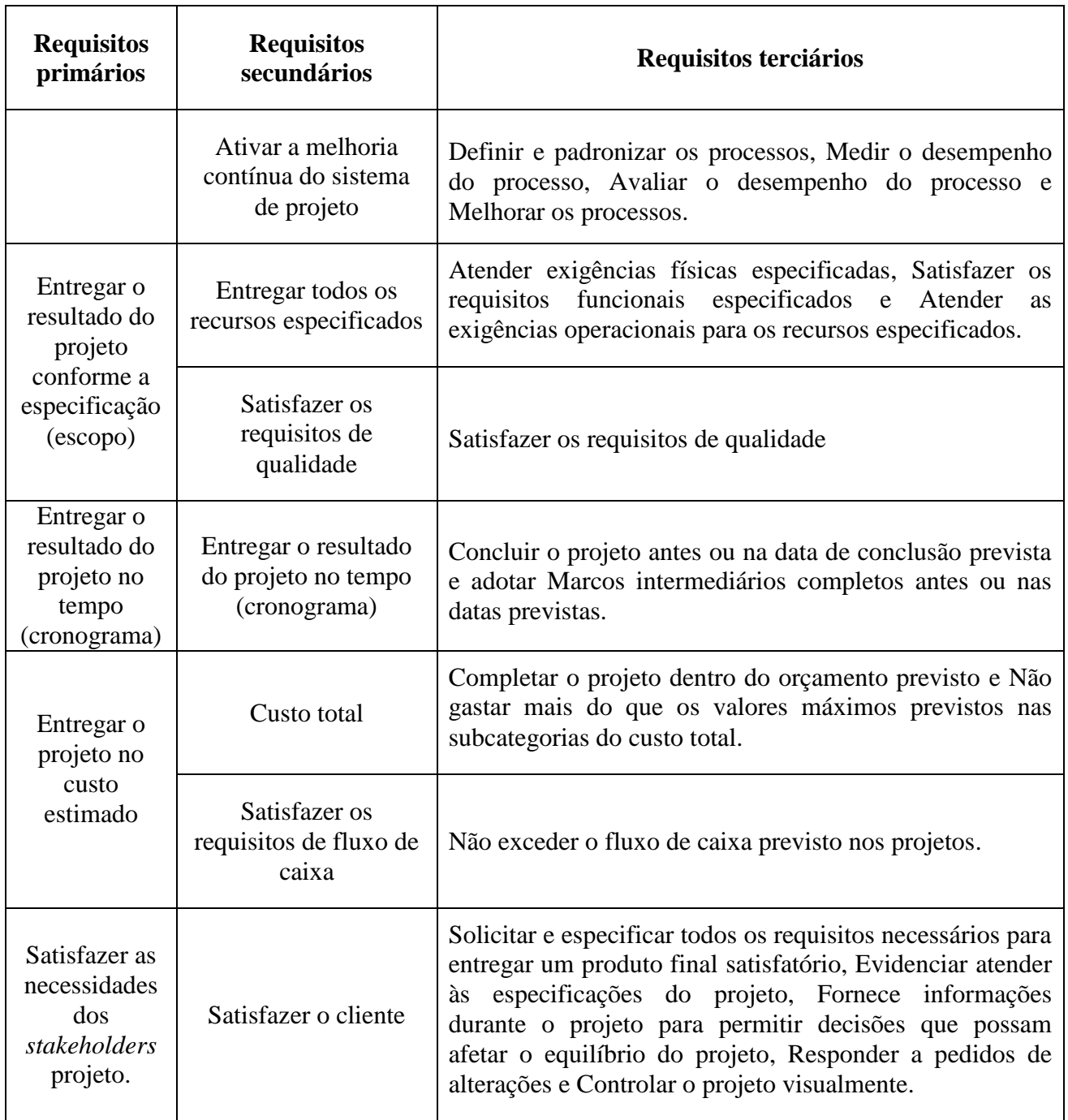
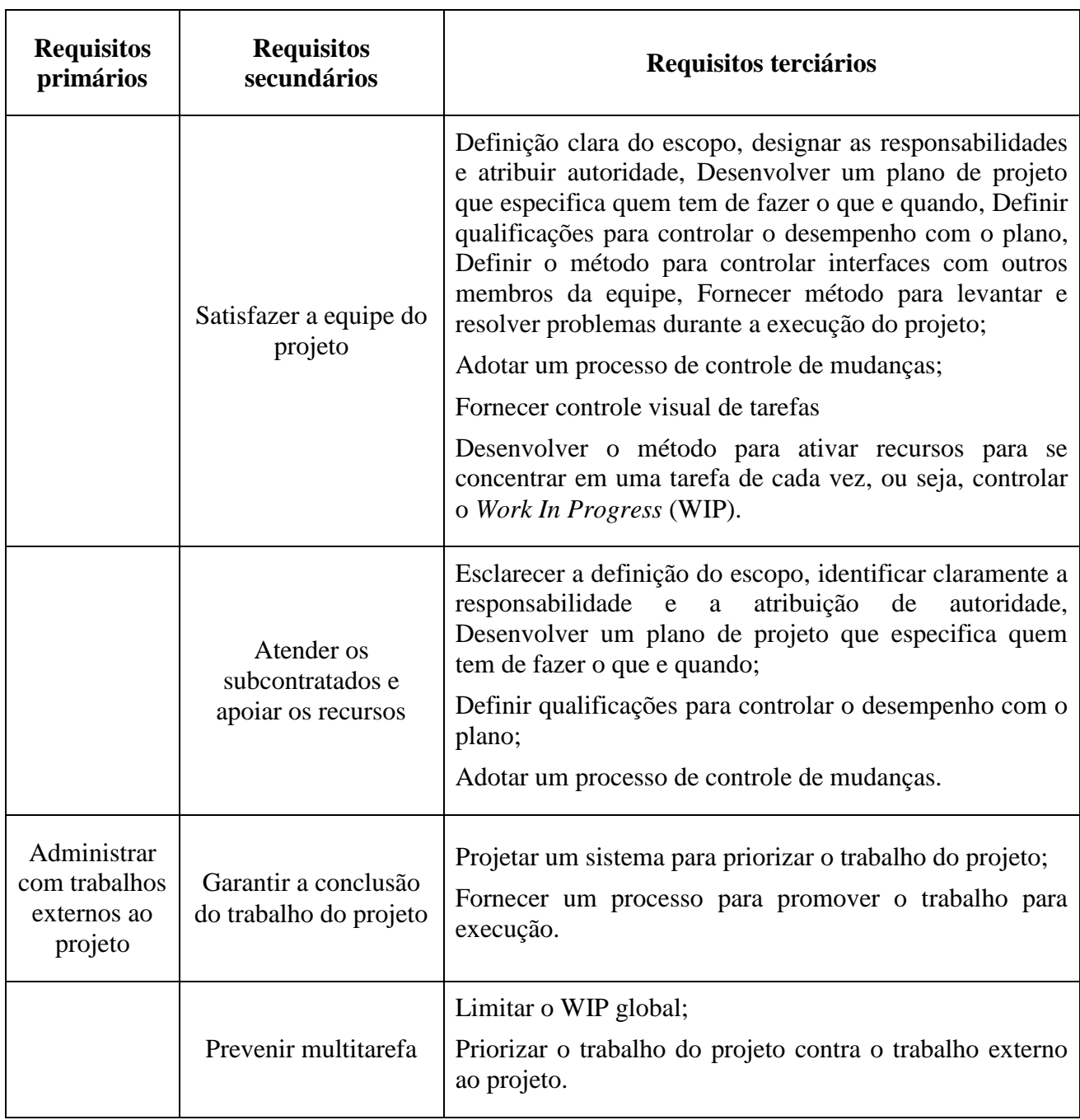

Fonte: (LEACH, 2014).

Esta tabela de requisitos de projetos não pode ser considerada como definitiva, os projetos são únicos. Dentre os requisitos apresentados, está a entrega do resultado do projeto no tempo previsto (cronograma). O cronograma desenvolvido pela CCPM é a ferramenta de gerenciamento do tempo do projeto.

A construção do cronograma baseado na CCPM é um processo sistemático e rigoroso, o qual consiste nos cinco passos descritos a seguir: i) criar a rede das atividades; ii) nivelar a carga para os recursos; iii) calcular a Corrente Crítica; iv) proteger a Corrente Crítica contra a incerteza (utilização dos pulmões de alimentação ou de projeto) e; v) sincronizar as atividades da Cadeia Não-Crítica (NEWBOLD, 2010).

O cronograma da Corrente Crítica mostra a sequência de eventos dependentes que impedem o projeto de ser concluído em um intervalo de tempo mais curto. As dependências dos recursos determinam a Corrente Crítica, tanto quanto as dependências das tarefas (LEACH, 2001).

A elaboração do cronograma da Corrente Crítica prevê a aplicação de métodos que busquem eliminar os problemas identificados pela TOC (síndrome de estudante, operação tartaruga, multitarefas, lei de Parkinson), e, para isto, adota os seguintes passos: i) empurrar as atividades para a data de início "mais tarde", ii) identificar o conflito de recursos, iniciar a partir do final da rede; iii) identificar a Corrente Crítica, que é a maior cadeia de elementos dependentes, considerando tanto a dependência entre as atividades quanto dos recursos; iv) adicionar pulmões (de alimentação e de projeto) e v) resolver o novos conflitos de recursos que surjam, gerenciar os pulmões e revisar partindo do primeiro passo (GARCIA e BORBA, 2004).

A elaboração do cronograma da Corrente Crítica prevê que se "elabore um cronograma inicial que remova as margens de segurança (presumidas aqui como aproximadamente 50% da estimativa de tempo original das atividades) da duração das atividades" (BUDD e CERVENY, 2013).

A introdução dos pulmões no cronograma da Corrente Crítica é um dispositivo de planejamento de projetos para a proteção contra as incertezas. Outra aplicação é funcionar como ferramenta de gerenciamento de projetos, de tal modo que o gerenciamento do projeto saiba quando tomar alguma medida ou abster-se de medidas desnecessárias (BUDD e CERVENY, 2013).

Reforçando a caraterística de gerenciamento do projeto que os pulmões têm na gestão Corrente Crítica / Gestão dos Pulmões, ou *Critical Chain / Buffer Management*, utiliza estes como tempo de segurança ao cronograma na linha de base do projeto para garantir a conclusão no tempo previsto com uma alta probabilidade (VANHOUCKE, 2014).

Para a elaboração do cronograma da Corrente Crítica é necessário dimensionar o tamanho dos pulmões, sejam de alimentação ou de projeto.

As adições de pulmões permitem que sejam gerenciadas as variações de causa comum nas tarefas da Corrente Crítica, e a melhor maneira de atribuir tempo ao pulmão é basear na memória das variações de seus processos. Em (GOLDRATT, 1997) propõe a regra da redução de 50% das tarefas e dimensionar os pulmões deveria ser 50% da duração retirada da corrente crítica que este protege. Tal processo é denominado por método do recortar e colar, ou *Cut and Paste Method (C&PM)*.

A regra de ouro é fazer com que cada pulmão tenha a metade do comprimento da cadeia de tarefas que ele termina. Por exemplo, se a Cadeia Crítica é de 60 dias, o pulmão do projeto deve ser de 30 dias, (MULLER, 2001). Na prática, este processo reduz 25% da duração do projeto.

O método denominado "50% das diferenças" soma as diferenças das durações estimadas de baixo risco e a média destas, não considera os intervalos entre as mesmas no caminho crítico e são apontadas as vantagens de serem simples. Normalmente os pulmões têm dimensão suficientemente grande para atender ao projeto e permite grande duração para tarefas que têm pouca variação. Considere-se ainda que corrige uma distorção do método apresentado anteriormente que considerava inclusive os intervalos entre as tarefas, gerando pulmões muito grandes (LEACH, 2014).

Outro método, a raiz quadrada da soma dos quadrados, ou *Square Root of the Sum of Squares (SSQ),* também utiliza diferença entre as durações de baixo risco e a duração média de cada tarefa da corrente. O pulmão é dimensionado pela raiz quadrada da soma dos quadrados da diferença entre as durações. Este cálculo está apresentado na Equação 3.

> $DBuffer = \sqrt{\sum (\Delta D^2_1 + \Delta D^2_2 + ... + \Delta D^2 n)}$ **Equação 3 – Cálculo do** *Buffer* **método SSQ**

Onde:

∆D: diferença entre a duração de baixo risco e a média.

As vantagens deste método sobre a proposta da metade da cadeia é que ele permite usar a variação conhecida da tarefa e a variação aleatória combinada matematicamente. Apresenta a desvantagem de poder levar a pulmões curtos para cadeias longas.

O método *Bias Plus (SSQ),* combina o método 50% das diferenças e o SSQ utilizando uma parte fixa para considerar a variação, sendo esta bem menor que 50% do comprimento da corrente. *Bias*, ou viés na língua portuguesa, é qualquer fator que pode levar o projeto a ter uma duração maior que o planejado, porém não mais curto que o previsto (LEACH, 2000). Em um artigo (GEEKIE e STEYN, 2008) defendem que a parcela fixa protegerá o projeto dos vieses, e a outra parcela protegerá o projeto das variações probabilísticas das atividades. A experiência da equipe de projeto deve ajustar este viés. As diretrizes que podem ser usadas para determinar a duração fixa do pulmão do projeto são apresentadas na Tabela 4, a qual apresenta a visão com foco no prazo e no custo.

| Causa do Viés                    | Intervalo do pulmão    | Intervalo do pulmão |  |
|----------------------------------|------------------------|---------------------|--|
|                                  | de tempo               | do custo            |  |
| Recursos da tarefa sucessora     | 50%                    | $0\%$               |  |
| ocupado                          |                        |                     |  |
| Omissões                         | Algum, não superior ao | 5% a 10%            |  |
|                                  | previstos em custos    |                     |  |
| Fusão de caminhos (mais de cinco | Até 20%                | Nenhum              |  |
| caminhos paralelos)              |                        |                     |  |
| Erros                            | 5% a 20%               | 5% a 20%            |  |
| Causas especiais de variação     | 0% a 30%               | 0% a 30%            |  |
| Falta de comunicação da          | 0\% a 20\%             | Coberto por "Erros" |  |
| necessidade de retrabalho        |                        |                     |  |

**Tabela 4 - Diretrizes para dimensionar o tamanho da parcela fixa dos pulmões**

Fonte: (LEACH, 2014)

Também é utilizada a Simulação de Monte Carlo para definir o tamanho do pulmão. É considerado manter as vantagens dos métodos anteriores, porém não possui a simplicidade destes. Trabalha-se com a probabilidade de sucesso do projeto, 95% por exemplo. A principal desvantagem é a complexidade adicional da análise. Este método é citado em (LEACH, 2014), porém ressalta que "não há nenhuma razão para esperar que o processamento matemático mais sofisticado levaria a um melhor desempenho das tarefas". Informa ainda que a Corrente Crítica: i) deve possuir pelo menos 10 tarefas por que o cálculo do pulmão pela SSQ torna-se mais eficaz (referindo ao Teorema do Limite Central<sup>4</sup>); ii) não possuir tarefa

1

<sup>4</sup> De uma forma extremamente simplificada, o Teorema do Limite Central pode ser enunciado nos seguintes termos:

com duração superior a 20% da mesma, pois seu atraso não vai permitir que a recuperação das demais compensem este e iii) o pulmão do projeto deve ser pelo menos 50% da mesma, podendo ocorrer de muitas tarefas com comprimento semelhante gerar um pulmão pequeno.

O gerenciamento do projeto pelos pulmões funciona de modo a informar quando se deve adotar alguma medida para recuperar atrasos ou quando se deve deixar de adotar medidas desnecessárias. As informações sobre o andamento das atividades são baseadas no tempo remanescente. Ao "tempo remanescente" para a conclusão da tarefa é adicionado o tempo decorrido a partir do seu início e pode ser comparado ao tempo original previsto. Esta é uma forma de estimar a penetração ou recuperação do pulmão. O tempo remanescente é variável a cada atualização. Para o cálculo do excedente de uma atividade deve-se somar o "tempo remanescente" informado com o tempo decorrido. Se este resultado é um tempo superior ao previsto a diferença entre este e o tempo previsto será o tempo a ser utilizado no pulmão. A recuperação do pulmão ocorre é semelhante quando a duração da atividade necessita de um tempo inferior ao previsto.

Os pulmões são tempos agregados ao projeto para proteger a data de conclusão. Se o desenvolvimento do projeto ocorrer conforme previsto no cronograma da Corrente Crítica, alguns ou todos serão consumidos e a data de conclusão prevista será alcançada. Os pulmões normalmente são divididos em três seções, com tempos iguais denominados: (i) variação prevista (supõe-se que um terço do pulmão será consumido em função das variações inerentes às tarefas); (ii) variação normal (quando o segundo terço do pulmão começa a ser utilizado é necessário a adoção de medidas para recuperação de tempo perdido) e; (iii) variação anormal (normalmente é causada por um evento extraordinário ou externo e são necessárias ações para conter esta situação). Na representação da Figura 10 as seções utilizam as cores dos sinaleiros: verde, amarelo e vermelho.

-

Sejam X<sub>1</sub>...X<sub>N</sub> variáveis aleatórias independentes com a mesma distribuição, que se admite ter variância finita (quase todas as distribuições com interesse prático têm variância finita, pelo que esta condição não é particularmente restritiva). Qualquer que seja a forma da distribuição destas variáveis, se N for suficientemente grande, a varável Soma (S) segue aproximadamente uma distribuição Normal (GUIMARÃES e CABRAL, 1997).

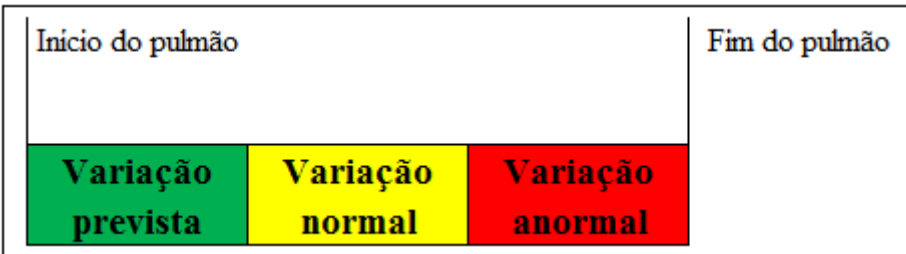

**Figura 10 – Áreas de variação do pulmão** Fonte: (BUDD e CERVENY, 2013)

O consumo do pulmão pode ser medido pela *Buffer Burn Rate (BBR),* que é uma medida da taxa global que indica o consumo do pulmão do projeto até aquele momento. Este índice é obtido pelo cálculo (COX III, BOYD, *et al.*, 2012):

#### $BBR =$ Percentual do consumo do pulmão Percentual da Corrente Crítica concluída

### **Equação 4 – Taxa de Consumo do Pulmão**

Este índice fornece as seguintes informações: quando o percentual de consumo do pulmão é igual ou inferior ao percentual da Corrente Crítica concluída, mostra que o andamento do projeto está normal; caso contrário, indica a necessidade de ações para a recuperação do prazo. O acompanhamento do tempo remanescente é a forma de verificar como está o andamento do projeto. Na Figura 11 está representada a relação entre o tempo remanescente e o consumo do pulmão.

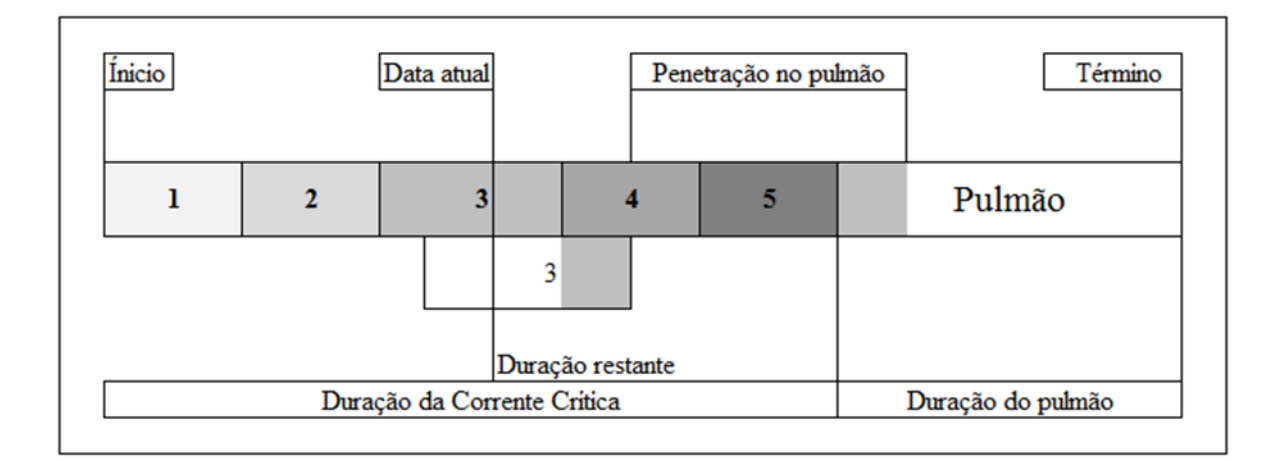

# **Figura 11 – Duração da Corrente Crítica x Penetração no Pulmão**

Fonte: (LEACH, 2014)

Observa-se que o prazo acrescido na atividade 3 vai representar o consumo do pulmão.

Para o acompanhamento e a comunicação do status do projeto é utilizado o "gráfico da febre", ou *Fever Chart (FC)*, apresentado na Figura 15. O eixo horizontal representa o percentual concluído da Corrente Crítica e o eixo vertical indica o consumo do Pulmão da Corrente Crítica. Na avaliação do status do projeto, se o ponto marcado está posicionado na área de variabilidade vermelha, indica que este está com problemas sérios, enquadrando neste caso como "variação de causa especial"; caso esteja posicionado na área de variabilidade amarela, enquadrando como "variação de causa normal", indica que se tem um potencial problema, e na área de variabilidade verde indica que o projeto deve estar dentro do planejamento previsto. A cada avaliação do projeto um ponto é adicionado e tem-se um histórico das suas fases e a efetividade das intervenções executadas para corrigir atrasos. As linhas que limitam as áreas vermelha, amarela e verde são inclinadas, e isto é devido ao fato de que, quando se caminha para o final do projeto, mais confiança tem para a conclusão no prazo previsto. No gráfico da Figura 12, os pontos azuis representam as avaliações do projeto.

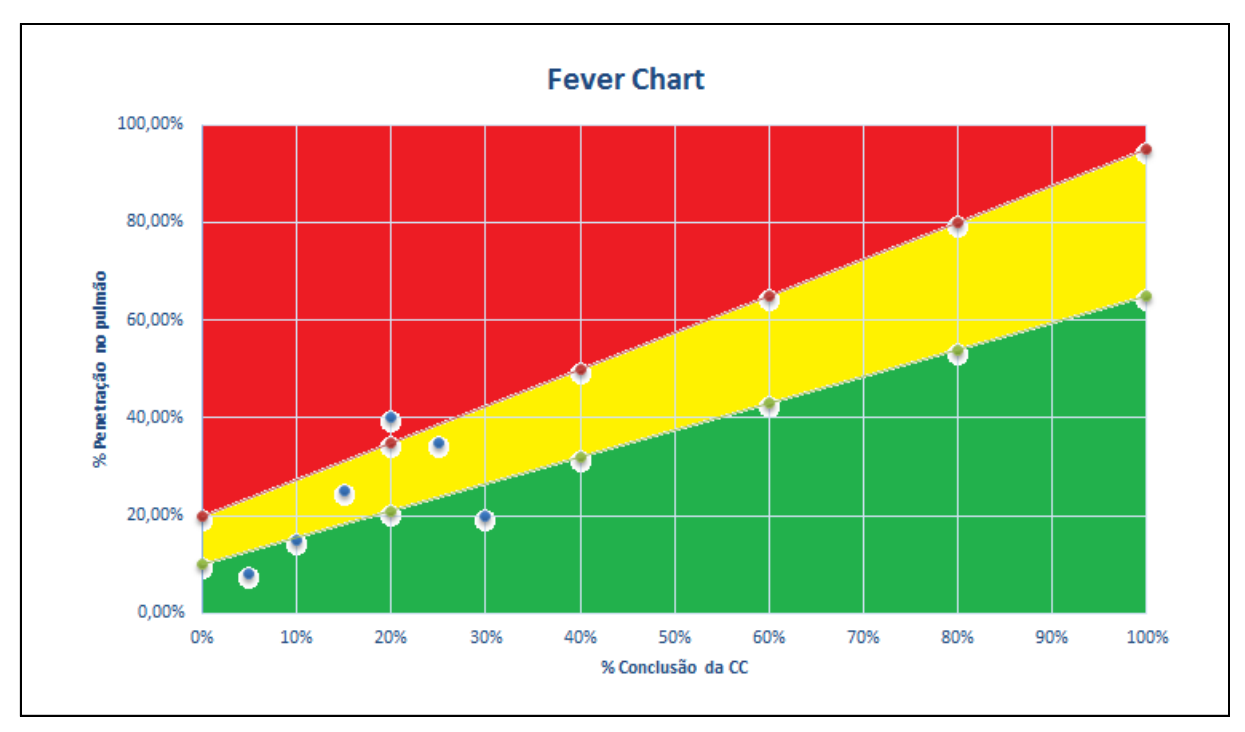

**Figura 12 –** *Fever Chart* Fonte: Adaptado de (NEWBOLD, 2010)

As informações fornecidas pelo FC, além de subsidiar a necessidade de intervenções, pode gerar indicações para o processo de melhoria contínua. Toda atividade que entrar na zona de variabilidade amarela deve ser analisada para identificar e registrar a causa. Estes registros devem ser utilizados para a adoção de medidas que evitarão futuras ocorrências de atrasos de prazos (BUDD e CERVENY, 2013).

#### **2.7 – GERENCIAMENTO DE RISCOS EM PROJETOS**

Desde a implantação da gestão de riscos em projetos, vários autores têm trabalhado na sua definição. Souza, Ligo e Moya (1997) informam que o gerenciamento de risco se trata de um método organizado para identificar, conhecer, selecionar e buscar alternativas para minimizar, controlar ou eliminar efeitos nocivos potenciais do risco. É um processo formal, pelo qual os fatores de risco são sistematicamente identificados, avaliados e prevenidos.

Gerenciamento de riscos é o processo geral de análise de risco e avaliação de risco. Sua finalidade é desenvolver prioridades acordadas para os riscos identificados. A análise de risco é o uso sistemático de informações disponíveis para determinar como podem ocorrer eventos especificados e a magnitude das suas consequências. A avaliação de riscos é o processo de comparar o risco estimado com base em critérios para determinar a significância do risco (COOPER, GREY, *et al.*, 2005).

Diversas metodologias de gestão de projetos adotam a gestão de riscos entre os processos necessários ao sucesso do projeto.

O fluxograma da gestão de riscos do Guia PMBOK® (PMI, 2013) é apresentado na Figura 13.

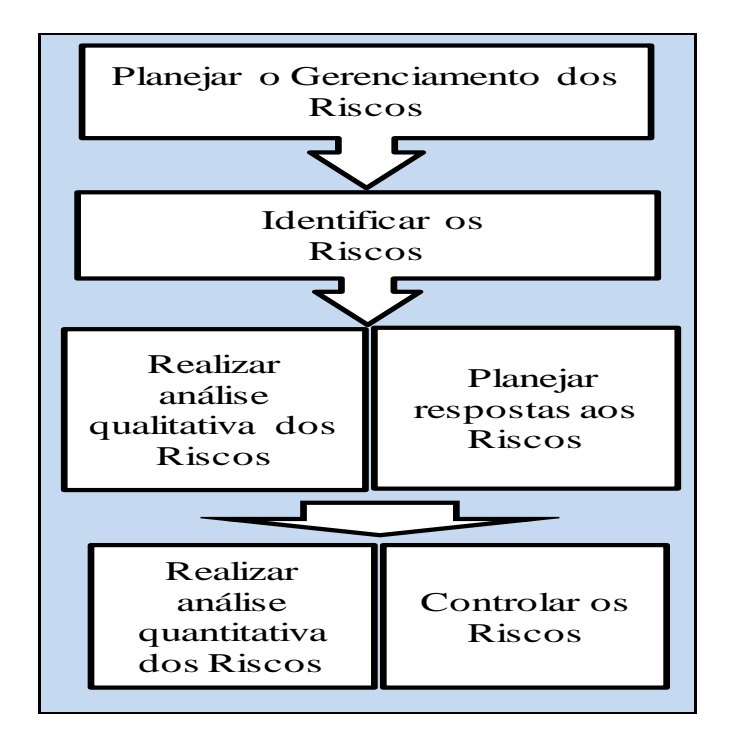

**Figura 13 – Fluxo do gerenciamento dos riscos em projetos** Fonte: **(PMI, 2013)**

Outros modelos de gestão de riscos propõem abordagens que podem ser semelhantes, como a norma ISO 31000 (ABNT, 2009), que propõe os processos para a gestão de riscos conforme apresentado na Tabela 5.

| <b>Processo</b>         | Definição                                                                                                    | <b>Item da Norma</b> |
|-------------------------|----------------------------------------------------------------------------------------------------|----------------------|
| Identificação de riscos | Identificar as fontes de riscos, áreas de<br>impactos, eventos e<br>suas<br>causas<br>e<br>consequências.                                                                                     | 5.4.2                |
| Avaliação dos riscos    | A avaliação de riscos envolve comparar o<br>nível de risco encontrado com os critérios de<br>riscos estabelecidos.                                                                            | 5.4.4                |
| Tratamento de riscos    | Envolve a seleção de uma ou mais opções<br>para modificar os riscos e a implementação<br>dessas opções.                                                                                       | 5.5.1                |
| Controle dos riscos     | Monitoramento e a análise crítica planejados<br>como parte do processo de gestão de riscos.<br>$\mathbf{r} \cap \mathbf{r}$ and $\mathbf{r} \cap \mathbf{r}$ and $\mathbf{r} \cap \mathbf{r}$ | 5.6                  |

**Tabela 5 – Processos de gestão de riscos em projetos.**

Fonte: ISO 31000 (ABNT, 2009)

Segundo a perspectiva do PRINCE2®, a sequência prevista no seu processo de gerenciamento de riscos está representada na Tabela 6.

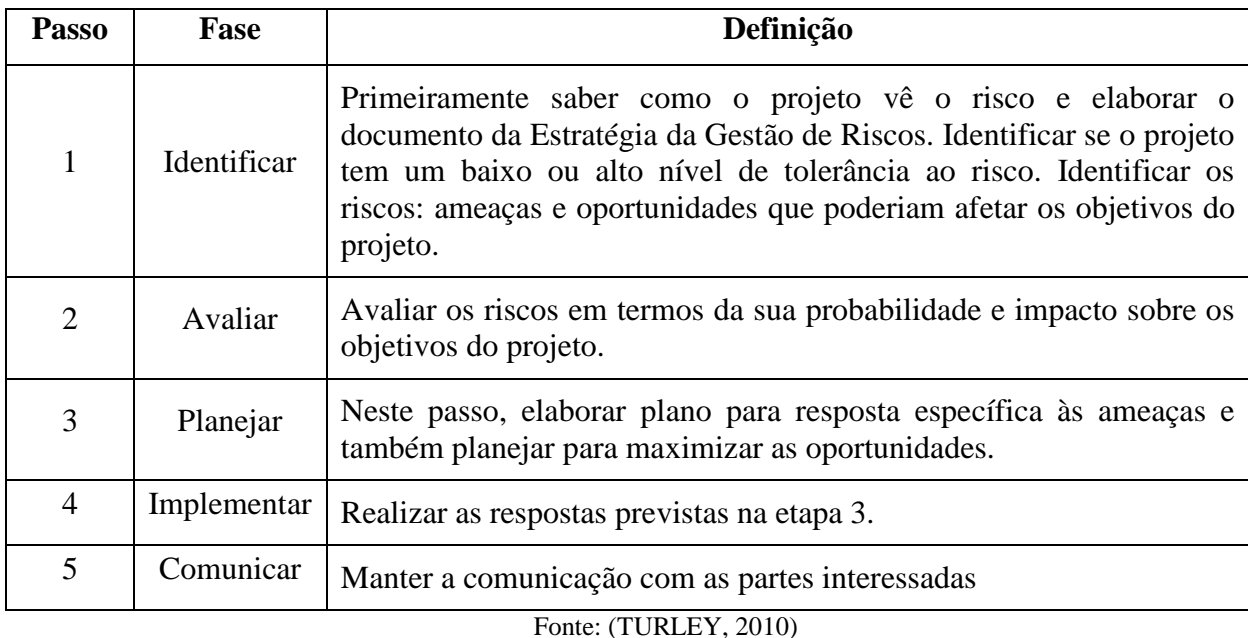

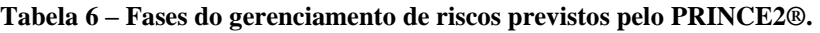

 A atitude das organizações em relação aos riscos pode ser influenciada por inúmeros fatores, classificados em três tópicos: i) apetite ao risco, que é o grau de incerteza que está disposta a aceitar em função da recompensa que possa advir; ii) tolerância ao risco, que é o grau, a quantidade ou volume de risco que a organização está disposta a tolerar e iii) limite dos riscos relativos ao nível de incerteza ou de impacto aceitável pela organização, ou seja, riscos abaixo deste limite serão aceitos e acima não serão tolerados (PMI, 2013).

A administração dos riscos pode ser a adoção de uma ou a combinação das seguintes atitudes: i) retenção de risco; ii) transferência de risco; iii) redução de riscos e; iv) prevenção de riscos (AKINTOYE e MACLEOOD, 1997).

O processo de gerenciamento de riscos, segundo Cooper, Grey, Raymond e Walker (2005), prevê a avaliação do risco e determina se o risco é ou não tolerável, além de identificar aqueles que devem ser de máxima prioridade no desenvolvimento de respostas para o seu tratamento.

Na CCPM, salienta Patrick (2001), entende-se que o reconhecimento da incerteza e seu risco associado está no centro dos estágios iniciais do desenvolvimento do cronograma da Corrente Crítica.

Para a CCPM, o gerenciamento do risco do projeto é parte do processo de planejamento. Entende que quando se faz uma suposição de projeto, se trata de uma decisão de risco, pois se está assumindo que a realidade futura siga esta suposição. Assim, o gerenciamento de risco procura gerir e controlar o risco para um nível aceitável. Para garantir o sucesso do projeto, trata os riscos em termos de escopo, custo, cronograma, incluindo ainda a satisfação do cliente.

A CCPM recomenda a gestão de riscos adotar alguma das opções a seguir: i) aplicar esforços para prevenir a ocorrência do risco; ii) identificar e monitorar os eventos de risco; iii) adotar medidas preventivas para reduzir as possibilidades de ocorrer potenciais riscos; iv) adquirir seguro e; v) planejar ações para mitigar os danos caso o evento de risco ocorra.

Existe um grande número de técnicas para identificação de riscos, tais como: *brainstorming* e *workshops*, *checklists* e *prompt lists*, questionários e entrevistas, grupos Delphi ou técnicas dos grupos nominais, *Nominal Group Techniques,* e várias maneiras de diagramação. Não existe o melhor ou um método único para este fim, devendo ser utilizada uma combinação de técnicas (HILLSON, 2002).

O Guia PMBOK® (2013) apresenta técnicas para coleta de informações: *brainstorming*, técnica Delphi, entrevistas e análise de causa principal.

A técnica Delphi pode ser utilizada para solicitar ideias para riscos importantes para o projeto. As respostas são resumidas e redistribuídas para comentários. O consenso é obtido após algumas rodadas (PMI, 2013). A técnica Delphi é definida como uma atividade interativa desenhada para combinar opiniões de um grupo de especialistas para a obtenção de consenso. Baseia-se em um processo de comunicação grupal de maneira a permitir que indivíduos, como um todo, possam lidar e explorar um problema complexo (OLIVEIRA, COSTA e WILE, 2008).

Alguns autores pesquisados por (SAFADI, 2001) têm um consenso sobre os quatro pilares de sustentação do método Delphi: o uso de especialistas, o anonimato, a aplicação interativa de várias rodadas do questionário, oferecendo *feedback* a cada interação e a busca por consenso para a questão abordada.

É considerada vantagem a aplicação deste método por não requerer habilidades matemáticas ou estatísticas avançadas para a concepção e implementação, a heterogeneidade dos especialistas. O anonimato tende a superar barreiras de comunicação, prevenindo a formação de grupos dominantes de pessoas, adaptado de (OLIVEIRA, COSTA e WILE, 2008).

A maior crítica feita à técnica e a respeito do consenso é apresentada por SACKMAN apud (SAFADI, 2001), o qual questiona a autenticidade do consenso e critica, principalmente o efeito *bandwagon<sup>5</sup>* que pode ser criado pela forma de apresentação do *feedback*, o que resultaria num consenso artificial.

A técnica denominada por Entrevista com Especialistas é um mecanismo utilizado nas questões, dúvidas e características técnicas específicas, normalmente não cobertas pela equipe do projeto. São entrevistados especialistas externos à equipe e/ou à organização, consultores e a própria equipe do projeto (VARGAS, 2009).

As entrevistas devem ser conduzidas sem que o entrevistador induza os entrevistados. É considerada uma fraqueza do método a condução da entrevista de forma incorreta que pode gerar: i) uma identificação de riscos errados; ii) fraca qualidade das informações; iii) falta de vontade do entrevistado de compartilhar informações e; iv) mudança de opiniões e

**.** 

<sup>5</sup> Uma causa ou partido que atrai um número crescente de adeptos.

julgamentos conflitantes. Pode ser apontado como vantagem o fato que as informações das entrevistas possam ser úteis em outras ferramentas, tais como *checklists* (NÓBREGA, 2007).

A técnica Análise de Causa Principal é específica para identificar um problema, descobrir as causas subjacentes que levaram ao problema e desenvolver ações preventivas (PMI, 2013).

A análise de Forças (*Strengths*), Fraquezas (*Weaknesses*), Oportunidades (*Opportunities*) e Ameaças (*Threats*) (SWOT) examina o projeto do ponto de vista antagônico: forças e fraquezas, oportunidades e ameaças. Esta técnica busca aumentar a abrangência dos riscos identificados, inclusive aqueles internos. Primeiramente são identificadas as forças e fraquezas da organização e, em segundo lugar, são identificadas as oportunidades do projeto resultantes das forças e as ameaças em função das fraquezas. O resultado é a comparação se as forças compensam as fraquezas (PMI, 2013).

Seu uso é recomendado no início do empreendimento para que se tenha uma visão geral ou estabelecer o ambiente de risco geral do projeto. Não convém ser utilizada para riscos detalhados do projeto. Tem uso limitado, orientada mais para um caráter estratégico, pois possui alta subjetividade, dependendo da visão que os participantes possuem. A análise é altamente subjetiva e isto a torna pouco confiável (ROCHA, 2005).

As técnicas apresentadas não são as únicas aplicáveis. Na literatura existem outras, e cabe ao gestor de riscos adotar aquela mais adequada ao projeto em questão.

A identificação dos riscos permite a categorização dos mesmos. Esta categorização pode ser utilizada em várias abordagens como, por exemplo, custos ou prazos. Esta categorização dá origem à Estrutura Analítica de Riscos (EAR), ou *Risk Breakdown Structure (RBS*), que é uma representação hierárquica dos riscos em função de suas categorias.

A EAR oferece várias funções e benefícios para a equipe de gestão do projeto: i) coerência com a taxonomia (redação); ii) organiza os eventos de riscos em categorias comuns; iii) ajuda a identificar tendências no que diz respeito ao uso comum de categorias de eventos de riscos e de tipos de eventos, juntamente com seus valores de probabilidade e impacto; iv) ajuda a identificar riscos comuns entre projetos; v) fornece uma base de dados para trabalhar a partir de indutores de risco durante *workshops* e; vi) fornece uma base para o desenvolvimento de pesquisas de risco independentes para aqueles que não puderam participar de *workshops* (WSDOT, 2010).

As definições de probabilidade e impacto dos riscos melhoram a qualidade e a credibilidade da análise de risco com a apresentação da probabilidade de ocorrer determinado risco e seu impacto no projeto. Estas definições - probabilidade e impacto - são variáveis de projeto para projeto e as avaliações podem ser definidas a partir de parâmetros instituídos pelos gestores do projeto.

A partir da avaliação dos riscos identificados, pode-se ranqueá-los.

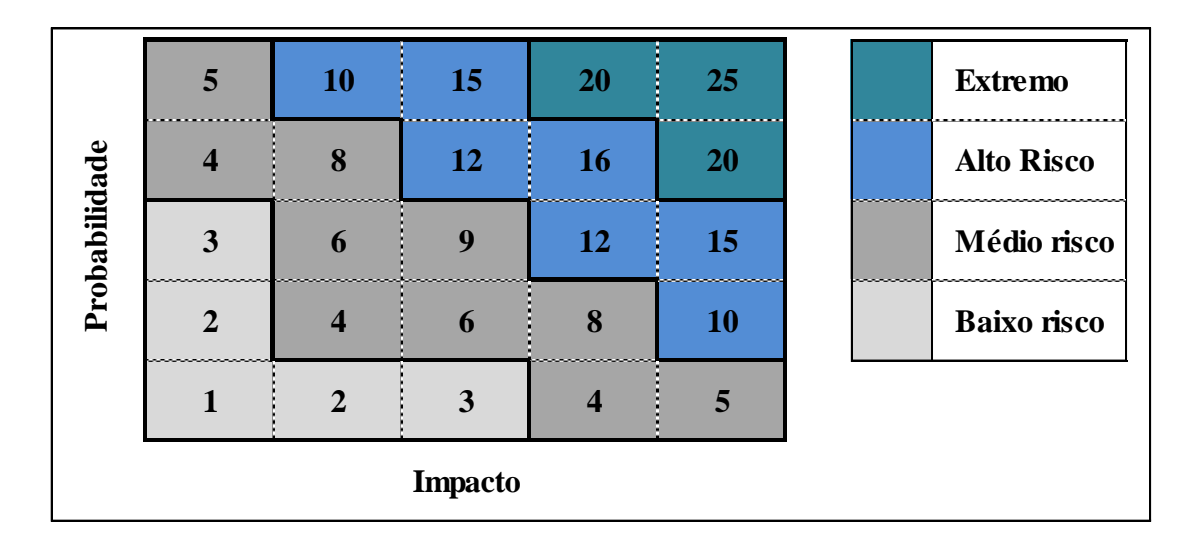

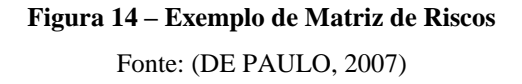

A análise de riscos indica as prioridades para os riscos identificados, considerando as atividades existentes, processos ou planos e tem por objetivo oferecer meios para reduzir ou controlar o risco. Pode ser usada uma forma de análise utilizando desde métodos qualitativos até abordagens quantitativas mais sofisticadas.

A análise qualitativa é baseada em escalas nominais ou descritivas para obter a probabilidade e o impacto dos riscos. É normalmente utilizada para uma análise inicial ou quando é necessária uma avaliação rápida (COOPER, GREY, *et al.*, 2005).

Para o Guia PMBOK®, o principal benefício deste processo é habilitar gerentes de projetos a reduzir o nível de incertezas e focar naqueles de alta prioridade. Para este guia, devem ser avaliadas as ameaças e as oportunidades, e a matriz de riscos mostrada na Figura 18 é apresentada como exemplo.

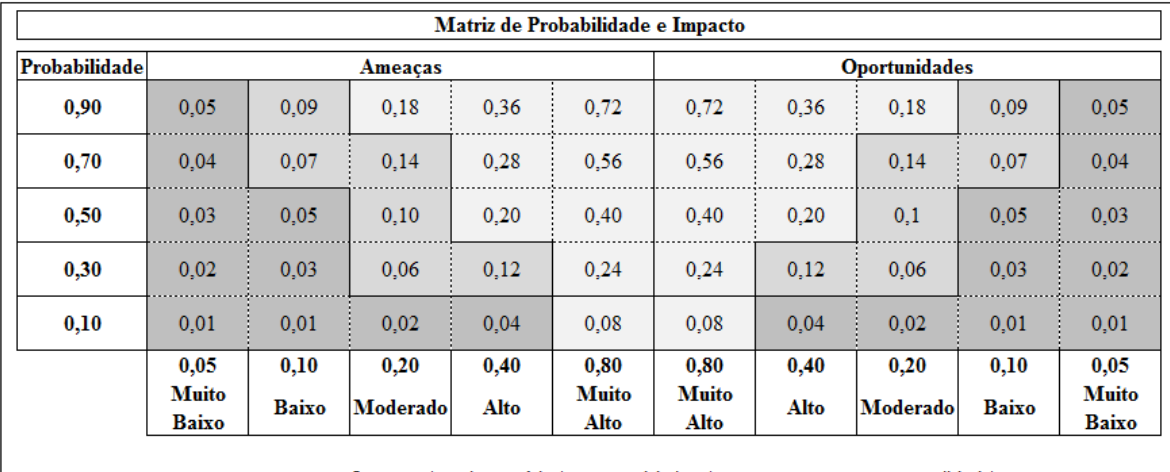

Impacto (escala numérica) em um objetivo (prazo, custo, escopo ou qualidade)

#### **Figura 15 – Matriz de Probabilidade e Impacto**

Fonte: (PMI, 2013)

Os riscos são avaliados de acordo com a probabilidade de ocorrência e seus impactos, caso ocorram. A matriz mostra os limites de tolerância para os riscos da organização.

Outra forma é a análise quantitativa de riscos, a qual possibilita estimar numericamente a probabilidade que um projeto tem de cumprir seus objetivos de custo e prazo. Esta análise é baseada em uma investigação simultânea dos impactos de todos os riscos identificados e quantificados (WSDOT, 2010).

Para o Guia PMBOK® (2013), o principal benefício deste processo é a produção de informações quantitativas dos riscos para respaldar a tomada de decisões, a fim de reduzir o grau de incerteza dos projetos.

A seguir, serão abordadas algumas técnicas de modelagem e análise quantitativa de riscos utilizadas em gestão de riscos em projetos.

A Análise de Sensibilidade determina a medida de erro ou efeito da alteração de uma variável nos resultados finais do projeto, (BUARQUE, 1991). Para o Guia PMBOK® (2013), ela ajuda na compreensão de como as variações dos objetivos do projeto se correlacionam com as variações em diferentes graus de incerteza. O resultado é apresentado no gráfico de Tornado, Figura 16, que exemplifica esta análise aplicada ao cronograma de um projeto com foco nas atividades que mais impactam na sua duração.

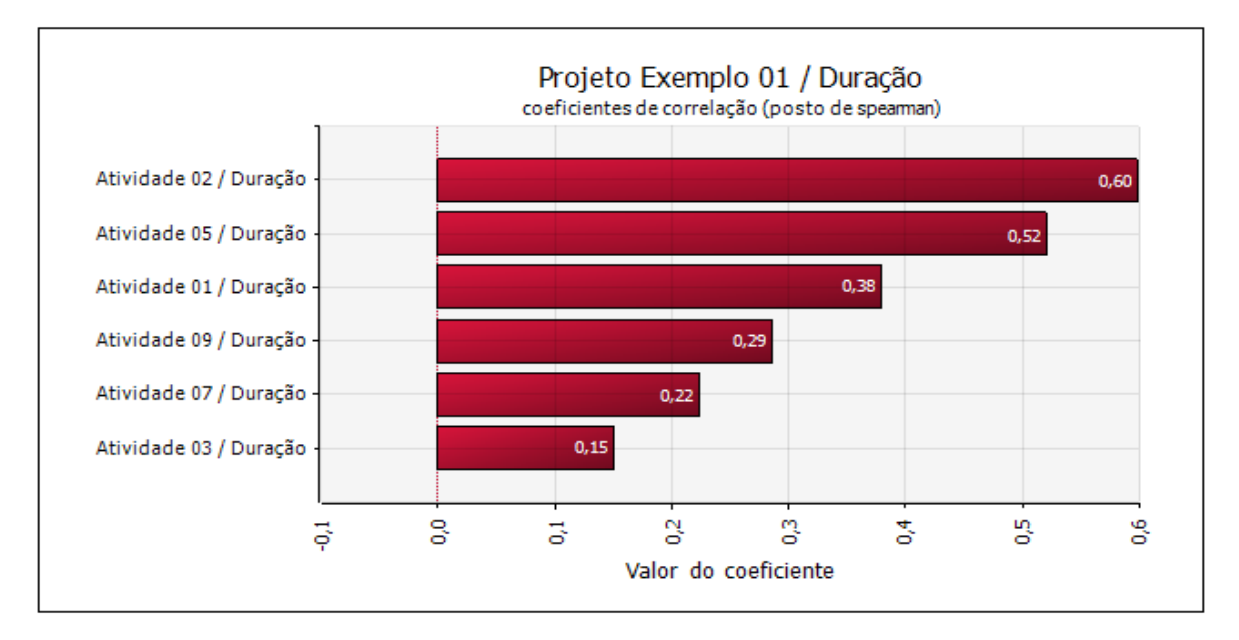

**Figura 16 – Gráfico de Tornado – Coeficiente de correlação (posto de Spearman<sup>6</sup> ).**  Fonte: Autor

A abordagem é atraente em termos intuitivos, pois tenta representar o fato de que o plano vai ser executado sob condições diferentes das previstas. Entretanto, existem limitações que afetam a análise, salientando a dificuldade de estabelecer a sensibilidade cruzada, isto é, examinar o efeito de mais de uma fonte de incertezas (KAZAY, 2001).

Outra técnica de análise quantitativa para avaliação dos riscos é a análise do Valor Monetário Esperado (VME). Este indicador vem a ser o somatório dos valores potenciais de resultados positivos ou negativos multiplicados pela probabilidade de estes ocorrerem. O cálculo do VME é em função do Valor Presente Líquido (VPL) conforme apresentado na Equação 5 a seguir (COSTA, 2003):

### $\textit{VME} = [\textit{Probabilidade} * \textit{VPL}_1] - [(1 - \textit{Probabilidade}) * \textit{VPL}_2]$

#### **Equação 5 – Valor Monetário Esperado**

O VPL consiste no cálculo do valor resultante do fluxo de caixa de todos os custos e receitas a serem obtidos no projeto, utilizando a taxa de desconto. O VPL do projeto busca solucionar o problema, ou seja, o cálculo do valor do dinheiro no tempo, que é um obstáculo para a tomada decisão e pode ser calculado pela Equação 6.

**.** 

<sup>6</sup> O coeficiente de Spearman é um número adimensional, entre -1 e 1, que fornece as indicações: para o valor 0 não existe nenhuma correlação entre os componentes, ou seja, não estão correlacionados; para o valor 1 os componentes estão perfeitamente correlacionados, quando um valor aumenta o outro também o faz e, para o valor -1 os componentes também estão perfeitamente correlacionados, porém na razão inversa: quando um aumenta o outro diminui (ALENCAR e SCHIMITZ, 2012).

$$
VPL = \sum_{t=1}^{n} R_t/(1-i)^t - C
$$

**Equação 6 – Valor Presente Líquido**

Onde:

VPL- Valor Presente Líquido;

R – Retorno anual resultante das Receitas menos as Despesas;

n – tempo do projeto;

i – taxa de desconto;

C – Custos / Investimentos iniciais.

Outra técnica, a árvore de decisão, é utilizada quando uma decisão não pode ser vista como uma ocorrência única e isolada, mas como uma sequência de várias decisões interrelacionadas. Neste caso, o tomador de decisões exerce toda uma série de decisões simultaneamente (KERZNER, 2011). A Figura 17 ilustra uma árvore de decisão utilizada em projetos.

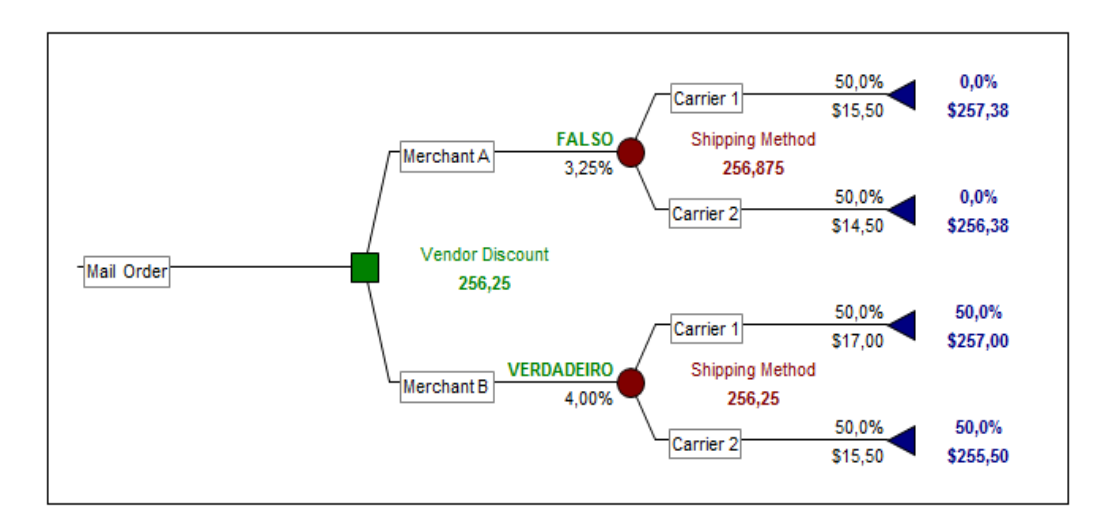

**Figura 17 – Exemplo de árvore de decisão.**  Fonte: (PALISADE, 2010)

A modelagem e simulação é outra técnica utilizada para a análise quantitativa de riscos. Como as abordagens na ciência do gerenciamento, a simulação gira em torno de modelos. Um modelo, por sua vez, é uma abstração ou representação de um sistema real, uma ideia ou objeto (EVANS e OLSON, 1998).

Uma simulação compreende a utilização de uma representação ou modelo de um sistema real para analisar o comportamento ou desempenho deste sistema, respeitando todas as regras e condições reais às quais o sistema está submetido (SOUZA, 2004), a estrutura da simulação é representada na Figura 18.

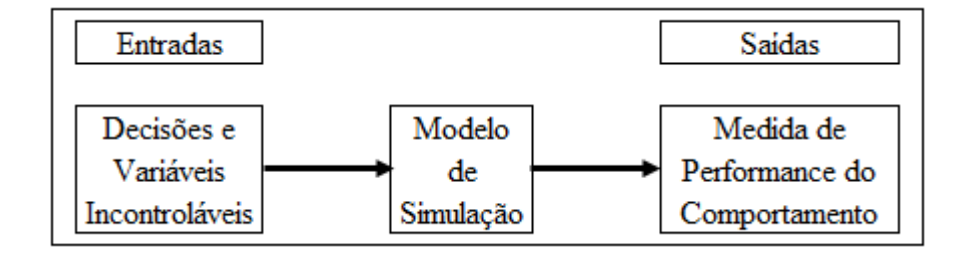

**Figura 18 - Estrutura modelo de simulação**

Fonte: (EVANS e OLSON, 1998)

Qual o resultado esperado, dada uma distribuição de incertezas sistematicamente quantificáveis?

Na gestão de riscos em projetos, as simulações são tipicamente executadas utilizando a Simulação de Monte Carlo (SMC). Na simulação, o modelo do projeto é calculado várias vezes (iterações) com valores de entrada (podem ser estimativas de custo ou duração de atividades) selecionados aleatoriamente de acordo com as distribuições de probabilidades atribuídas a estas variáveis (PMI, 2013).

Para a SMC é exigido que o sistema seja descrito por uma Função de Densidade de Probabilidade (FDP) (SOUZA, 2004).

A SMC foi desenvolvida na década de 1940 (Metropolis & Ulam, 1949) e se baseia na repetição de uma amostragem aleatória/pseudoaleatória, sendo aplicada para resolver problemas não determinísticos. Verifica a incerteza probabilística de cima para baixo ou de baixo para cima. Na Figura 19 é apresentada a estrutura da SMC.

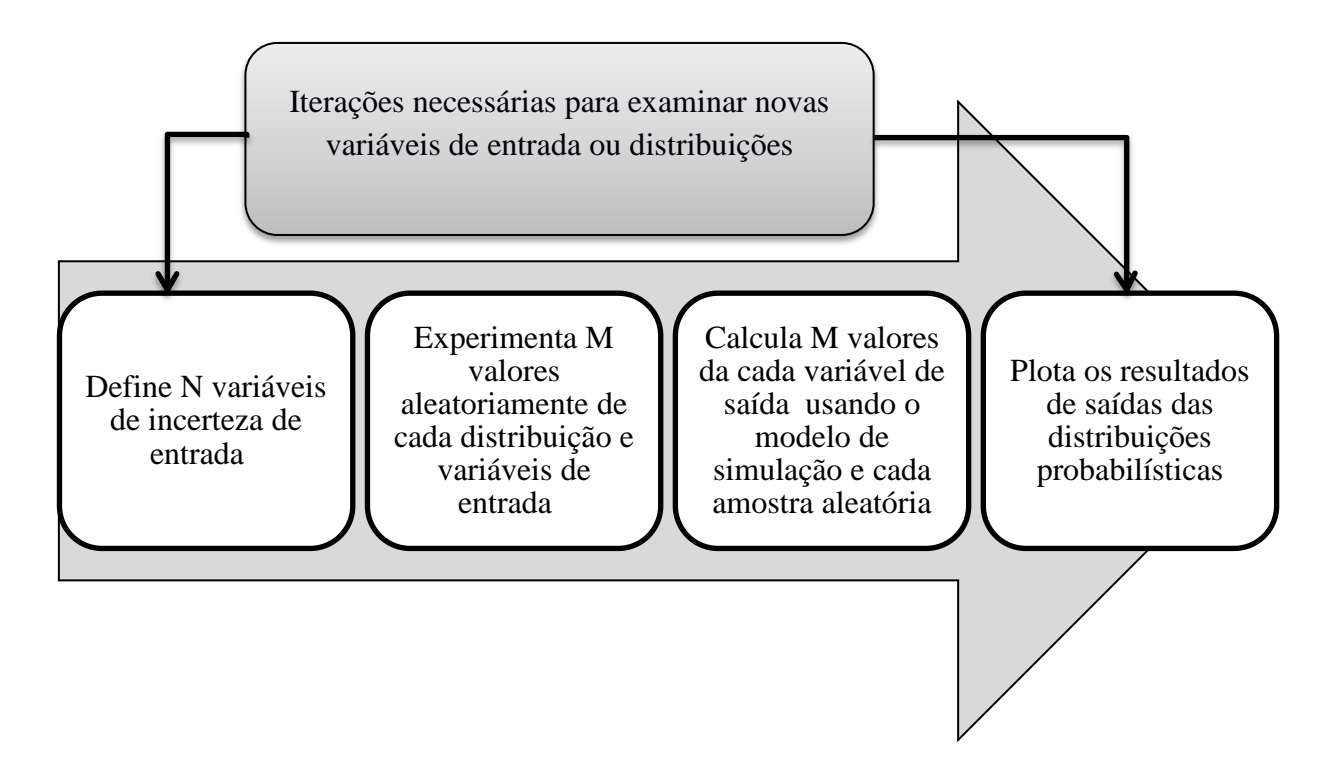

**Figura 19 – Estrutura da SMC.**  Fonte: (ROSS e RHODES, 2010)

A SMC apresenta as seguintes características: i) formulação matemática; ii) ampla gama de tipos e aplicações; iii) ideal para problemas com um grande número de incertezas para os quais as distribuições de probabilidade podem ser estimadas e; iv) resultados dependentes das distribuições e amostragem (ROSS e RHODES, 2010).

A estrutura da simulação, com as distribuições de probabilidade de entrada e o resultado após a simulação, está representada na Figura 20.

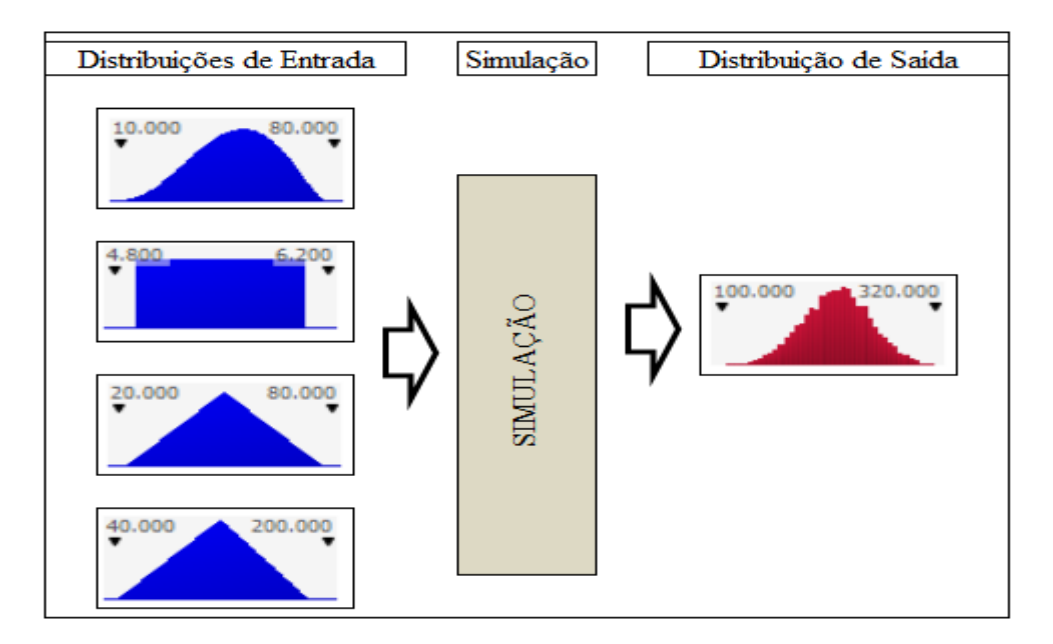

**Figura 20 – Estrutura da Simulação** Fonte: (ROSS e RHODES, 2010)

A SMC pode ser utilizada para avaliar os riscos nos custos, a qual se baseia para isto nas estimativas de custo. Para o caso da SMC ser utilizada para avaliar os riscos do cronograma, são utilizados o diagrama de rede deste e as durações das atividades. A partir das iterações é gerado um gráfico que informa a probabilidade e a duração do projeto ou custo deste, conforme o caso. Para a simulação de riscos em projetos, normalmente são utilizadas as distribuições de probabilidade PERT e triangular.

A Figura 21 exibe um gráfico de probabilidade da duração resultante da SMC para um projeto. A probabilidade está representada no eixo vertical e a duração, no eixo horizontal. Esta análise gráfica informa a probabilidade de 80% da duração do projeto ser de 38 dias.

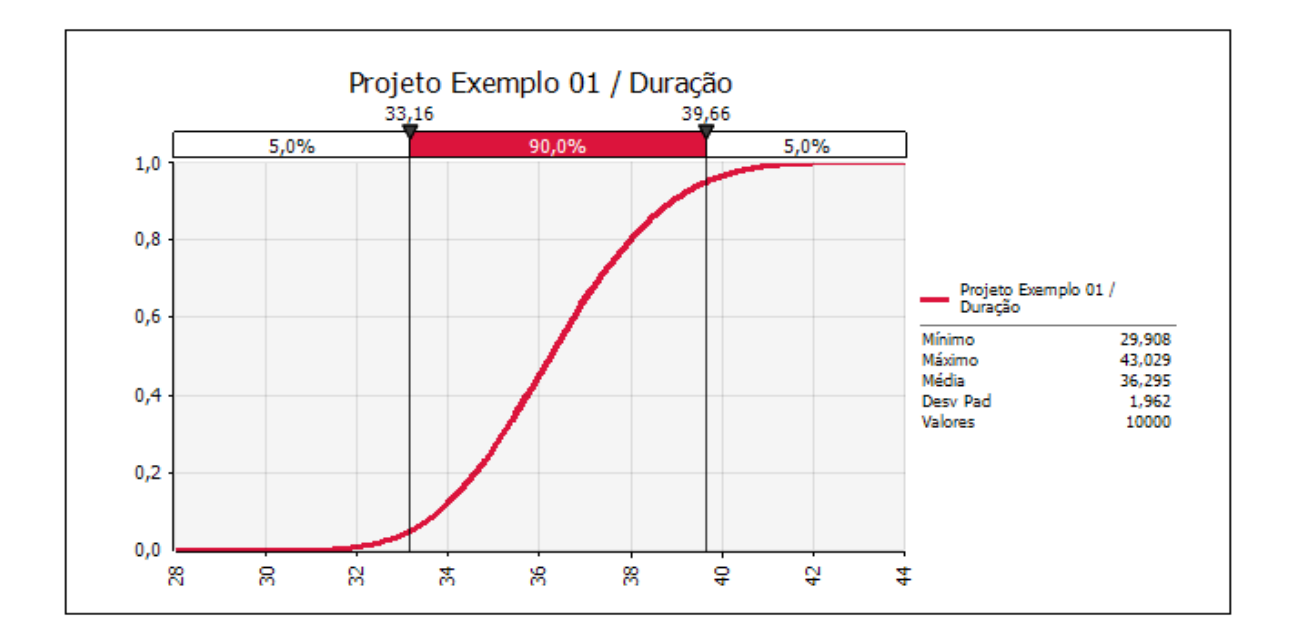

**Figura 21 – Gráfico da probabilidade x duração: Cronograma do projeto CPM** Fonte: Autor

Com a identificação dos riscos, realizadas as análises qualitativas e quantitativas, o passo seguinte para o gerenciamento dos riscos em projetos é o tratamento a ser dado aos resultados obtidos.

Para a norma AS/NZS STANDARDS (2005), a avaliação de risco fornece uma lista de eventos de risco que necessitam de tratamento, com classificações ou prioridades associadas. Existem diversas opções para a avaliação destas opções e a preparação de planos para tratamento e sua implementação.

No Guia PMBOK® (2013), planejar respostas aos riscos é o processo de desenvolvimento de opções e ações para aumentar as oportunidades e reduzir as ameaças aos objetivos do projeto.

Para o PRINCE2®, Turley (2010) informa que nesta etapa elabora-se plano para resposta específica às ameaças e também planeja-se maximizar as oportunidades. Na etapa seguinte, estes planos são implementados.

O gerenciamento dos riscos usa as informações coletadas durante a fase da análise para tomar decisões a fim de melhorar a probabilidade de o projeto atingir o seu custo e prazo previstos, além da performance prevista nos objetivos. Isto é feito reduzindo os riscos onde é vantajoso fazê-lo e monitorando e gerenciando aqueles que permanecem. São adotadas duas formas de resposta aos riscos: i) imediata – altera o plano de projeto de forma que o risco identificado seja eliminado ou mitigado e; ii) contingenciamento – provisiona no plano do projeto ações que só serão implementadas se as consequências adversas do risco se materializarem (CATRIONA, PERRY e SIMON, 2000).

Para a resposta ao risco, frequentemente, adotam-se estratégias gerais de gestão de riscos. Em (COOPER, GREY, *et al.*, 2005) são sugeridas, embora ressalte-se não ser uma lista limitada, as opções: i) prevenção dos riscos - estratégia direcionada para eliminar fontes de riscos ou reduzir substancialmente sua probabilidade de ocorrência; ii) mitigação do impacto – direciona ações para minimizar as consequências dos riscos, onde os esforços são feitos para garantir que os impactos adversos para o projeto sejam minimizados; iii) partilha dos riscos – em alguns casos a organização transfere o risco para outro parceiro, e este suporta os impactos iniciais do risco; iv) seguro – estratégia bem conhecida, normalmente adotada para riscos de alto impacto e baixa probabilidade e ; v) retenção do risco – alguns riscos não podem ser evitados ou transferidos, ou seu custo de transferência ou seguro seriam muito elevados. Não existe outra opção para não reter o risco, entretanto medidas de mitigação e monitoramento são recomendadas.

Mesmo após os riscos terem sido identificados, os planos de tratamento implementados, ainda existem os riscos residuais. É importante que os *stakeholders* e tomadores de decisão tenham conhecimento de sua natureza e da sua extensão. Este risco deve ser documentado, monitorado e avaliado (AS/NZS, 2005).

As estratégias de gestão de riscos apresentadas são para aqueles que representam ameaças aos projetos. Para o caso das oportunidades, a estratégia adotada será diferente.

Simbolicamente, o risco pode ser representado como uma função:

 $f(Risco) = f(Incerteza do evento; Potential perda/Potencial ganho)$ 

**Equação 7 – Representação da função Risco.**

## **2.8 – GERENCIAMENTOS DE RISCOS EM PROJETOS PELO MÉTODO DA CORRENTE CRÍTICA**

Gestão de risco do projeto é parte do planejamento do projeto porque ações são definidas e incluídas no plano do projeto, baseadas em um risco relativo. Sempre que se define uma premissa de projeto, está-se tomando uma decisão de risco porque assume-se que a realidade futura vai seguir esta premissa. Se a premissa não se tornar realidade, há um evento de risco (LEACH, 2014).

A aplicação em projetos de construção é reforçada por Baston (2009), onde este apresenta a conclusão: a identificação sistemática dos riscos durante o planejamento da construção exige o mapeamento dos potenciais riscos ou problemas para o tipo específico de construção do projeto.

Toda organização precisa executar vários projetos anualmente e aprimorar-se. Quanto mais rápida a conclusão de um projeto, mais cedo a organização obterá estes benefícios. Quanto mais rápida a execução (fluxo do projeto), mais cedo os recursos poderão ser liberados e, portanto, maior o número de projetos que uma empresa poderá concluir utilizando os mesmos recursos, que vem a reforçar a necessidade de foco no prazo de conclusão (KENDALL, 2013).

Na CCPM são utilizados *buffers* de alimentação e de projeto para gerir as incertezas, e Patrick (2001) informa que o gerenciamento consistente do *buffer* é um dos principais contribuintes para o estabelecimento de uma cultura de gestão de riscos em um ambiente de projeto. Riscos entendidos como ameaças e seu secundário positivo – oportunidade – são, por definição, potenciais ocorrências futuras que exigem uma abordagem prospectiva para apoiar sua prospecção.

A Figura 22 é o fluxograma do processo de gestão de riscos na CCPM proposto por (LEACH, 2000), que é mantido nas edições posteriores (2005 e 2014) deste livro. Salienta ainda que concentra a gestão dos riscos na avaliação de risco qualitativa com a classificação dos riscos, justificando esta posição por que os dados normalmente não estão disponíveis para justificar a avaliação quantitativa detalhada dos riscos. Acrescenta que o fornecimento de números de risco prováveis tende a produzir uma falsa sensação de credibilidade.

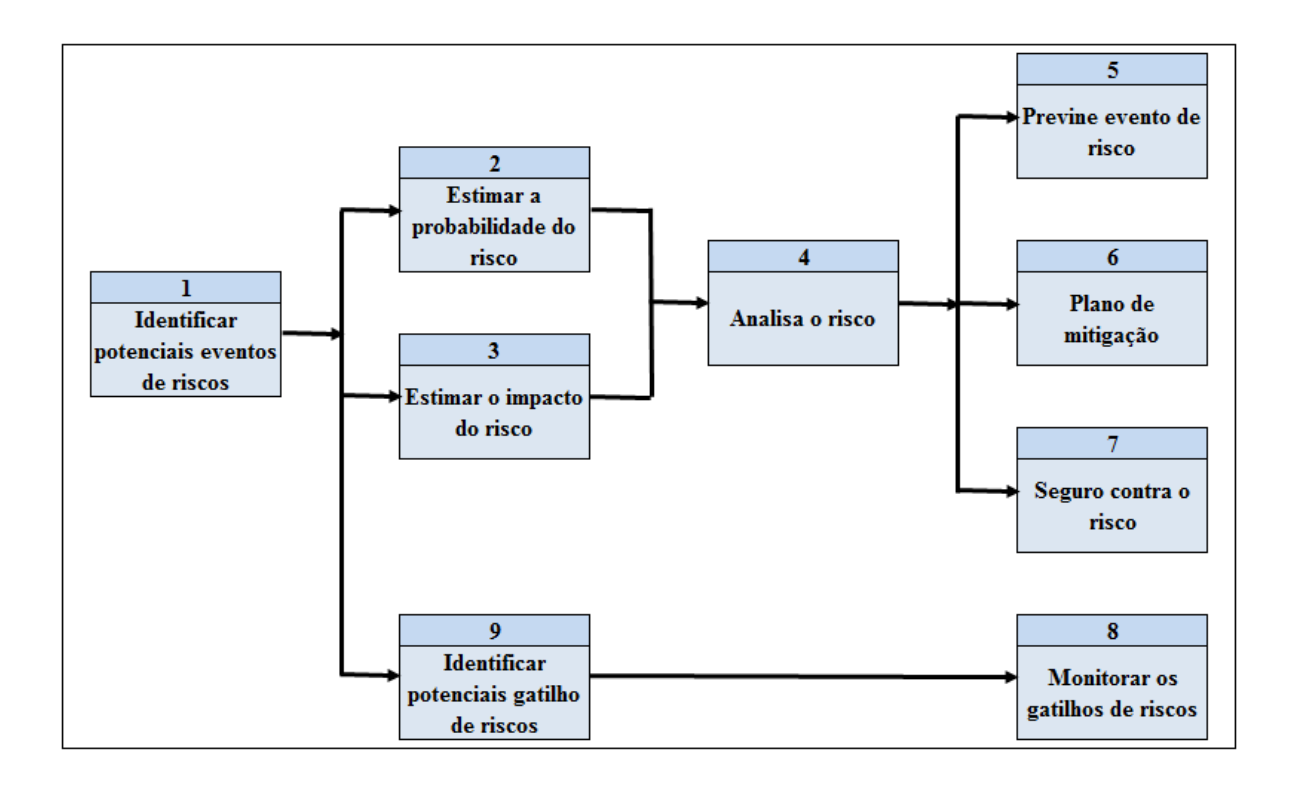

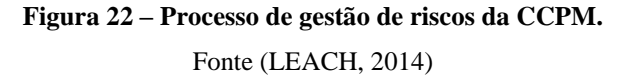

O processo de gestão de riscos na CCPM prevê a identificação dos riscos, estima a probabilidade e o impacto (consequências), e a análise dos riscos identificados. Prevê a prevenção, a mitigação e seguro contra o risco, que coincidem com os processos previstos em outras abordagens de gerenciamento de projetos. Prevê a aplicação de gatilhos de riscos (identificação e monitoramento) que são utilizados para a aplicação de planos de contenção ou contingência.

A Tabela 7 exemplifica uma matriz básica de gerenciamento de riscos na CCPM. Esta condensa o risco, a avaliação do risco e as ações previstas para monitorar, prevenir ou mitigar as consequências do risco. Onde: P é a probabilidade, C é a consequência e R o Risco.

**Tabela 7 – Matriz de riscos CCPM.**

| <b>Evento de Risco</b>                    | $\mathbf{P}$   | $\mathbf C$    | $\mathbf R$    | <b>Gatilho do Risco</b>                                   | <b>Ações Preventivas</b>                                                       | <b>Ações Contingenciais</b>                             |
|-------------------------------------------|----------------|----------------|----------------|-----------------------------------------------------------|--------------------------------------------------------------------------------|---------------------------------------------------------|
| Inflação                                  |                | 3              | 3              | Monitorar aumento dos<br>preços dos insumos do<br>projeto | Antecipar aquisição de insumos<br>de maior impacto no orçamento<br>do projeto. | Acelerar<br>andamento<br>do<br>projeto.                 |
| Mudança de leis e regulação               |                | 3              | 3              | Acompanhar as<br>tendências políticas                     | Adotar contratos bem<br>elaborados.                                            | Avaliar impacto para decidir<br>continuidade do projeto |
| Escopo do projeto incompleto              | $\overline{2}$ | $\overline{2}$ | $\overline{4}$ | Projeto básico<br>inconsistente                           | Contratar projetista conceituada                                               | consultoria<br>Contratar<br>especializada               |
| Disputas trabalhistas e greves            | $\overline{2}$ | 3              | 6              | Movimentação sindical<br>ativa                            | Maior envolvimento com a força<br>de trabalho                                  | Negociação                                              |
| Danos<br>equipamento<br>ao<br>ou<br>roubo | $\overline{2}$ | $\overline{2}$ | $\overline{4}$ | Avaliação dos locais de<br>trabalho                       | Contratar vigilância                                                           | Segurar os equipamentos                                 |
| Clima                                     |                | 3              | 3              | Acompanhar as<br>tendências climáticas<br>informadas      | Dimensionar equipe com reforço                                                 | Redimensionar<br><b>OS</b><br>prazos<br>previstos       |

Fonte: (LEACH, 2014)

A matriz apresentada adota o modelo de Leach (2014) exemplificando com alguns dos riscos apresentados na RBS da figura 25. A pontuação aplicada nesta matriz adota os parâmetros observados na tabela 8.

| Probabilidade (P)                                                                                                    |            | Consequência (C)                                     |             |
|----------------------------------------------------------------------------------------------------|------------|------------------------------------------------------|-------------|
| Avaliação                                                                                                    | Valor      | Avaliação                                            | Valor       |
| $20\%$ < Probabilidade < 50%                                                                                                    | $3$ (Alto) | Consumir todo o <i>buffer</i><br>do projeto          | $3$ (Alto)  |
| 5% <probabilidade<20%< td=""><td>2 (Médio)</td><td>Consumir mais de 20%<br/>do <i>buffer</i> do projeto</td><td><math>2</math> (Médio)</td></probabilidade<20%<> | 2 (Médio)  | Consumir mais de 20%<br>do <i>buffer</i> do projeto  | $2$ (Médio) |
| $0$ <probabilidade 5%<="" <="" td=""><td>1(Baixo)</td><td>Consumir menos de 20%<br/>do <i>buffer</i> do projeto</td><td>1(Baixo)</td></probabilidade>            | 1(Baixo)   | Consumir menos de 20%<br>do <i>buffer</i> do projeto | 1(Baixo)    |

**Tabela 8 – Critérios de avaliação de Probabilidade e Consequência para riscos na CCPM.**

Fonte: (LEACH, 2014)

O cálculo do risco é definido: Risco (**R**) = Probabilidade (**P**) X Consequência (**C**).

A identificação e a avaliação do risco são complementadas com a adoção de medidas para a contenção ou contingência do risco. Para isto, é necessário classificar o evento de risco. Uma proposta para esta classificação é apresentada na Tabela 13.

**Tabela 9 – Orientação para processamento de potenciais eventos de riscos.**

| <b>Alto</b><br><b>Médio</b><br><b>Baixo</b><br>Prevenir o evento; reduzir as<br>Plano de mitigação;<br><b>Alto</b><br>Consequências<br>consequências; plano para<br>monitorar.<br>monitorar.<br>atenuar; monitorar.<br>Prevenir,<br>Plano de mitigação;<br>de<br>plano<br><b>Médio</b><br>Monitorar. |  | <b>Probabilidades</b> |            |                     |  |  |
|----------------------------------------------------------------------------------------------------|--|-----------------------|------------|---------------------|--|--|
|                                                                                                    |  |                       |            |                     |  |  |
|                                                                                                    |  |                       |            | Plano de mitigação; |  |  |
|                                                                                                    |  | mitigação; monitorar. | monitorar. |                     |  |  |
| <b>Baixo</b><br>Monitorar.<br>Monitorar.<br>Ignorar.                                                                                                    |  |                       |            |                     |  |  |

Fonte: (LEACH, 2014)

A aplicação da gestão de riscos pela CCPM, como outros processos, inicia-se pela identificação dos riscos.

Aos processos de identificação dos riscos já descritos, Heath & Heath (2013) apresentam a estrutura *WRAP,* a qual foca na tomada de decisões e contribui para a identificação e gestão de riscos. Esta estrutura utiliza os pressupostos: i) Amplie suas opções;

ii) Realidade – teste seus pressupostos; iii) Mantenha uma certa distância antes de decidir; e; iv) Prepare-se para estar errado<sup>7</sup>.

Em resumo, é necessário um trabalho mental para ir além dos limites das informações colhidas para considerar os riscos potenciais dos projetos (LEACH, 2014).

A essência da administração do risco está em maximizar as áreas onde existe um certo controle sobe o resultado, enquanto minimiza-se nas áreas onde não existe absolutamente nenhum controle sobre o resultado, e onde o vínculo entre causa e efeito está oculto (BERNSTEIN, 1997).

Considerando a afirmação de Bernstein, o processo previsto na CCPM necessita estimar a probabilidade de ocorrer os riscos identificados.

Algumas interpretações errôneas que frequentemente ocorrem são apontadas por Leach (2014): i) Falha ao considerar a taxa básica - considerar a taxa básica sem considerar a população amostral correta; ii) Avaliação - este erro ocorre em avaliar a partir do que vem à mente ou por causa de uma lembrança recente; iii) Incapacidade de compreender a lei dos grandes números - para amostras pequenas, o uso de pequenas amostras generalizando para amostras maiores, não considerando que, nas pequenas, a variância tende a ser muito maior; iv) Erro de representatividade - confundir o mais típico com o mais provável; v) Viés de confirmação - a tendência a interpretar novas evidências como a confirmações de crenças ou teorias existentes e; vi) Falha para entender como as probabilidades combinam - a probabilidade de dois eventos independentes ocorrerem é o produto entre eles.

Em continuidade, é necessária a avaliação do impacto. Para a CCPM, esta avaliação utiliza o consumo dos *buffers* de prazo ou de custo.

Agregar os riscos ao projetar o cronograma do projeto utilizado pela CCPM busca, através do gerenciamento dos *buffers,* o gerenciamento do projeto (KAHMANN, KLOECKNER, *et al.*, 2014).

Os parâmetros para a avaliação da probabilidade e dos impactos associados ao risco identificado estão apresentados na Tabela 12.

1

<sup>7</sup> Na língua inglesa do texto original: *i) Widen your options; ii) Reality – test your assumptions; iii) Attain some distance before deciding; e; iv) Prepare to be wrong.*

A CCPM, assim como outros processos de gestão de riscos em projetos, prevê: o monitoramento dos riscos, o desenvolvimento de planos de prevenção e de mitigação dos riscos.

## **CAPÍTULO 3 – MATERIAIS E MÉTODOS**

## **3.1 – APRESENTAÇÃO**

Este trabalho propõe a aplicação de um método de gestão de riscos em projetos de implantação de Linhas de Transmissão (LT) de energia com foco no prazo, aplicando, para tanto, o gerenciamento de projetos pela CCPM e adaptando seu modelo de gestão dos riscos.

São duas as entradas previstas para a gestão de riscos em projetos com foco no prazo: a primeira é o cronograma do projeto; a segunda é a Matriz de Riscos que identifica os eventos de risco aos quais o projeto está sujeito, e os associam às atividades do cronograma.

A LT objeto deste estudo constitui-se em uma forma de concessão de serviço público licitado pelo órgão regulador (ANEEL) através de leilões públicos, normalmente denominados leilões de transmissão.

Assim sendo, a construção da LT é precedida de atividades do concessionário que dependem de órgãos externos a este, tais como: obtenção de licenças ambientais, licenças de passagem, regularização fundiária, além de registros e processos internos à gestão empresarial (registros em sistemas gerenciais, projeto básico, aquisições).

A sua implantação é um tipo de construção com características próprias, as quais envolvem processos consolidados de construção civil e montagem eletromecânica, embora a evolução tecnológica tenda a otimizar os recursos e prazos.

Normalmente sua construção envolve a execução das seguintes fases: (1) estradas de acesso, (2) limpeza da faixa, (3) locação das estruturas, (4) fundações das estruturas, (5) montagem das estruturas, (6) lançamento de cabos (para-raios e condutores), (7) revisão final, (8) comissionamento e (9) energização.

O fluxograma delineado na pesquisa está representado na Figura 23.

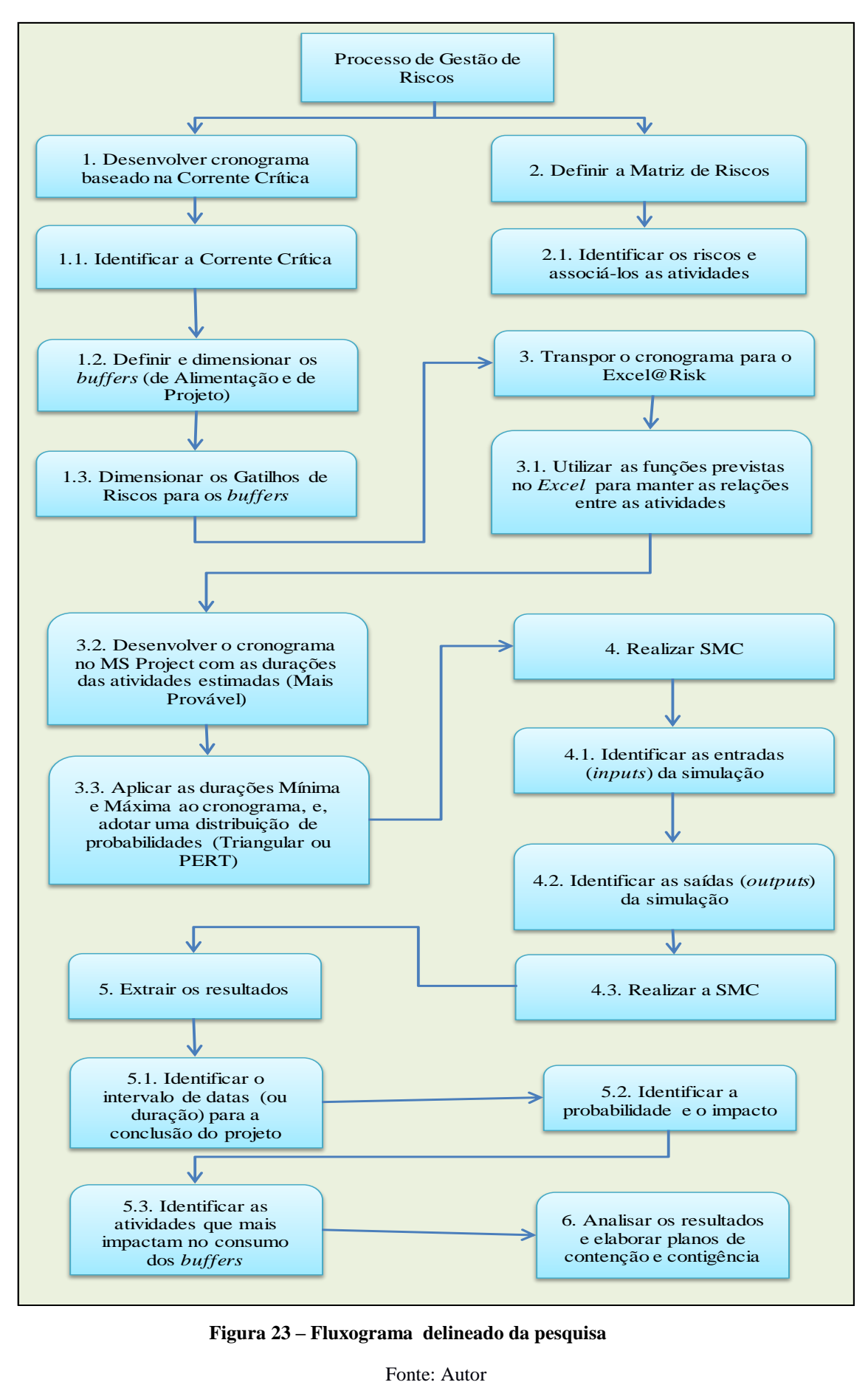

**Figura 23 – Fluxograma delineado da pesquisa**

Fonte: Autor

Foi utilizado um cronograma genérico de LT com a aplicação do CCPM, este é desenvolvido por este método e prevê que as atividades tenham o menor prazo possível e exequível com a adição de *buffers* de prazo, os quais serão utilizados caso alguma atividade sem folga não seja concluída no prazo previamente previsto.

Os *buffers* estão identificados no cronograma como atividades com prazo fixo. Para controlar seu consumo, os gatilhos de riscos são adicionados como datas marco (duração zero) e vinculadas à data inicial de seu respectivo *buffer*. Na Tabela 14 está apresentado o critério adotado para a data dos gatilhos de risco.

| Gatilho                            | Impacto                       |
|------------------------------------|-------------------------------|
| Data do Gatilho 01 – Baixo Impacto | Consumir 1/3 do <i>buffer</i> |
| Data do Gatilho 02 – Médio Impacto | Consumir 2/3 do <i>buffer</i> |
| Data do Gatilho 03 – Alto Impacto  | Consumir todo o buffer        |

**Tabela 10 – Critério para a data do gatilho de risco**

Fonte: (GEEKIE e STEYN, 2008)

Para o dimensionamento dos *buffers,* será aplicado o método da raiz quadrada da soma dos quadrados, ou *Square Root of the Sum of Squares (SSQ)*, utilizado para calcular os *buffers* de alimentação e de projeto e, considerando a observação de Leach (2014), é conveniente que o *buffer* não tenha duração maior que 50% da Corrente Crítica que este protege.

A gestão dos riscos será com foco no prazo de execução, e o monitoramento dos riscos de atrasos será pelo acompanhamento da probabilidade de consumo dos *buffers* de alimentação e de projeto e da estimativa deste consumo.

Para estimar esta probabilidade e seu impacto no consumo, será utilizada a Simulação de Monte Carlo (SMC) aplicada ao cronograma do projeto.

Será apresentado o cronograma hipotético, de um projeto de implantação de LT e, neste, será aplicado o método proposto, apresentado no fluxograma da Figura 26.

O cronograma apresentado é baseado no CCPM e serão adotados prazos previstos para as diversas atividades. Os prazos adotados neste trabalho são hipotéticos.

Desenvolve-se o cronograma baseado no CCPM, utilizando o *software MS Project*<sup>8</sup> para a confecção do mesmo.

Os riscos são identificados e associados às atividades do cronograma, definindo a Matriz de Riscos.

1

<sup>8</sup> Este *software* não identifica a Corrente Crítica do cronograma, o responsável pelo planejamento deve identificá-lo conforme o projeto, atendendo aos critérios da CCPM.

O cronograma do *MS Project* é transposto para o *Excel@Risk.* Utiliza-se as funções lógicas do Excel para manter as vinculações entre as atividades do cronograma original. Primeiramente, esta transposição gera um cronograma, no *software Excel@Risk* com as durações determinísticas e estas são consideradas a duração "Mais Provável".

Continuando, são acrescidas as durações mínima e máxima às atividades e, com a utilização do *Excel@Risk*, a distribuição de probabilidade triangular é aplicada, gerando o cronograma no modo probabilístico.

Esta forma de utilização do *software Excel* para representar o cronograma de um empreendimento, onde as vinculações entre as atividades usam as funções lógicas deste, decorre de um modelo apresentado por Vose (2008), o qual possibilita a análise de riscos probabilística utilizando a SMC.

Esta opção é apoiada na afirmação de Damodaram (2008) de que "a simulação permite avaliar os efeitos de riscos contínuos. Uma vez que a maioria dos riscos enfrentados no mundo real geram inúmeros resultados possíveis, a simulação oferece um quadro mais completo do risco presente em um investimento ou em um ativo". O autor ressalta ainda que a simulação gera uma distribuição de valor esperado, e não uma estimativa pontual.

Para a realização da SMC, definem-se as células de entrada, que são aquelas de início de cada atividade (*inputs*) e as de saída, que são aquelas onde são extraídos os resultados (*outputs*). As células de saída são: a data final do projeto, a duração do projeto, a data final do *buffer* de alimentação e a data final do *buffer* de projeto. Para finalizar a simulação é executada.

A avaliação dos riscos no prazo do projeto é em função da probabilidade de consumo dos *buffers,* e os gatilhos de riscos são alertas para a gestão de riscos, os quais sinalizam quais ações devem ser desenvolvidas. O prazo total do *buffer* é seccionado em três partes, e, para o consumo de cada uma delas, são associados os gatilhos de "Baixo Risco", "Médio Risco" e "Alto Risco", respectivamente.

Em seguida extraem-se os resultados. Para este método, e para atingir a gestão de riscos com foco no prazo de conclusão, deve-se extrair: a distribuição de probabilidade para a data de conclusão, extraindo daí a probabilidade de concluir no prazo previsto, a distribuição de probabilidade para a data final dos *buffers* de alimentação e de projeto, extraindo daí a probabilidade de atingir os gatilhos de riscos definidos no cronograma, as atividades mais

impactantes no consumo dos *buffers* de alimentação e de projeto e, com a identificação das atividades que mais impactam, e com as informações previstas na Matriz de Riscos, identificar os riscos que devem ser tratados. Estes resultados vão subsidiar a elaboração dos planos de contenção e de contingência para estes riscos.

Na Figura 24 está representada a proposta de Geekie e Steyn (2008) para o monitoramento do consumo dos *buffers* aplicado neste trabalho.

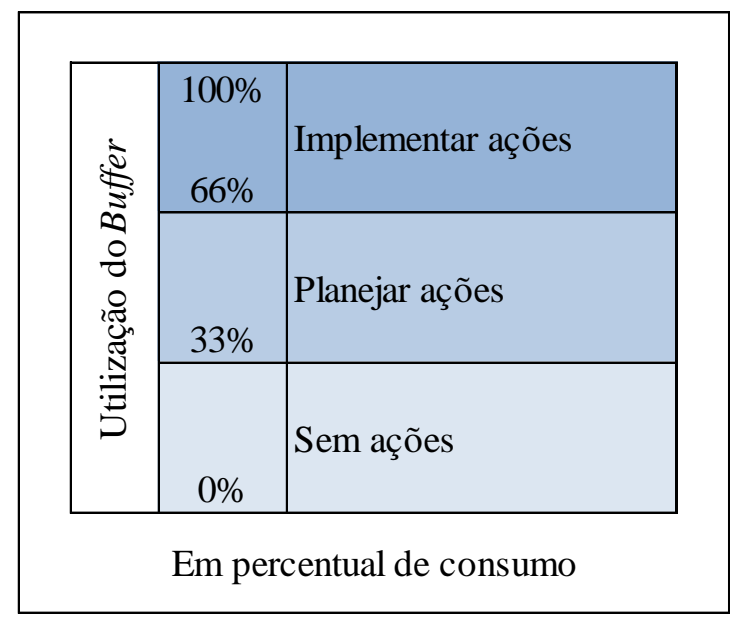

**Figura 24 – Monitoramento do** *Buffer*

Fonte: (GEEKIE e STEYN, 2008)

A proposta de Geekie e Steyn (2008) sugere um procedimento para encaminhar as ações em função do consumo dos *buffers.* Neste trabalho, o resultado da SMC vai informar a probabilidade do consumo dos *buffers* e, desta forma definir qual atitude adotar: i) "Sem Ação"; ii) "Planejar Ações" ou iii) "Implementar as Ações".

## **3.2 – APLICAÇÃO DO MÉTODO**

A metodologia descrita no item 3.1 será aplicada a um cronograma que, embora hipotético, tem suas atividades pertinentes à construção de uma LT. Ao cronograma criado no *MS Project* é aplicado o modelo de Vose (2008).

O cronograma proposto é desenvolvido no *MS Project* e está apresentado nas Figuras 29 e 30.

Neste cronograma são expostas as atividades, o sequenciamento e as interdependências previstas na implantação deste tipo de empreendimento.

Para exemplificar a análise de riscos de empreendimento de construção de LT *EHV*  (Extra High Voltage), a EAR<sup>9</sup>, que está apresentada na Figura 28, será utilizada para gerar a Matriz de Riscos. A EAR apresentada está publicada em periódico de domínio publico e seu conteúdo é referente ao tipo de empreendimento que é objeto desta pesquisa.

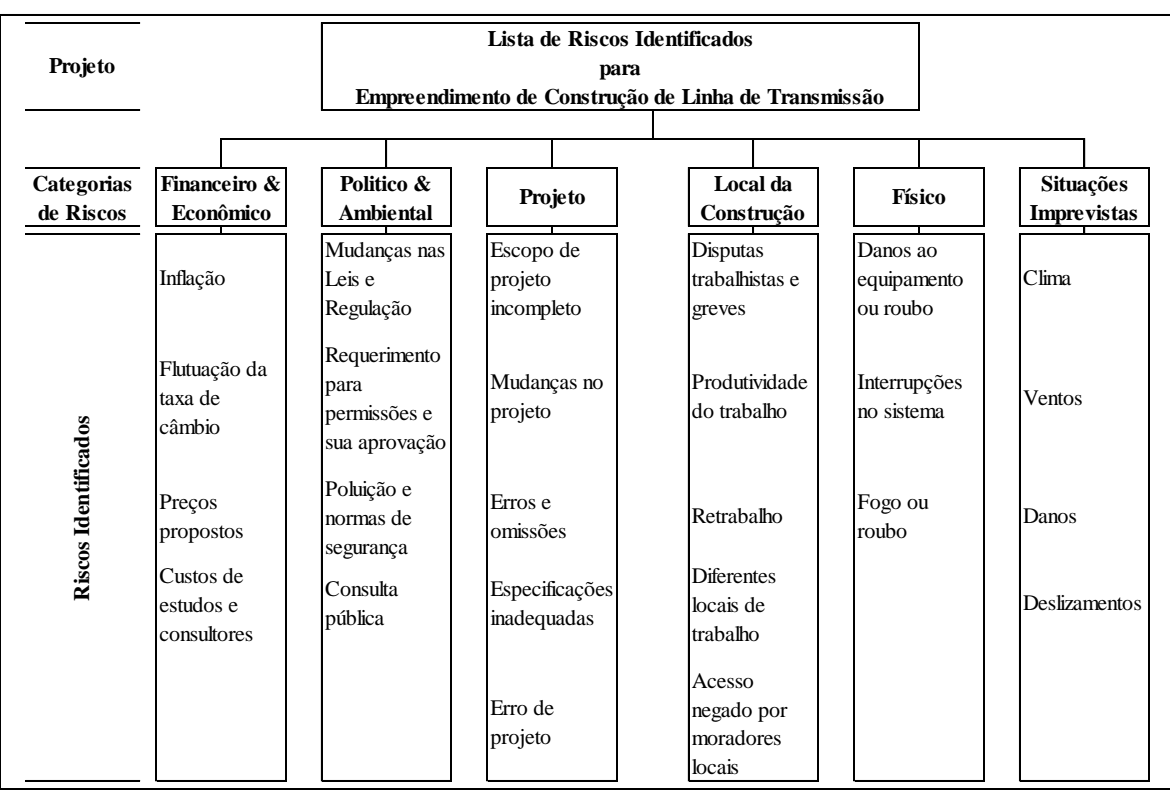

**Figura 25 – EAR para empreendimento de construção de LT EHV** Fonte: (TUMMALA e BURCHETT, 1999)

1

<sup>9</sup> EAR para empreendimento de Linha de Transmissão de energia que identifica os riscos e suas categorias.

O cronograma das Figuras 26 e 27, contextualiza um empreendimento de LT, e dele pode-se extrair as etapas a seguir listadas:

- 1. Na fase inicial, as atividades de resoluções do órgão regulador e as necessidades normalmente pertinentes à gestão empresarial dos concessionários;
- 2. A etapa seguinte é a fase de licenças ambientais, projetos básico e executivo, e as atividades que vão subsidiá-los (sondagens e geologia);
- 3. Em paralelo às etapas iniciais, são desenvolvidos os trabalhos da gestão fundiária que permitirão o início da implantação da LT;
- 4. Para a fase seguinte são previstas as atividades de aquisições de materiais e a contratação da construção da LT;
- 5. Finalizando, são previstos os serviços de comissionamento e energização final.

A partir do cronograma desenvolvido no *MS Project (*Figuras 26 e 27), é desenvolvido o cronograma no *MS Excel.* 

As três atividades definidas imediatamente após os *buffers* de alimentação ou de projeto, com duração zero são os Gatilhos de Riscos (Baixo, Médio e Alto Impacto) os quais representam pontos de observação para a análise de riscos, estes estão inseridos com intervalos de 1/3, 2/3 e 3/3 da duração dos *buffers*.

## **CRONOGRAMA MS PROJECT – PÁGINA 01 – PROJETO DE LT Figura 26 – Cronograma Hipotético CCPM – Linha de Transmissão 1 / 2 Arquivo: 4 Páginas 82 e 83 Figuras 29 e 30 b.pdf**

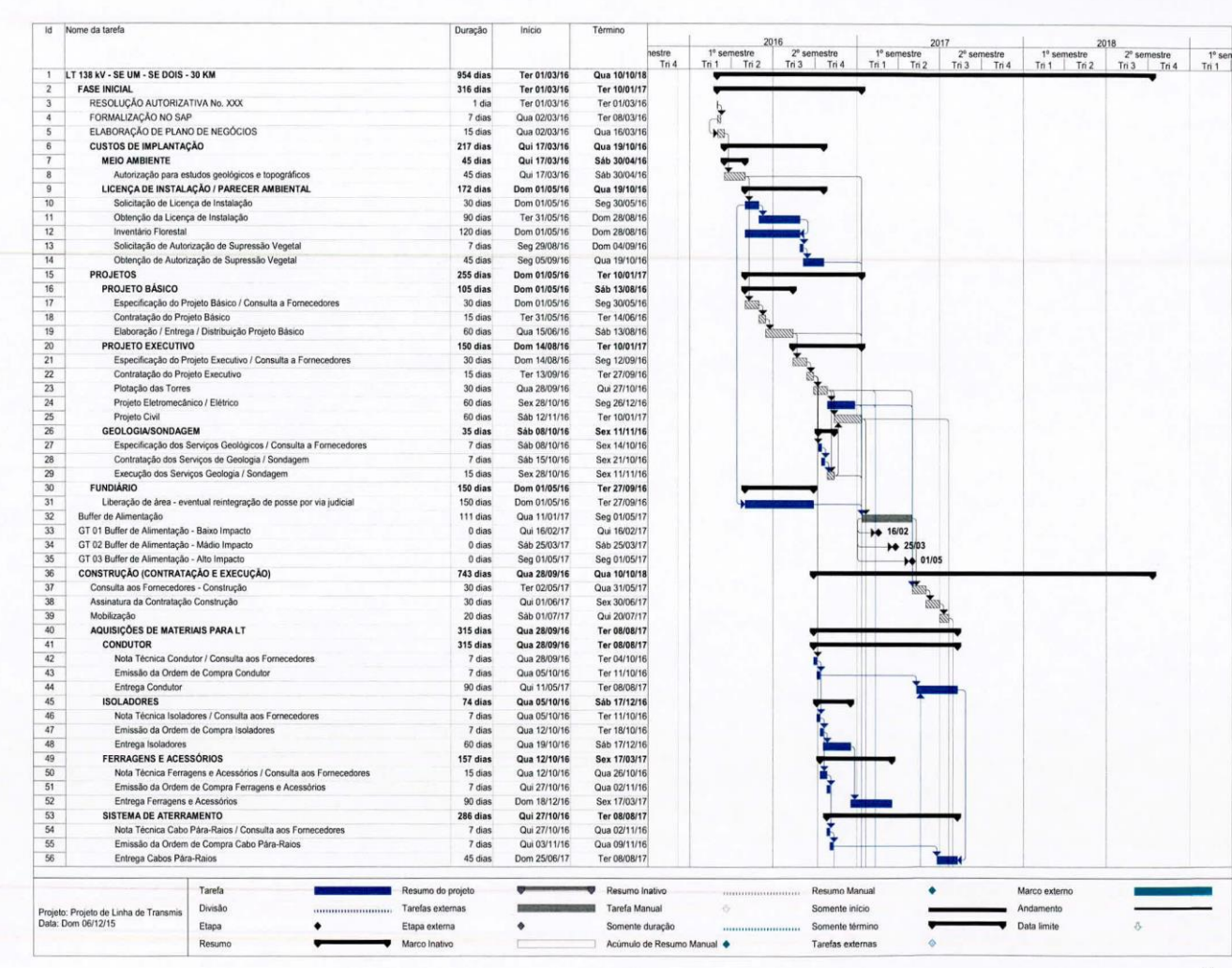

Figura 26 - Cronograma Hipotético CCPM - Linha de Transmissão 1 de 2

71

 $71$ 

**CRONOGRAMA MS PROJECT – PÁGINA 02 – PROJETO DE LT Figura 27 - Cronograma Hipotético CCPM – Linha de Transmissão 2 / 2 Arquivo: 4 Páginas 82 e 83 Figuras 29 e 30 b.pdf**

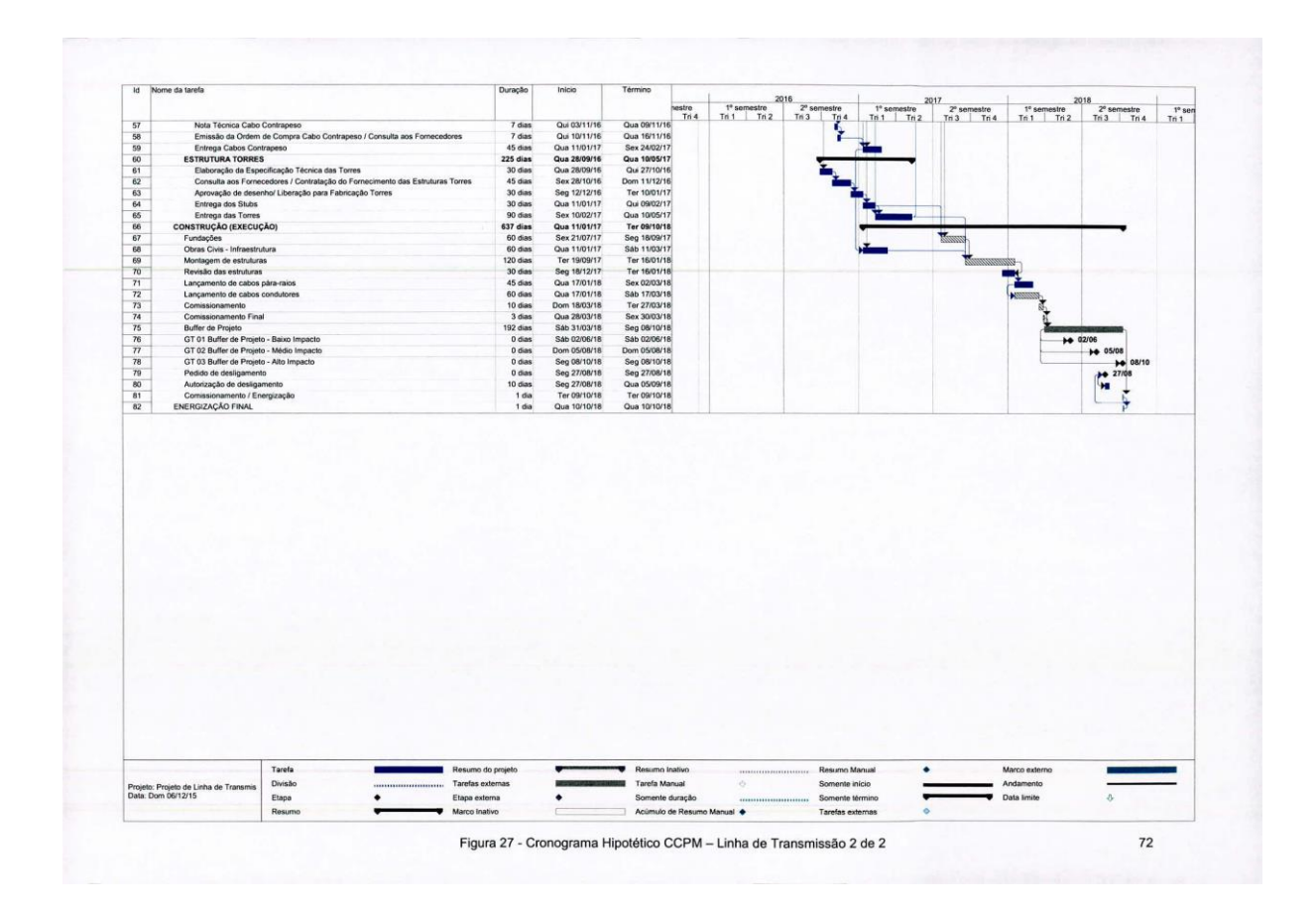
As transcrições do cronograma *MS Project* para o *MS Excel* estão apresentadas na Tabela 11, ou seja, esta corresponde ao cronograma do *MS Project*, que, quando aplicado ao *Excel@Risk,* utiliza suas funções lógicas disponíveis para manter as interligações entre as atividades.

É aplicada a proposta prevista no PERT de definir as durações com base em uma distribuição de probabilidade. Para este caso, será a distribuição triangular. A coluna "Dist" representa a duração da atividade, considerando os parâmetros informados nas colunas Mínimas, Mais Prováveis e Máximas para a distribuição de probabilidade.

As colunas são vinculadas: i) a coluna "Dt Inicial" começa a partir da informação: "Data de Início do Projeto"; ii) a coluna "Dt Final" é o resultado da "Dt Inicial" somada à "Dist"; iii) a coluna "Dist" é o resultado da distribuição de probabilidade, utilizando a "Duração Mais Provável", que vem a ser a duração estimada no planejamento do projeto, a "Máxima" e a "Mínima".

|                | Projeto Linha de Transmissão v02                                |            |                |                 |                |        |            |  |
|----------------|-----------------------------------------------------------------|------------|----------------|-----------------|----------------|--------|------------|--|
|                | Data de Início do Projeto                                       | 01/03/2016 |                |                 |                |        |            |  |
|                | Data Atual                                                      | 06/10/2015 |                |                 |                |        |            |  |
|                |                                                                 |            | Duração (dias) |                 |                |        |            |  |
| ID             | <b>NOME DA ATIVIDADE</b>                                        | Dt Inicial | Dist           | Mínima          | Mais Provável  | Máxima | Dt Final   |  |
|                | LT 138 kV - SE UM - SE DOIS - 30 KM                             | 01/03/2016 | 1.035,33       |                 |                |        | 31/12/2018 |  |
| $\overline{2}$ | <b>FASE INICIAL</b>                                             | 01/03/2016 | 341,00         |                 |                |        | 05/02/2017 |  |
| $\overline{3}$ | RESOLUÇÃO AUTORIZATIVA No. XXX                                  | 01/03/2016 | 1,33           | 1               | 1              | 2      | 02/03/2016 |  |
| $\overline{4}$ | FORMALIZAÇÃO NO SAP                                             | 02/03/2016 | 8,67           | 5               | $\overline{7}$ | 14     | 11/03/2016 |  |
| 5              | ELABORAÇÃO DE PLANO DE NEGÓCIOS                                 | 02/03/2016 | 14,67          | 9               | 15             | 20     | 17/03/2016 |  |
| 6              | <b>CUSTOS DE IMPLANTAÇÃO</b>                                    | 17/03/2016 | 281,67         |                 |                |        | 23/12/2016 |  |
| $\tau$         | <b>MEIO AMBIENTE</b>                                            | 17/03/2016 | 46,67          |                 |                |        | 02/05/2016 |  |
| 8              | Autorização para estudos geológicos e topográficos              | 17/03/2016 | 46,67          | $\overline{35}$ | 45             | 60     | 02/05/2016 |  |
| 9              | LICENÇA DE INSTALAÇÃO / PARECER                                 | 02/05/2016 | 235,00         |                 |                |        | 23/12/2016 |  |
|                | <b>AMBIENTAL</b>                                                |            |                |                 |                |        |            |  |
| 10             | Solicitação de Licença de Instalação                            | 02/05/2016 | 48,33          | 25              | 30             | 90     | 20/06/2016 |  |
| 11             | Obtenção da Licença de Instalação                               | 20/06/2016 | 116,67         | 80              | 90             | 180    | 14/10/2016 |  |
| 12             | Inventário Florestal                                            | 03/06/2016 | 133,33         | 100             | 120            | 180    | 14/10/2016 |  |
| 13             | Solicitação de Autorização de Supressão Vegetal                 | 14/10/2016 | 11,67          | $\overline{7}$  | $\overline{7}$ | 21     | 26/10/2016 |  |
| 14             | Obtenção de Autorização de Supressão Vegetal                    | 26/10/2016 | 58,33          | 40              | 45             | 90     | 23/12/2016 |  |
| 15             | <b>PROJETOS</b>                                                 | 02/05/2016 | 278,33         |                 |                |        | 05/02/2017 |  |
| 16             | PROJETO BÁSICO                                                  | 02/05/2016 | 111,67         |                 |                |        | 22/08/2016 |  |
| 17             | Especificação do Projeto Básico / Consulta a Fornecedores       | 02/05/2016 | 31,67          | 20              | 30             | 45     | 03/06/2016 |  |
| 18             | Contratação do Projeto Básico                                   | 03/06/2016 | 15,00          | 10              | 15             | 20     | 18/06/2016 |  |
| 19             | Elaboração / Entrega / Distribuição Projeto Básico              | 18/06/2016 | 65,00          | 45              | 60             | 90     | 22/08/2016 |  |
| 20             | PROJETO EXECUTIVO                                               | 22/08/2016 | 166,67         |                 |                |        | 05/02/2017 |  |
| 21             | Especificação do Projeto Executivo / Consulta a<br>Fornecedores | 22/08/2016 | 38,33          | 25              | 30             | 60     | 29/09/2016 |  |

**Tabela 11 – Cronograma probabilístico transcrito do** *MS Project* **para o** *Excel@Risk*

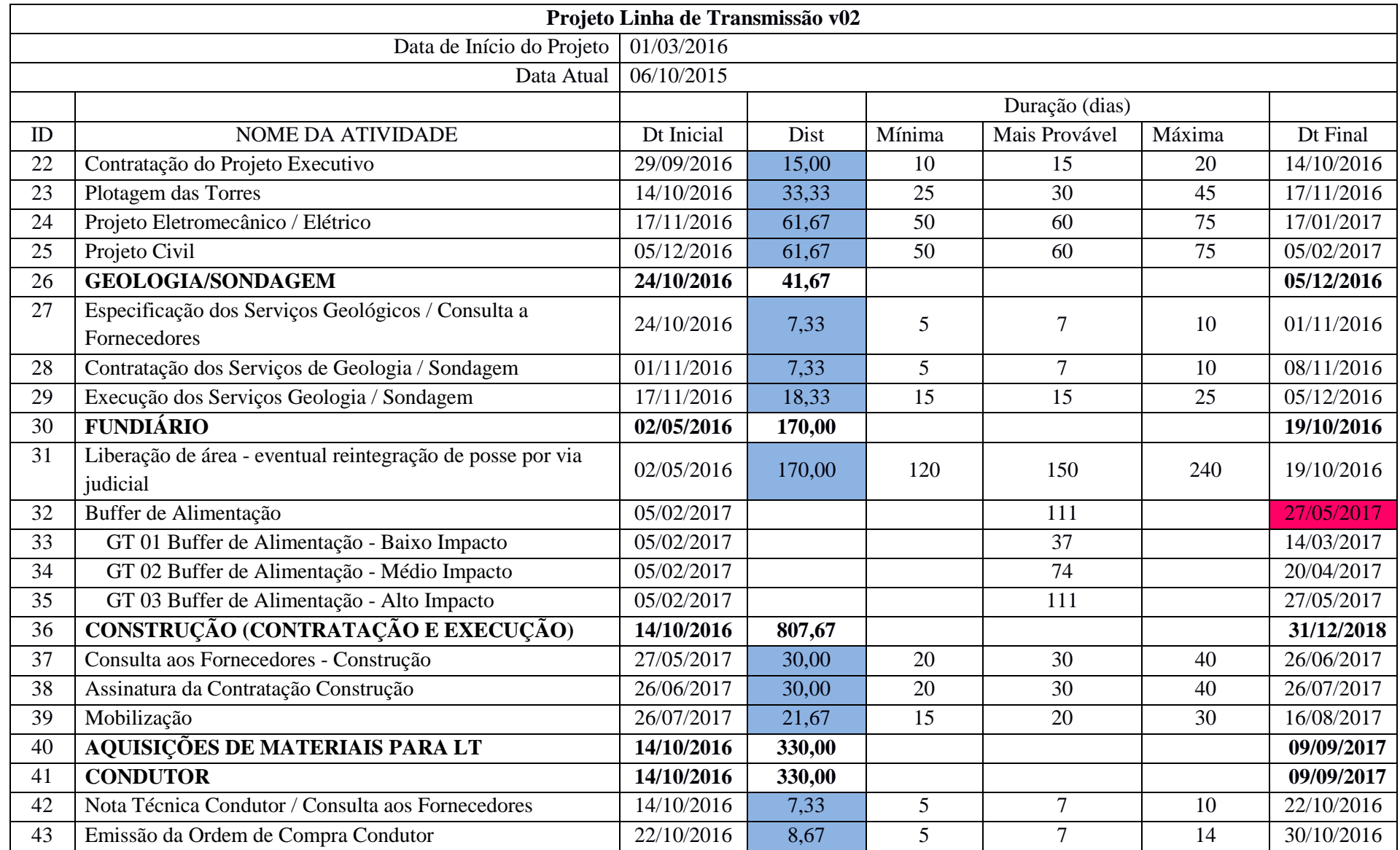

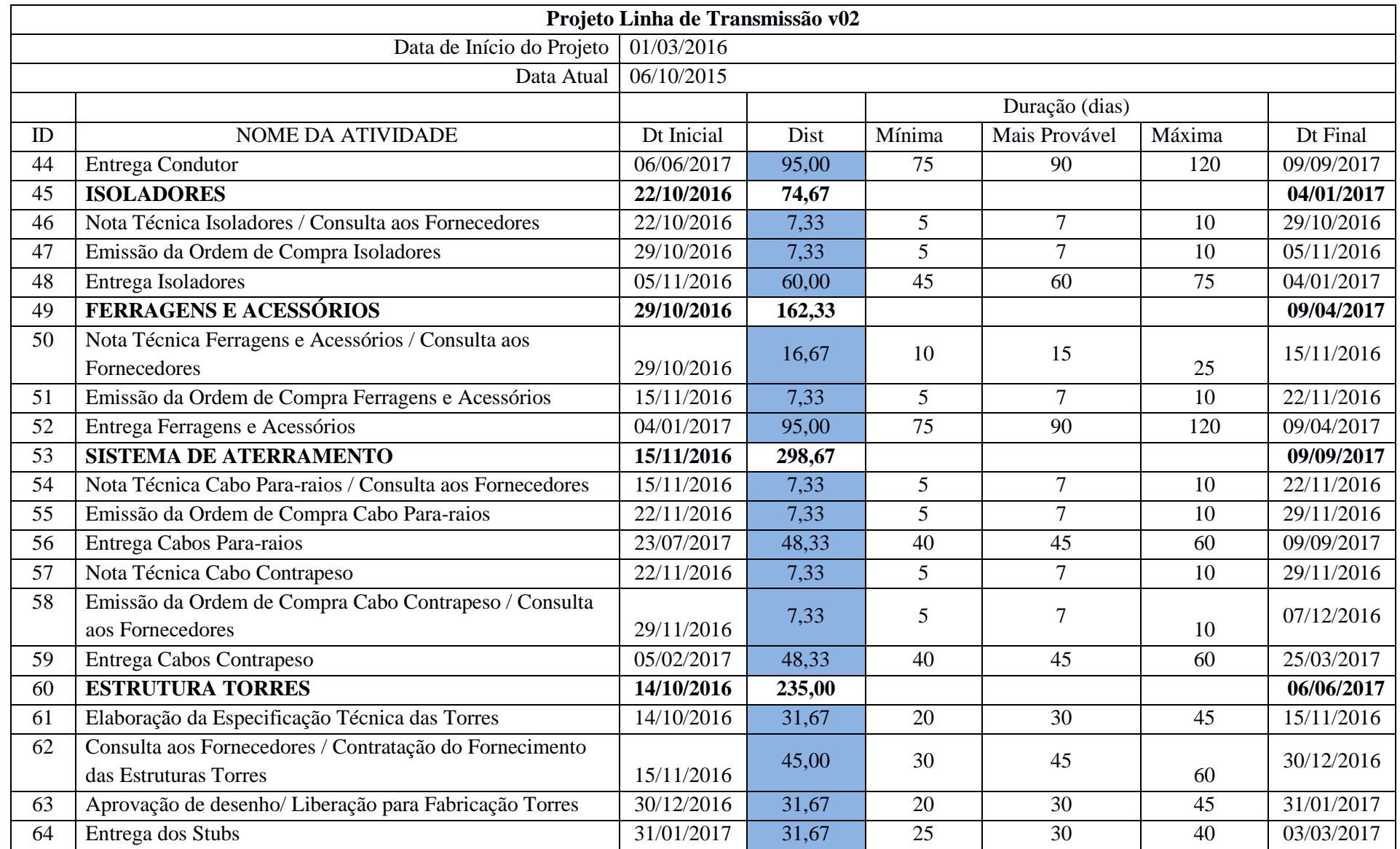

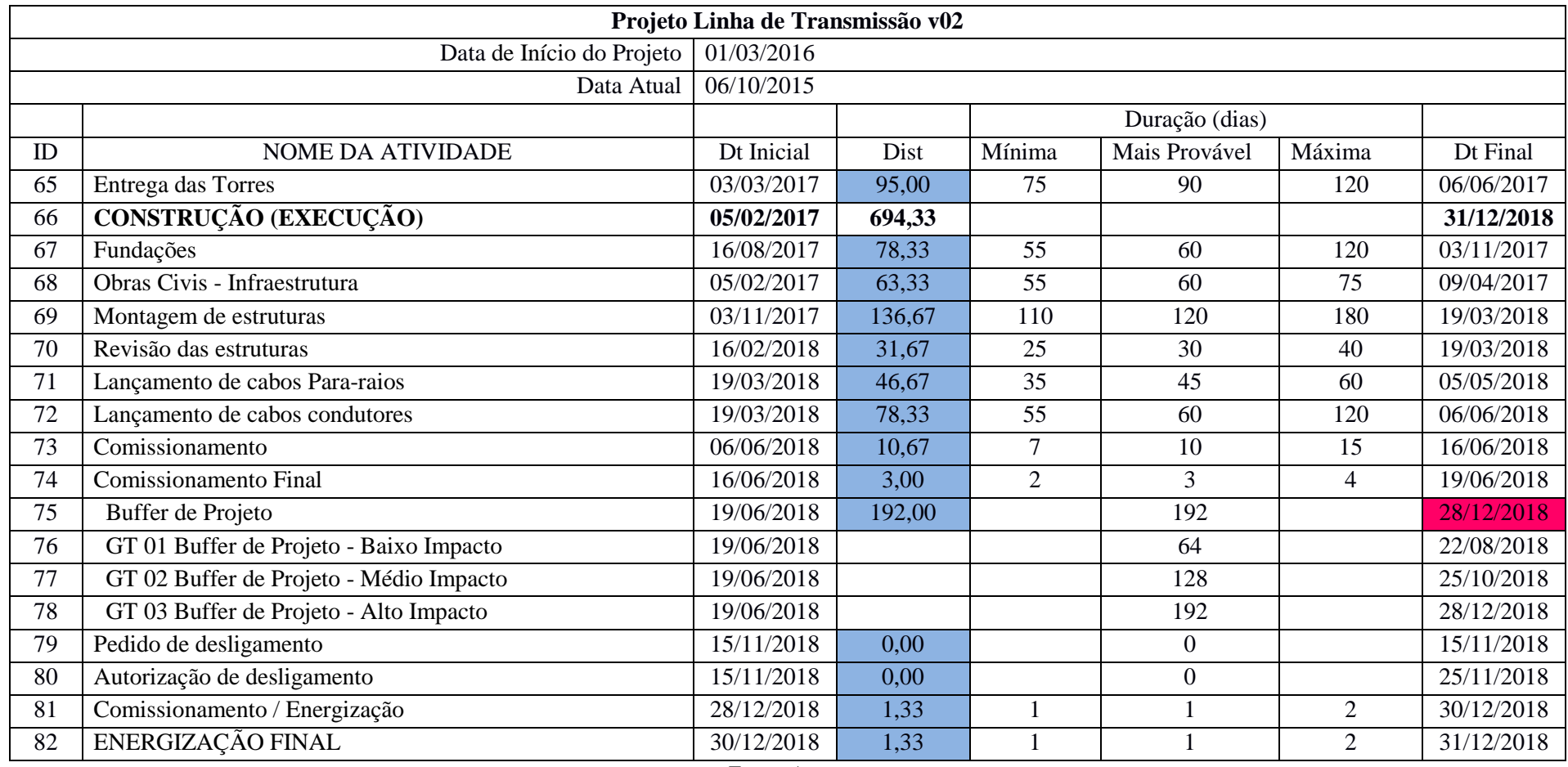

Fonte: Autor

As relações lógicas entre as atividades contidas no cronograma são apresentadas na Tabela 12. As relações Término-Início, Término-Término, Início-Início, estão apresentadas na coluna "Lógica" para a "Dt Inicial", indicando ainda a "ID" à qual esta atividade está vinculada. Quando não aparece nenhuma relação, está subentendido que esta é Término-Início. Para a "Dt Final" normalmente é indicada a "Dt Inicial" somada à coluna "Dist".

Há de se observar que o usual é a distribuição ter a variação maior para o prazo "Máximo". Em projetos, verifica-se ser mais comum haver um aumento de prazo para a conclusão de uma atividade do que uma antecipação.

As saídas *(outputs)* são as datas e durações importantes para a análise dos riscos: i) duração total do projeto; ii) data final do projeto; e; iii) data final para os *buffers* de alimentação e de projeto.

O *software Excel@Risk* aplica a cor azul para o *input,* e vermelha para o *output* automaticamente.

|                | Projeto Linha de Transmissão v02                             |                                          |                                     |  |  |  |  |  |
|----------------|--------------------------------------------------------------|------------------------------------------|-------------------------------------|--|--|--|--|--|
|                | Data de Início do Projeto                                    | 01/03/2016                               |                                     |  |  |  |  |  |
|                |                                                              | Lógica Inicial                           | Lógica Final                        |  |  |  |  |  |
| ID             | <b>NOME DA ATIVIDADE</b>                                     | Dt Inicial                               | Dt Final                            |  |  |  |  |  |
|                | LT 138 kV - SE UM - SE DOIS - 30 KM                          | MÍNIMO Dt Inicial(Projeto)               |                                     |  |  |  |  |  |
| $\overline{2}$ | <b>FASE INICIAL</b>                                          | MÍNIMO Dt Inicial(Fase Inicial)          |                                     |  |  |  |  |  |
| 3              | RESOLUÇÃO AUTORIZATIVA No. XXX                               | Dt Início Projeto                        |                                     |  |  |  |  |  |
| $\overline{4}$ | FORMALIZAÇÃO NO SAP                                          | $ID3 - TI$                               | Dt Inicial+Dist                     |  |  |  |  |  |
| 5              | ELABORAÇÃO DE PLANO DE NEGÓCIOS                              | $ID$ 4 - $II$                            | Dt Inicial+Dist                     |  |  |  |  |  |
| 6              | <b>CUSTOS DE IMPLANTAÇÃO</b>                                 | MÍNIMO (Dt Inicial-CUSTOS DE             | MÁXIMO (Dt final-CUSTOS DE          |  |  |  |  |  |
|                |                                                              | IMPLANTAÇÃO))                            | IMPLANTAÇÃO)                        |  |  |  |  |  |
| 7              | <b>MEIO AMBIENTE</b>                                         | MÍNIMO (Dt Inicial-MEIO AMBIENTE)        | MÁXIMO (Dt final-MEIO AMBIENTE)     |  |  |  |  |  |
| 8              | Autorização para estudos geológicos e topográficos           | $ID 5 - TI$                              | Dt Inicial+Dist                     |  |  |  |  |  |
| 9              | LICENÇA DE INSTALAÇÃO / PARECER                              | MÍNIMO (Dt Inicial-LIC DE INST / PAR     | MÁXIMO (Dt final-LIC DE INST / PAR  |  |  |  |  |  |
|                | <b>AMBIENTAL</b>                                             | AMBIENTAL)                               | <b>AMBIENTAL</b> )                  |  |  |  |  |  |
| 10             | Solicitação de Licença de Instalação                         | $ID 8 - TI$                              | Dt Inicial+Dist                     |  |  |  |  |  |
| 11             | Obtenção da Licença de Instalação                            | <b>ID 10 - TI</b>                        | Dt Inicial+Dist                     |  |  |  |  |  |
| 12             | Inventário Florestal                                         | Dt final - Dist                          | <b>ID 11 - TT</b>                   |  |  |  |  |  |
| 13             | Solicitação de Autorização de Supressão Vegetal              | <b>ID</b> 12 - TI                        | Dt Inicial+Dist                     |  |  |  |  |  |
| 14             | Obtenção de Autorização de Supressão Vegetal                 | ID $13 - \text{II}$                      | Dt Inicial+Dist                     |  |  |  |  |  |
| 15             | <b>PROJETOS</b>                                              | MÍNIMO (Dt Inicial-PROJETOS)             | MÁXIMO (Dt final-PROJETOS)          |  |  |  |  |  |
| 16             | PROJETO BÁSICO                                               | MÍNIMO (Dt PROJETO BÁSICO)               | MÁXIMO (Dt final-PROJETO BÁSICO)    |  |  |  |  |  |
| 17             | Especificação do Projeto Básico / Consulta a<br>Fornecedores | $ID8 - TI$                               | Dt Inicial+Dist                     |  |  |  |  |  |
| 18             | Contratação do Projeto Básico                                | $ID17 - TI$                              | Dt Inicial+Dist                     |  |  |  |  |  |
| 19             | Elaboração / Entrega / Distribuição Projeto Básico           | $ID18 - TI$                              | Dt Inicial+Dist                     |  |  |  |  |  |
| 20             | PROJETO EXECUTIVO                                            | MÍNIMO (Dt Inicial-PROJETO<br>EXECUTIVO) | MÁXIMO (Dt final-PROJETO EXECUTIVO) |  |  |  |  |  |

**Tabela 12 – Funções lógicas aplicadas ao cronograma** *Excel@Risk*

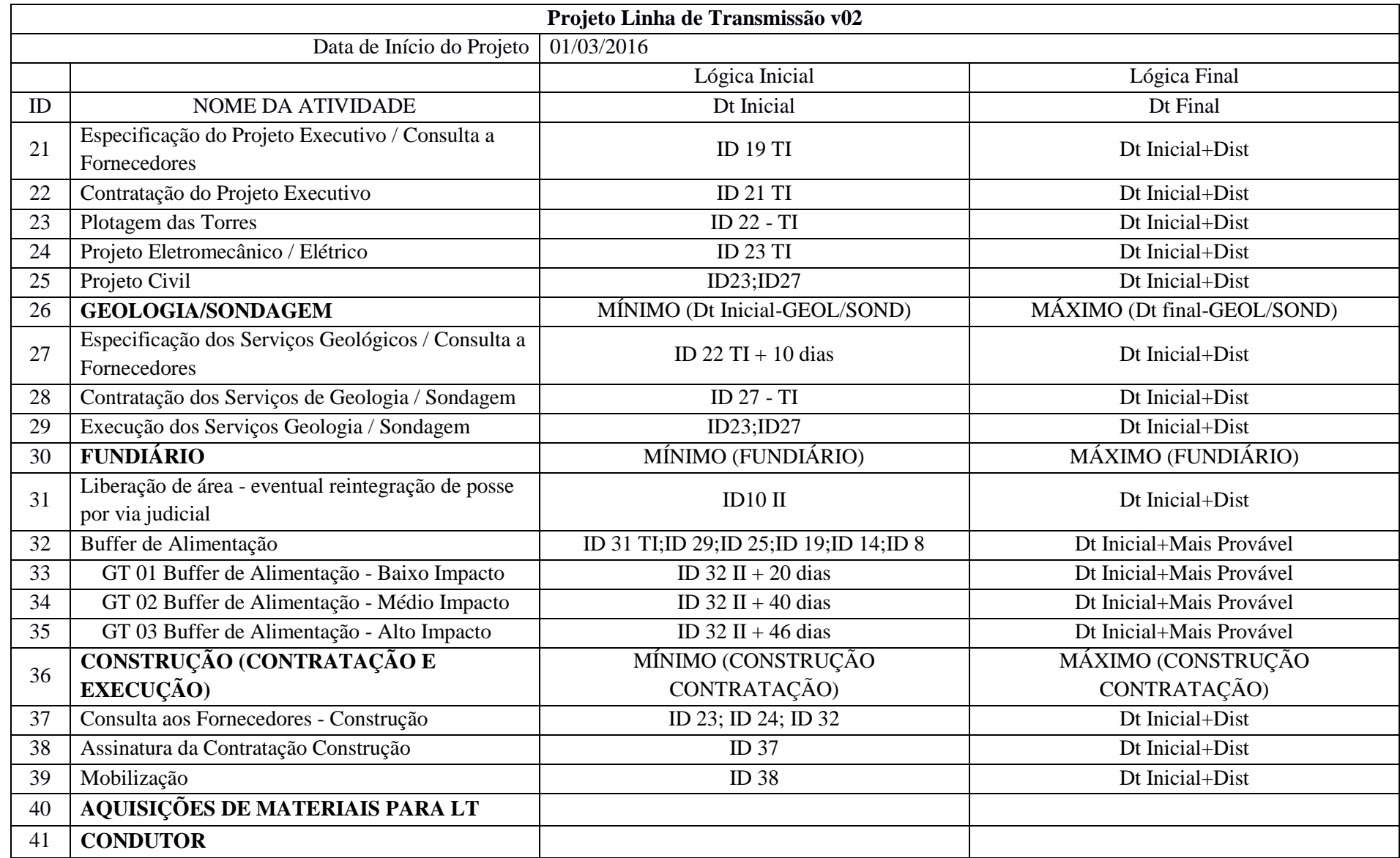

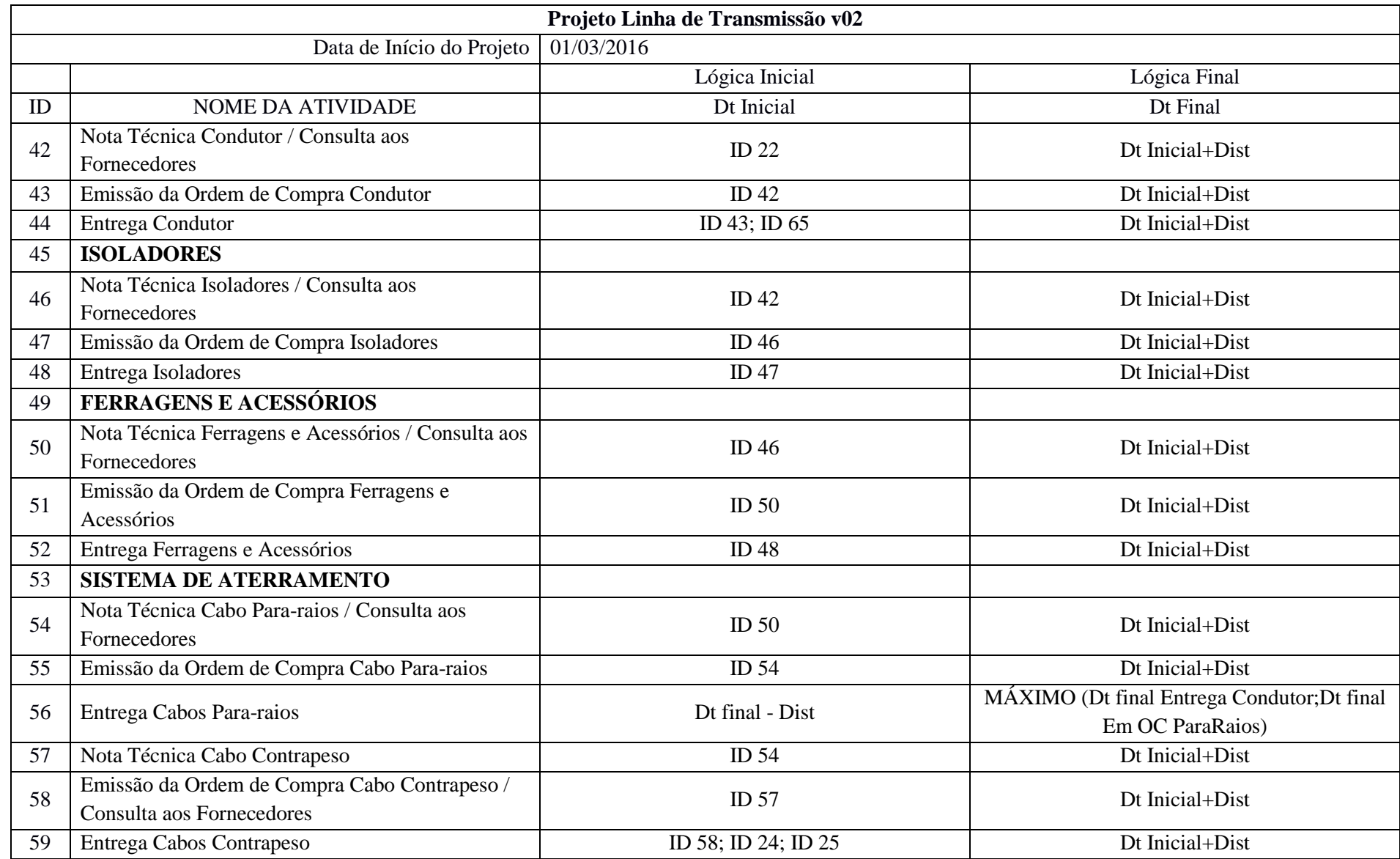

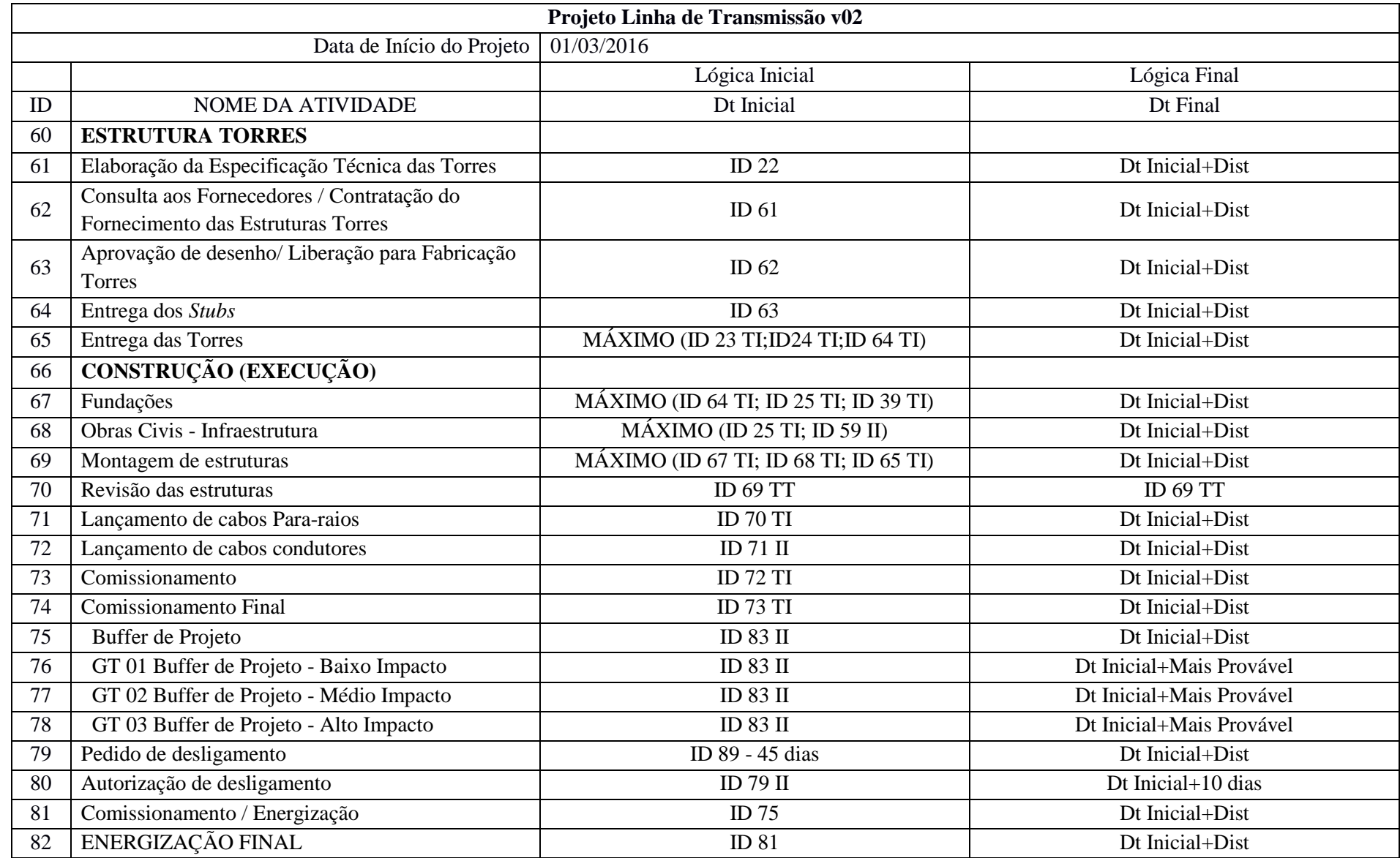

Quando aplicadas as distribuições, verifica-se imediatamente a alteração da duração e da data de término do projeto. Saliente-se que o *software Excel@Risk* utilizado dispõe de um dicionário amplo de distribuições de probabilidades para utilização na simulação. Em projetos, porém, referentes à duração das atividades, as distribuições mais frequentemente usadas são a triangular ou PERT (PMI, 2013).

A Matriz de Riscos em projetos de construção para linha de transmissão apresentada na Tabela 18 representa os riscos e suas categorias previstas na EAR da Figura 25. É utilizada esta EAR por tratar de riscos em linhas de transmissão, obtendo uma melhor referência.

Os riscos do projeto podem ser categorizados por fontes de risco (pode-se usar a EAR), por área afetada do projeto (utilizando a EAP), ou outras categorias úteis (fase do projeto por exemplo), e com isto determinar as áreas do projeto que estão mais expostas aos efeitos da incerteza (PMI, 2013).

Para este trabalho, os riscos identificados nesta matriz são associados às atividades determinadas na EAP previstas no cronograma representado na Tabela 13.

|                                                   | <b>MATRIZ DE RISCOS EM LT</b>      |                         |  |  |  |  |
|---------------------------------------------------|------------------------------------|-------------------------|--|--|--|--|
| ID                                                | <b>Risco</b>                       | Categoria               |  |  |  |  |
| 1                                                 | Inflação                           |                         |  |  |  |  |
| $\overline{2}$<br>Flutuação da taxa de câmbio     |                                    | Econômico e Financeiros |  |  |  |  |
| 3<br>Preços propostos                             |                                    |                         |  |  |  |  |
| $\overline{4}$<br>Custos de estudos e consultores |                                    |                         |  |  |  |  |
| 5                                                 | Mudanças nas Leis e Regulação      |                         |  |  |  |  |
| 6                                                 | Requerimento para permissões e sua |                         |  |  |  |  |
|                                                   | aprovação                          | Político e Ambiental    |  |  |  |  |
| 7<br>Poluição e normas de segurança               |                                    |                         |  |  |  |  |
| 8<br>Consulta pública                             |                                    |                         |  |  |  |  |
| 9                                                 | Escopo do projeto incompleto       |                         |  |  |  |  |
| 10                                                | Mudanças no projeto                |                         |  |  |  |  |
| 11                                                | Erros e omissões                   | Projeto                 |  |  |  |  |
| 12                                                | Especificações inadequadas         |                         |  |  |  |  |
| 13                                                | Erro de projeto                    |                         |  |  |  |  |
| 14                                                | Disputas trabalhistas e greves     |                         |  |  |  |  |
| Produtividade do trabalho<br>15                   |                                    |                         |  |  |  |  |
| 16<br>Retrabalho                                  |                                    | Local da Construção     |  |  |  |  |
| Diferentes locais de trabalho<br>17               |                                    |                         |  |  |  |  |
| 18                                                | Acesso negado por moradores locais |                         |  |  |  |  |
|                                                   |                                    |                         |  |  |  |  |

**Tabela 13 - Matriz de Riscos para Linha de Transmissão**

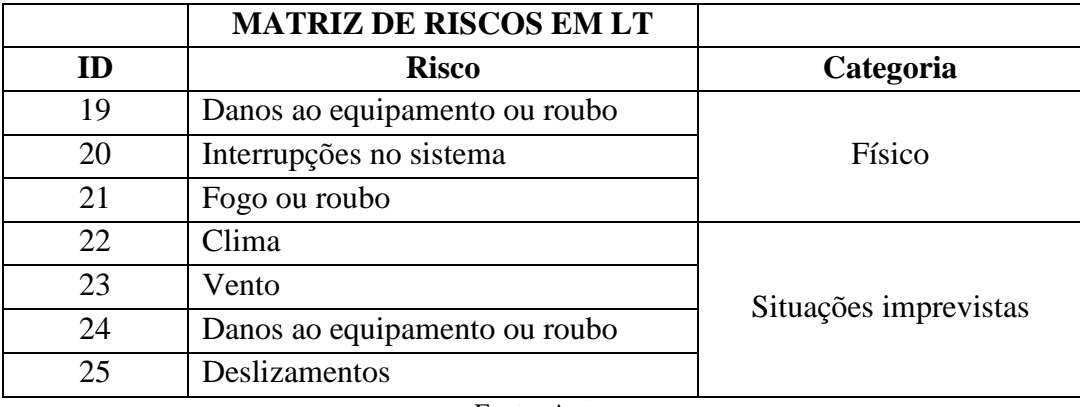

Fonte: Autor

Ao cronograma apresentado na Tabela 11, que é a representação da planilha *Excel@Risk*, será aplicada a simulação.

As entradas *(inputs)* da simulação são prazos definidos pela distribuição de probabilidade (coluna "Dist"). O prazo "Mais Provável" é aquele definido no planejamento, e aqueles que complementam a distribuição triangular ("Mínimo" e "Mais Provável"), para esta simulação foram atribuídos pelo autor. Na aplicação prática em gestão de riscos em projetos estes prazos podem ser resultados de pesquisa junto aos especialistas nas atividades ou podem ser aplicados percentuais do prazo "Mais Provável", por exemplo: o prazo "Mínimo" é 20% menor e o "Máximo" é 50% maior que o Mais Provável.

Os riscos são associados às atividades previstas no cronograma e estão apresentados na Tabela 14, sendo esta associação ilustrativa. Para tanto, foi utilizada a Matriz de Riscos apresentada na Tabela 13.

A associação dos riscos identificados às atividades é o que vai permitir associar estas aos seus riscos, e a posição destes dentre as prioridades a serem tratadas.

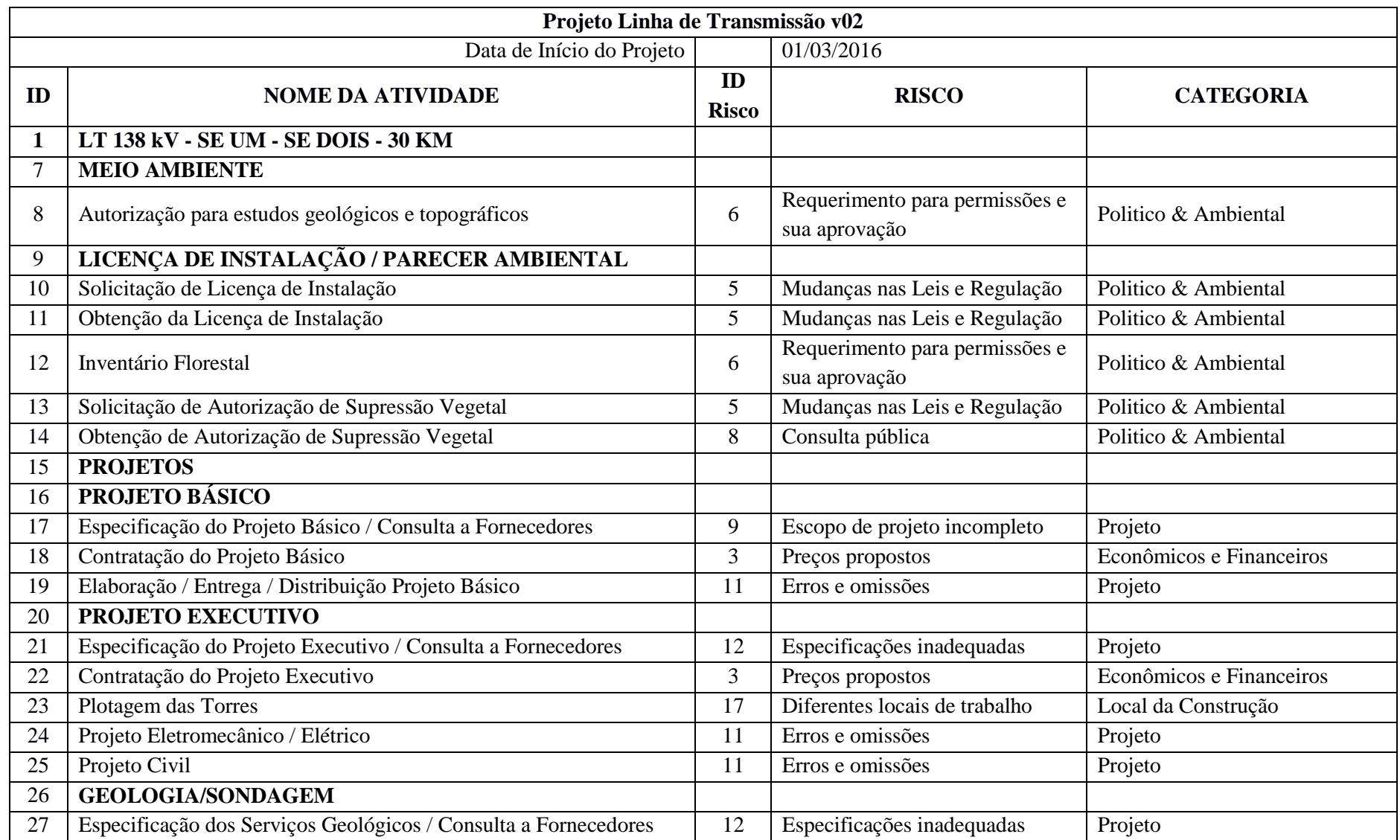

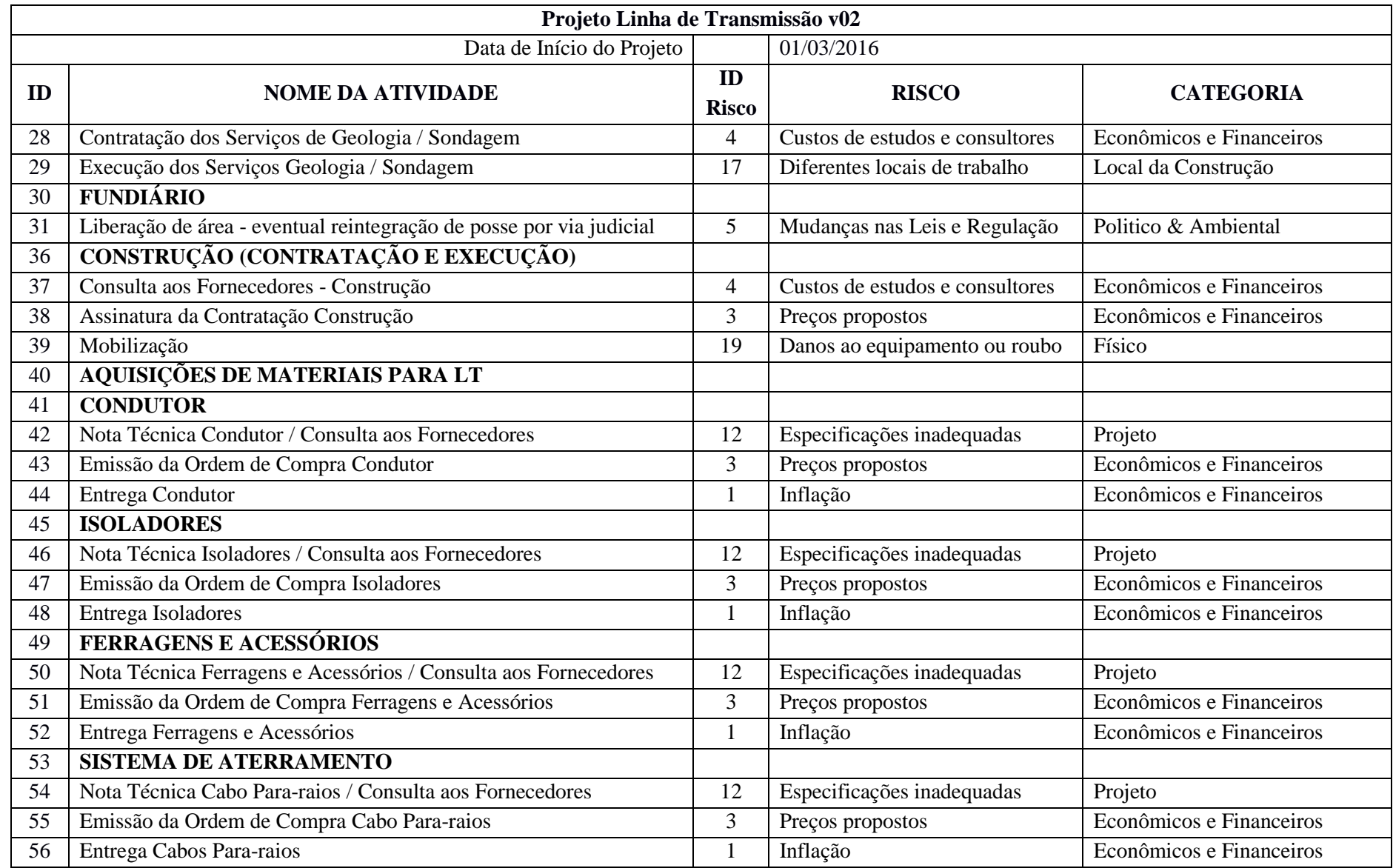

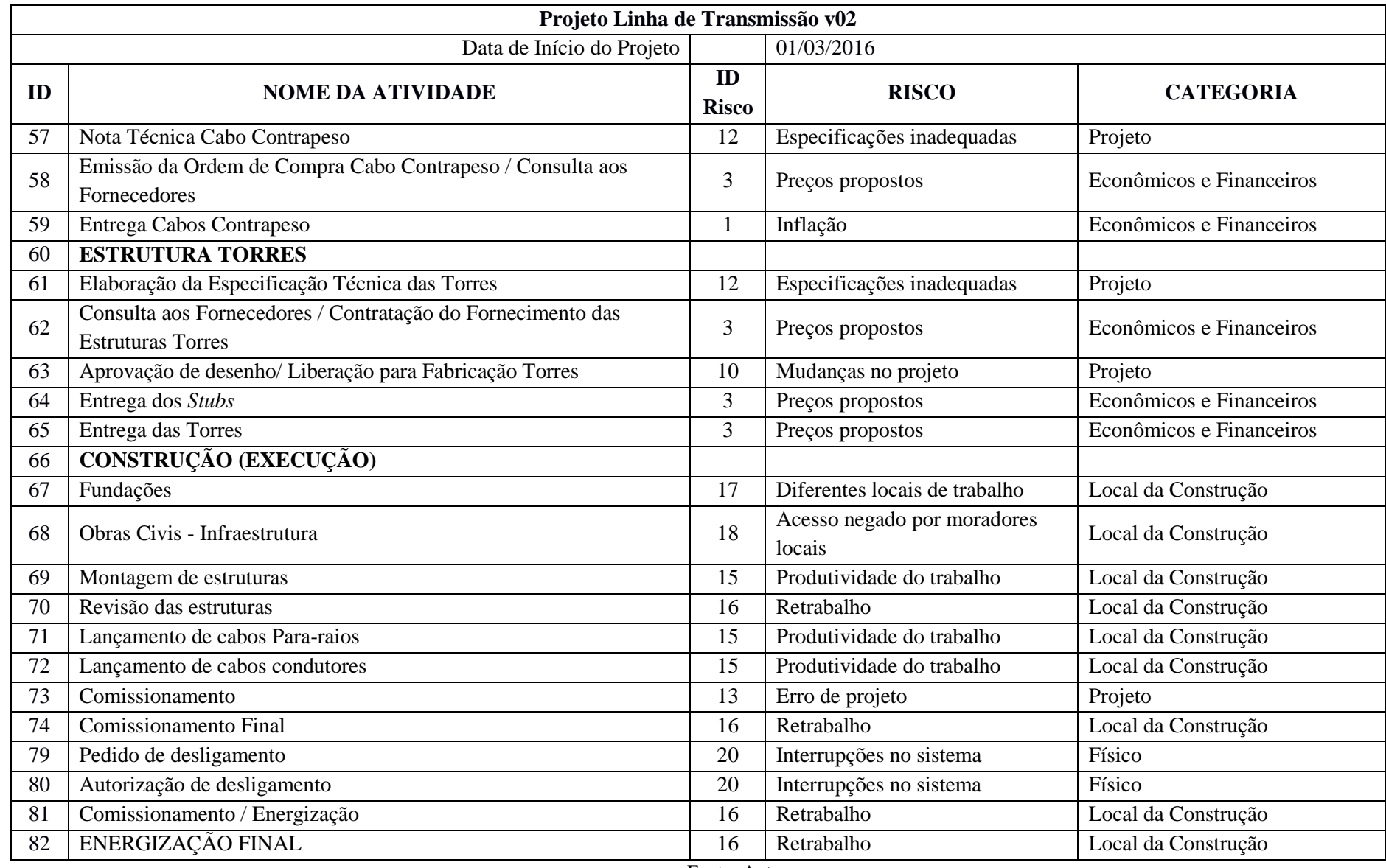

É importante informar que pode ocorrer de uma atividade estar sujeita a mais de um tipo de risco.

O *software* utilizado permite definir o número de iterações que devem ser executadas; para este cronograma foram adotadas 10.000 iterações. A simulação é executada no cronograma para a extração dos resultados.

## **CAPÍTULO 4 - APRESENTAÇÃO E ANÁLISE DOS RESULTADOS 4.1. RESULTADOS OBTIDOS COM A SMC**

Aplicando a SMC no cronograma *Excel@Risk* do projeto, é possível identificar a probabilidade de cumprimento do prazo, do consumo dos *buffers* de alimentação e de projeto, e as atividades que mais impactam no seu consumo. Este resultado permite ranquear estas atividades e associá-las aos seus respectivos riscos.

A distribuição de probabilidade gerada pela SMC para a duração do projeto informa a probabilidade de cumprimento do prazo. Este resultado permite comparar o prazo do Cronograma *MS Project* (Determinístico) das Figuras 29 e 30 (954 dias), com o Cronograma *Excel@Risk* (Probabilístico) da Tabela 16 (1035 dias).

## **4.2. EXTRAÇÃO E INTERPRETAÇÃO DOS RESULTADOS**

A Figura 28 é a distribuição de probabilidade gerada a partir da simulação, a qual mostra que existe a probabilidade de 0,20% do projeto ser concluído na duração do cronograma *MS Project*, e 49,00% (0,20% + 48,80%) na duração prevista para o cronograma *Excel@Risk*.

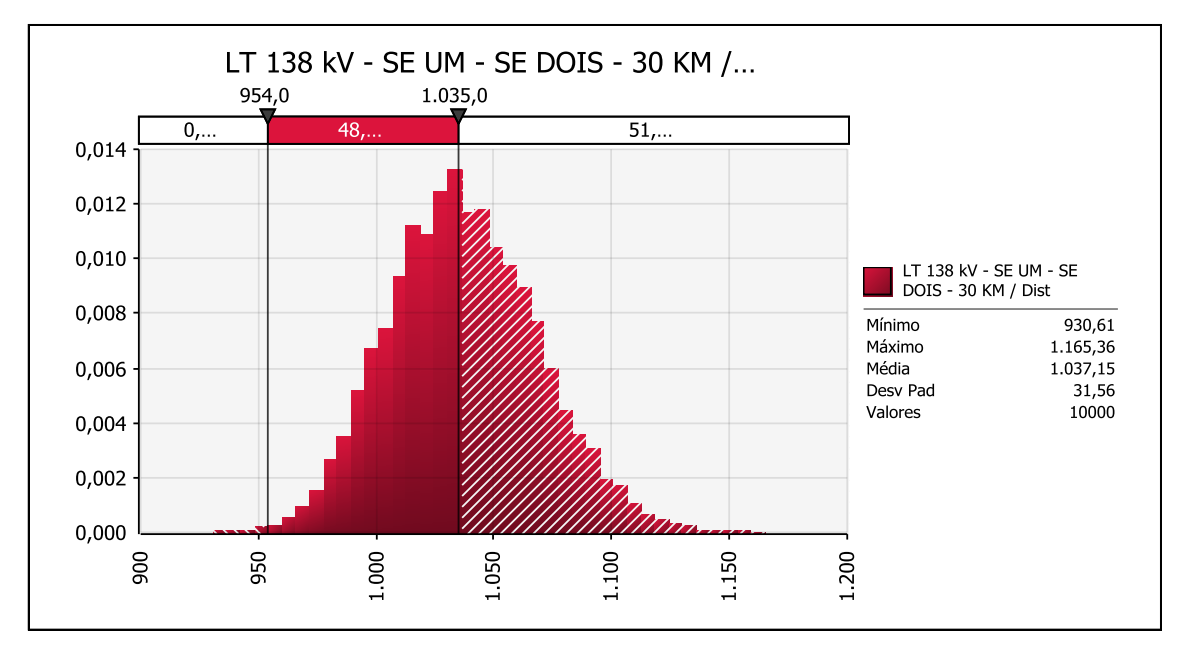

**Figura 28 – Distribuição de probabilidade – Duração MS Project e Excel@Risk** Fonte: Autor

A partir dos dados extraídos da simulação é possível avaliar a probabilidade e o impacto. Na Tabela 20 está apresentada a diferença de 81 dias entre as durações previstas para os cronogramas *MS Project* e *Excel@Risk,* sendo de 48,80% a probabilidade que ocorra este evento.

| Cronograma        | Duração (dias) | Probabilidade |
|-------------------|----------------|---------------|
| Probabilístico    | 1035           | 49,0%         |
| <b>MS</b> Project | 954            | 0,20%         |
| Impacto           |                | 48,8%         |

**Tabela 15 – Duração, Probabilidade e Impacto**

Fonte: Autor

Da SMC também são extraídas informações sobre o consumo dos *buffers* de Alimentação e de Projeto, e estas indicarão a probabilidade de atingir os Gatilhos de Riscos.

Primeiramente será analisado o resultado que indica o consumo do *buffer* de Alimentação x Gatilhos de Riscos. A Figura 32 é a distribuição de probabilidade gerada pela SMC para a data prevista de término do *buffer* de Alimentação. O *software* permite aplicar datas que sejam convenientes à análise. No cronograma *Excel@Risk* apresentado na Tabela 16 estão definidos os Gatilhos de Riscos para o *buffer* de Alimentação, e estes têm as datas finais apresentadas na Tabela 16.

**Tabela 16 – Gatilhos de Riscos** *Buffer* **de Alimentação x Datas previstas**

| <b>Gatilho de Risco</b>                                | Data final prevista |
|--------------------------------------------------------|---------------------|
| $GT\ 01 - Buffer\ de\ Alimentação - Baixo Impacto$     | 14/03/2017          |
| $GT$ 02 – <i>Buffer</i> de Alimentação – Médio Impacto | 20/04/2017          |
| $GT$ 03 – <i>Buffer</i> de Alimentação – Alto Impacto  | 27/05/2017          |

Fonte: Autor

Na distribuição de probabilidade gerada pela SMC são aplicadas as datas dos Gatilhos de Riscos (GT 02 e GT 03), visto a data mínima apontada pela simulação (02/04/2017) ser após a data prevista para o GT 01 (14/03/2017).

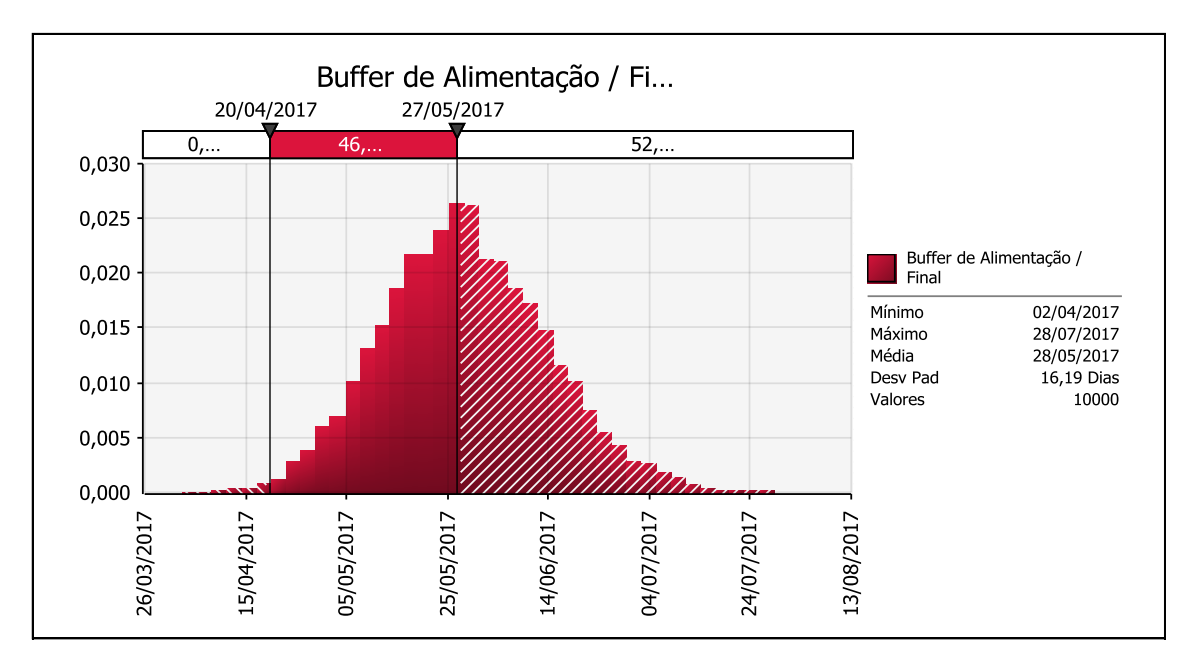

**Figura 29 – Distribuição de probabilidade para a data final do** *buffer* **de Alimentação** Fonte: Autor

A extração dos dados da simulação gera a Tabela 17.

| Gatilhos do Buffer de Alimentação                      | <b>Data Final</b><br><b>Prevista</b> | Probabilidade |
|--------------------------------------------------------|--------------------------------------|---------------|
| Atingir o GT 01                                        | 14/03/2017                           | 100,00%       |
| Consumo do <i>buffer</i> ficar entre o GT 01 e o GT 02 | 20/04/2017                           | 0,50%         |
| Consumo do <i>buffer</i> ficar entre o GT 02 e o GT 03 | 27/05/2017                           | 46,90%        |
| Consumir todo o buffer de alimentação                  | 27/05/2017                           | 47,40%        |
| $E_{\alpha}$ nto: Autor                                |                                      |               |

**Tabela 17 - Situação dos gatilhos de riscos (GT 01, GT 02 e GT 03) apontados pela simulação**

Fonte: Autor

A data mínima 02/04/2017 apontada pela simulação indica que o GT 01 será atingido e ultrapassado. A probabilidade de consumir todo o *buffer* de alimentação é de 47,40% e, considerando os parâmetros da Tabela 8 que definem os critérios de avaliação dos riscos na CCPM, tem-se uma situação de Máxima Probabilidade e Máxima Consequência.

Na Tabela 9 é apresentada a orientação para o processamento dos eventos de riscos e indica as ações a serem tomadas para o gerenciamento dos riscos. Para este caso, estas ações são: i) prevenção do evento; ii) redução das consequências; iii) plano para atenuar; e; iv) monitoramento.

Para programar as ações para o gerenciamento de riscos é necessário identificar as atividades que mais impactam no consumo do *buffer* de alimentação, e para isto é utilizado o gráfico de tornado baseado no coeficiente de Spearman que faz o *ranking* destas atividades.

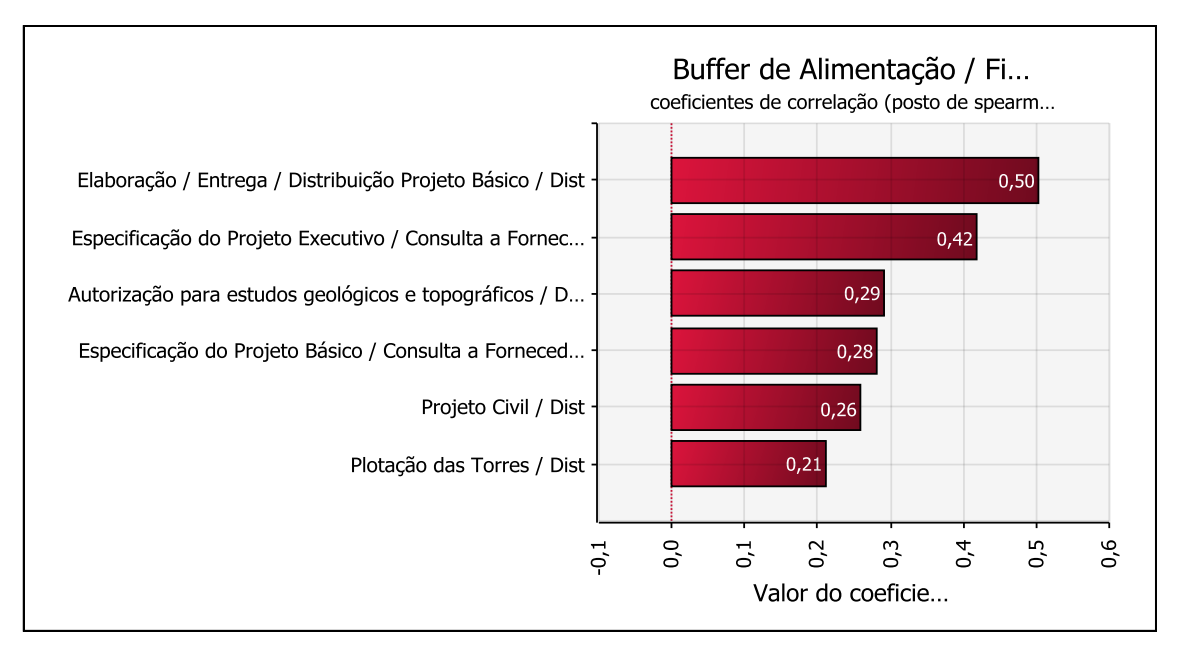

**Figura 30 –** *Buffer* **de Alimentação: Atividades que mais impactam no seu consumo** Fonte: Autor

No gráfico de tornado apresentado na Figura 30 são apresentadas as atividades anteriores ao *buffer* de alimentação que mais impactam no seu consumo. O processo aplicado ao *buffer* de Alimentação será repetido ao *buffer* de Projeto.

Na Figura 31 é representada a distribuição de probabilidade gerada pela SMC para a data prevista de término do *buffer* de Projeto. Semelhante ao processo aplicado ao *buffer* de Alimentação, são aplicadas as datas que sejam convenientes à análise. Do cronograma *Excel@Risk* apresentado na Tabela 11, os Gatilhos de Riscos, para o *buffer* de Projeto, têm as datas finais, apresentadas na Tabela 18.

| <b>Gatilho de Risco</b>                            | Data final prevista |
|----------------------------------------------------|---------------------|
| $GT\ 01 - Buffer\ de\ Projecto - Baixo\ Impacto$   | 22/08/2018          |
| $GT$ 02 – <i>Buffer</i> de Projeto – Médio Impacto | 25/10/2018          |
| $GT$ 03 – <i>Buffer</i> de Projeto – Alto Impacto  | 28/12/2018          |

**Tabela 18 - Gatilhos de Riscos** *Buffer* **de Projeto x Datas previstas**

Fonte: Autor

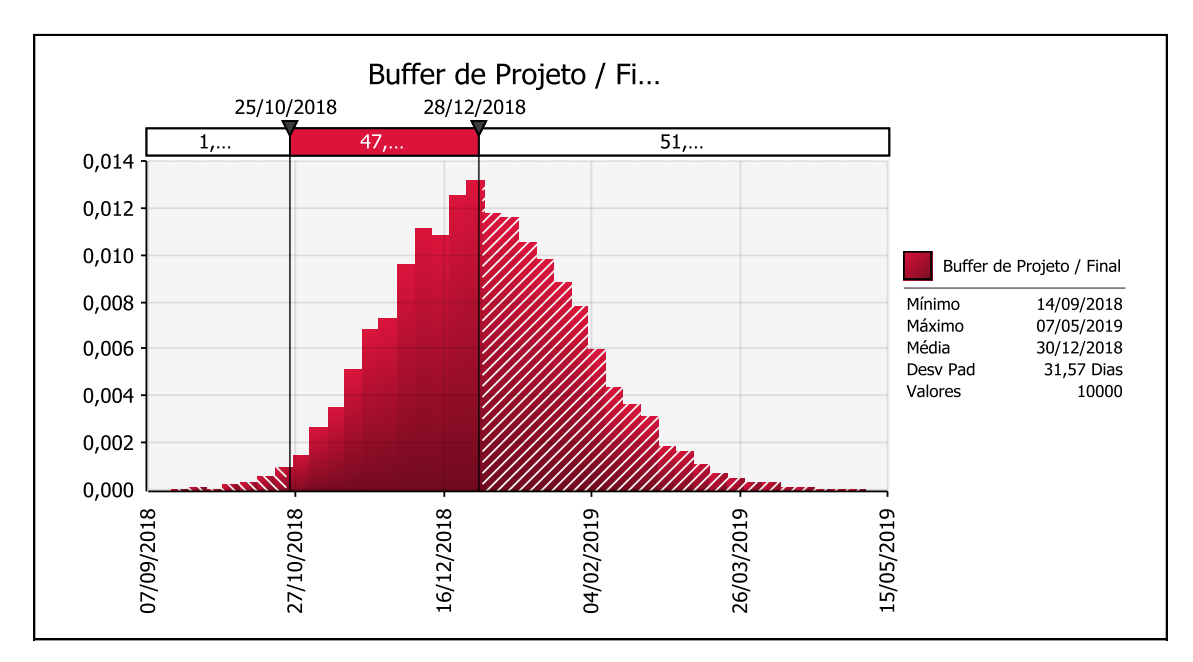

**Figura 31 - Distribuição de probabilidade para a data final do** *buffer* **de Projeto.** Fonte: Autor

A extração dos dados da simulação gera a Tabela 19.

| Gatilhos do <i>Buffer</i> de Projeto                   | <b>Data Final</b><br><b>Prevista</b> | Probabilidade |
|--------------------------------------------------------|--------------------------------------|---------------|
| Atingir o GT 01                                        | 22/08/2018                           | 100,00%       |
| Consumo do <i>buffer</i> ficar entre o GT 01 e o GT 02 | 25/10/2018                           | 1,10%         |
| Consumo do <i>buffer</i> ficar entre o GT 02 e o GT 03 | 28/12/2018                           | 47,40%        |
| Consumir todo o <i>buffer</i> de projeto               | 28/12/2018                           | 48,50%        |
| Fonte: Autor                                           |                                      |               |

**Tabela 19 - Situação dos gatilhos de riscos (GT 01, GT 02 e GT 03) apontados pela simulação.**

A data mínima apontada pela simulação é 14/09/2018 e indica que o GT 01 será atingido e ultrapassado. Informa também que a probabilidade de consumir todo o *buffer* de projeto é de 48,50% e, considerando os parâmetros da Tabela 8 que definem os critérios de avaliação dos riscos na CCPM, tem-se uma situação de Máxima Probabilidade e Máxima Consequência.

Na Tabela 9 é apresentada a orientação para o processamento dos eventos de riscos e indica as ações a serem tomadas para gerenciar os riscos. Para este caso, estas ações são: i) prevenir o evento; ii) reduzir as consequências; iii) planejar para atenuar; e; iv) monitorar.

Para programar as ações para gerenciar os riscos é necessário identificar as atividades que mais impactam no consumo do *buffer* de Projeto e, para isto, é utilizado o gráfico de tornado baseado no coeficiente de Spearman que faz o *ranking* destas atividades.

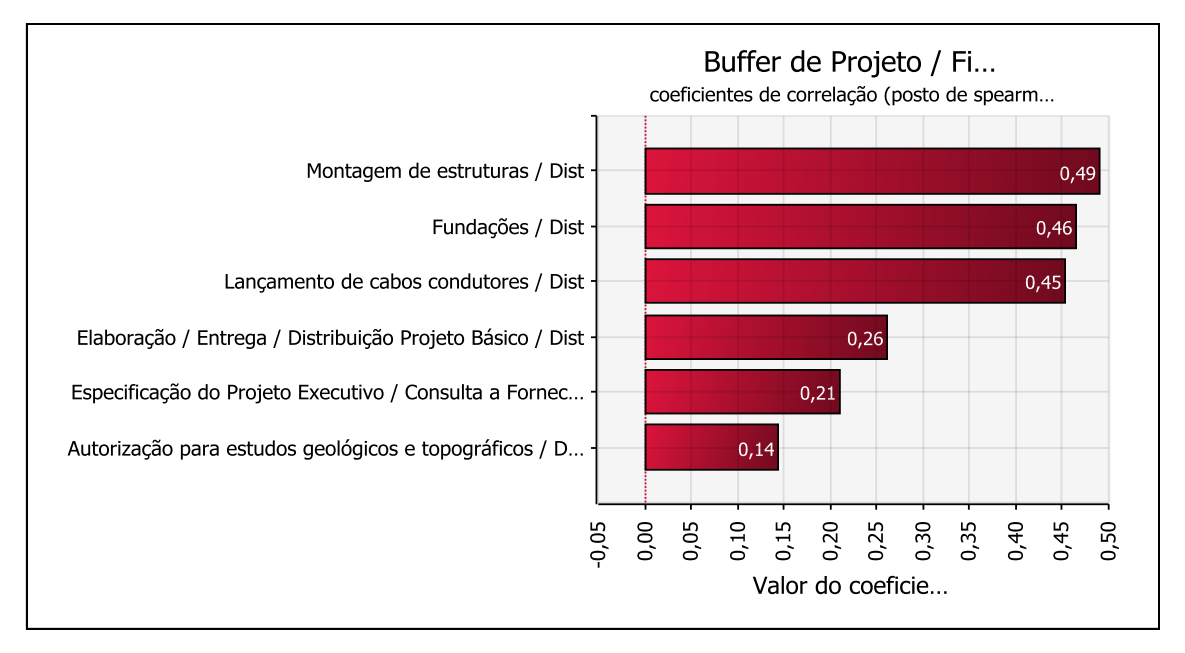

**Figura 32 –** *Buffer* **de projeto: Atividades que mais impactam no seu consumo.** Fonte: Autor

No gráfico de tornado apresentado na Figura 32 estão ranqueadas as atividades anteriores ao *buffer* de projeto que mais impactam no seu consumo. Observa-se que existem atividades que também estão presentes no *ranking* do *buffer* de alimentação.

É importante salientar que o *buffer* de projeto define o final do empreendimento e, consequentemente, as atividades que mais impactam no seu consumo devem ter mais atenção.

A identificação das atividades que tem a maior probabilidade de impactar no consumo dos *buffers* vai permitir ao gestor de riscos de o projeto adotar ações que minimizem esta probabilidade ou que reduzam o impacto.

A associação das atividades com os riscos identificados apresentados na Tabela 19 será utilizada para associar as atividades ranqueadas com seus riscos.

Na Tabela 20 estão presentes todos os riscos identificados associados às atividades ranqueadas pela SMC para os *buffers* de "Alimentação e de Projeto".

Em função das características do empreendimento as categorias e os riscos são definidos. Nas RBS adotada, pode-se verificar que a categoria "Local da Construção" ocorre em atividades distintas. O risco pode ser em interferir na Produtividade do Trabalho, em função do acesso para a Montagem das Torres ou Diferentes locais de trabalho para as Fundações, em função da variação dos tipos de solo encontrados.

| ID | Nome da Atividade                                               | Categoria               | <b>Risco</b>                                       |
|----|-----------------------------------------------------------------|-------------------------|----------------------------------------------------|
| 19 | Elaboração / Entrega / Distribuição<br>Projeto Básico           | Projeto                 | Erros e omissões                                   |
| 21 | Especificação do Projeto Executivo /<br>Consulta a Fornecedores | Projeto                 | Especificações<br>inadequadas                      |
| 8  | Autorização para estudos geológicos<br>e topográficos           | Político &<br>Ambiental | Requerimento para<br>permissões e sua<br>aprovação |
| 17 | Especificação do Projeto Básico /<br>Consulta a Fornecedores    | Projeto                 | Escopo de projeto<br>incompleto                    |
| 25 | Projeto Civil                                                   | Projeto                 | Erros e omissões                                   |
| 23 | Plotagem das Torres                                             | Local da<br>Construção  | Diferentes locais de<br>trabalho                   |
| 69 | Montagem de estruturas                                          | Local da<br>Construção  | Produtividade do trabalho                          |
| 67 | Fundações                                                       | Local da<br>Construção  | Diferentes locais de<br>trabalho                   |
| 72 | Lançamento de cabos condutores                                  | Local da<br>Construção  | Produtividade do trabalho                          |
| 19 | Elaboração / Entrega / Distribuição<br>Projeto Básico           | Projeto                 | Erros e omissões                                   |

**Tabela 20 – Atividades ranqueadas e riscos associados**

Fonte: Autor

A aplicação do processo gera as informações necessárias para a elaboração de um relatório de riscos, onde são informados os riscos identificados, as categorias nas quais estão inseridos, sua associação com as atividades e a probabilidade de atingir o prazo de conclusão previsto. Fornece ainda a probabilidade de consumo dos *buffers* permitindo o gerenciamento dos mesmos.

Este relatório é periódico e norteará a elaboração pela gestão do projeto para a elaboração de planos de ação para enfrentamento destes. Estes planos podem ser voltados para a contenção dos eventos de riscos, e sua aplicação visa prevenir que determinado evento

venha a ocorrer. Deve-se elaborar um plano de contingência caso o evento de risco venha a se concretizar e necessite de ações para minimizar os seus efeitos.

Na figura 24 está apresentada uma proposta de ação a ser adotada em função do resultado apontado pela SMC.

É sugerido por Leach (2005) que, para a elaboração de planos de prevenção ou de mitigação dos riscos, sejam utilizadas as seguintes questões:

- 1. Quais ocorrências foram verificadas em projetos similares já executados pela organização ou que são de conhecimento da equipe do projeto?
- 2. Como os riscos identificados podem ser evitados?
- 3. Como as consequências dos riscos podem ser limitadas?

## **CAPÍTULO 5 - COMPARAÇÃO ENTRE O MÉTODO PROPOSTO COM O MÉTODO TRADICIONAL – MCC**

Neste capítulo, será feita uma comparação entre os métodos de gestão de riscos com foco no prazo aplicado a um cronograma real de serviços em LT. Primeiro, com a SMC aplicada ao cronograma baseado no Método do Caminho Crítico (MCC) e, segundo, a este cronograma será aplicado a CCPM e o método de gestão de riscos proposto neste trabalho.

Por necessidade de preservação de sigilo empresarial, o empreendimento de LT utilizado não será identificado.

O cronograma escolhido é para um serviço em LT com cronograma baseado no MCC, e a simulação adotará o prazo previsto no cronograma como o "Mais Provável", com a variação de 20% a menos para a duração "Mínima", e 50% a mais para a duração "Máxima". O *software Excel@Risk* trabalha com o MCC e a aplicação é direta, ou seja, há a importação do cronograma *MS Project* diretamente para o *Excel@Risk*, aplica-se os parâmetros previstos para a variação dos prazos, e efetua-se a SMC.

O cronograma utilizado é de empresa de fornecimento de energia pública e existem prazos de atividades que não podem ser reduzidos por determinações previstas em lei.

A SMC vai apresentar para o MCC, em seu resultado, a probabilidade de atingir o prazo previsto no cronograma e a data final prevista, além das atividades que mais impactam para atingir o prazo de conclusão do projeto.

Este mesmo cronograma será transposto para o método da CCPM e aplicado o método proposto neste trabalho. Os resultados entre os dois métodos serão comparados.

Primeiramente o cronograma da LT elaborado no *MS Project*, com base no Método do Caminho Crítico (MCC) e que servirá de exemplo, está apresentado nas Figuras 33 e 34.

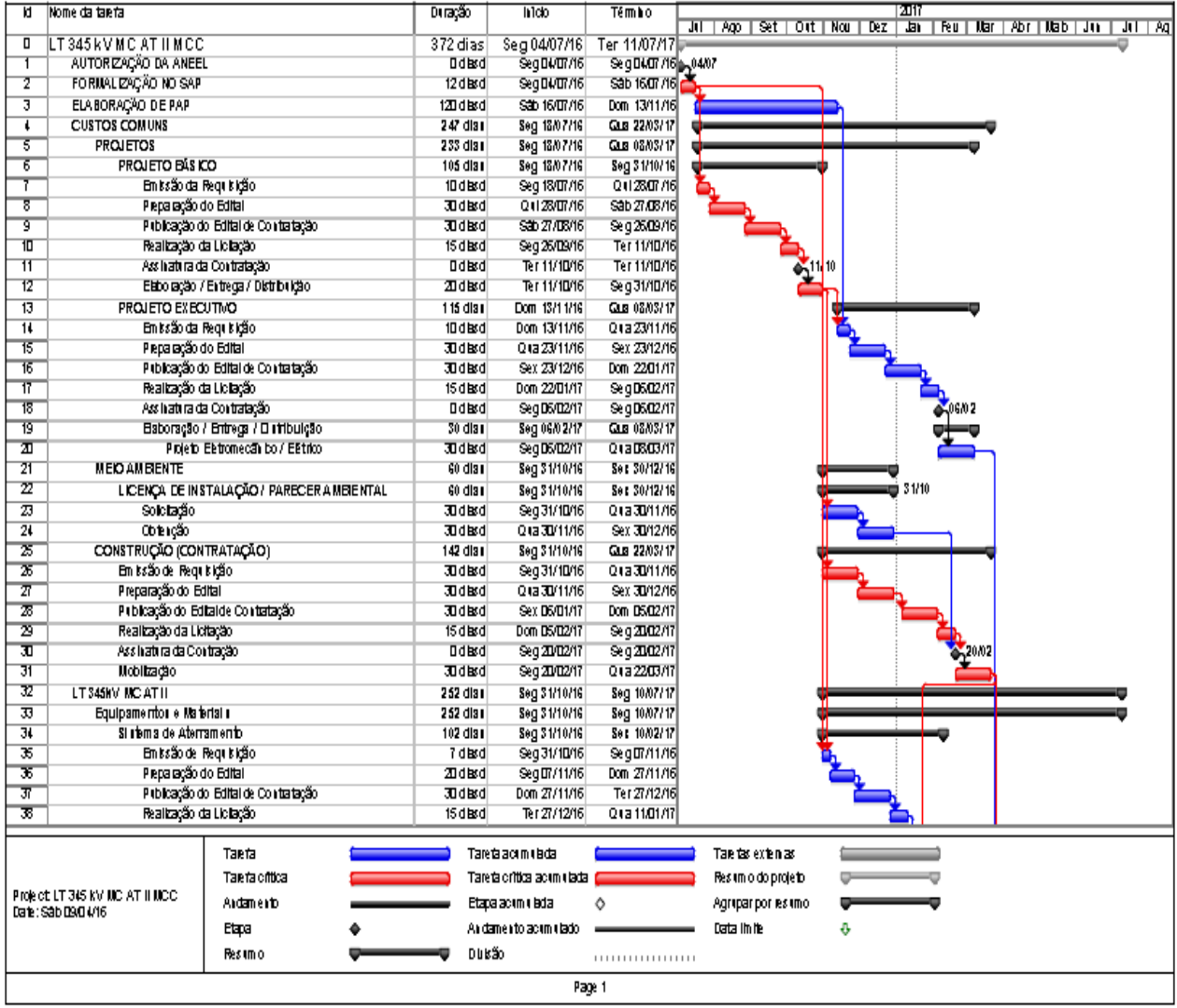

**Figura 33 – Cronograma LT – Caminho Crítico - Parte 1**

| ۲đ                   | Nome da taerta                                  | Duração            | hlob                          | <b>Témbo</b>                | खार                                                                                                    |  |  |  |
|----------------------|-------------------------------------------------|--------------------|-------------------------------|-----------------------------|----------------------------------------------------------------------------------------------------|--|--|--|
|                      |                                                 |                    |                               |                             | $\frac{J(1) + A\phi_2 + S\phi_1 + O(t) + N\alpha + D\phi_2 + \frac{12\alpha}{4\pi} + R\phi_1 + M\alpha + \frac{1}{2}\alpha + \frac{1}{2}\alpha + \$ |  |  |  |
| 39                   | Assinatura do Contrato                          | <b>DdBrd</b>       | Q ta 11/01/17                 | Q1311/01/17                 |                                                                                                    |  |  |  |
| 伵                    | Aprouação de desenho/ Liberação para Fabricação | 5dlad              | Q ta 11/01/17                 | Seg 1601/17                 |                                                                                                    |  |  |  |
| ग<br>$\overline{12}$ | Ertega<br><b>CONSTRUÇÃO</b>                     | 25 d latd          | Seg 16/01/17                  | Sex 1002/17<br>Seg 10/07/17 |                                                                                                    |  |  |  |
| ঢ                    | Solicitação do desligamento com a ONS           | 155 dia r<br>DdBrd | Dom 05/02/17                  | Dom DS02/17                 | لتشكشت                                                                                                    |  |  |  |
| π                    | Peparação para larçamento                       | 3d bod             | Dom 05/02/17<br>Q ta 22/03/17 | São 2503/17                 |                                                                                                    |  |  |  |
| 75                   | Des Igamento                                    | <b>DdBrd</b>       | São 25/03/17                  | São 2503/17                 |                                                                                                    |  |  |  |
| 76                   | Langamento/Niuelamento de cabos                 | 28 d bod           | São 25/03/17                  | São 2204/17                 | $\sum_{ }$                                                                                                    |  |  |  |
| ग                    | Grampe ação                                     | 35 d Brd           | São 22/04/17                  | São 27.05/17                |                                                                                                    |  |  |  |
| रह                   | Comissionamento / Energização                   | #dBrd              | São 27/05/17                  | Seg 1007/17                 |                                                                                                    |  |  |  |
| $\overline{19}$      | ENERGIZAÇÃO FINAL                               | 1 diad             | Seg 10/07/17                  | Ter 11/07/17                |                                                                                                    |  |  |  |
|                      |                                                 |                    |                               |                             |                                                                                                    |  |  |  |
|                      | Taeta                                           |                    | Tareta acom o lada            |                             | Tae tas exten as:                                                                                                    |  |  |  |
|                      | Taeria offica                                   |                    | Tarefacritica acumulada (     |                             | Resum o do projeto                                                                                                    |  |  |  |
|                      | Project LT 345 KV MC AT ILMCC.<br>Ardamerib     |                    | Etapa acumu lada              | ♦                           | Agriparpor es imo                                                                                                    |  |  |  |
|                      | Date: \$2b 09.04/16<br>Etapa                    |                    | Andamento acumulado           |                             | Data In ite                                                                                                    |  |  |  |
|                      |                                                 |                    |                               |                             | ⊕                                                                                                    |  |  |  |
|                      | Resimo                                          | Dukão              |                               |                             |                                                                                                    |  |  |  |
|                      | Page 2                                          |                    |                               |                             |                                                                                                    |  |  |  |

**Figura 34 – Cronograma LT – Caminho Crítico – Parte 2**

Na Tabela 21 está apresentado este cronograma aplicado ao *Excel@Risk* que utiliza o MCC.

| LT 345 KV - MC - AT II - MÉTODO DO CAMINHO CRÍTICO |                                     |          |                       |                      |                          |                                    |                          |  |  |
|----------------------------------------------------|-------------------------------------|----------|-----------------------|----------------------|--------------------------|------------------------------------|--------------------------|--|--|
| ID                                                 | Nome da Tarefa                      | Duração  | <b>Início</b>         | <b>Término</b>       | Duração<br><b>Mínima</b> | Duração<br><b>Mais</b><br>Provável | Duração<br><b>Máxima</b> |  |  |
| $\overline{0}$                                     | LT 345 KV MC $-$ AT II $-$ MCC      | 372 dias | $\text{seg } 4/7/16$  | ter 11/7/17          |                          |                                    |                          |  |  |
| $\mathbf{1}$                                       | AUTORIZAÇÃO DA ANEEL                | $0$ dias | $\text{seg } 4/7/16$  | $\text{seg } 4/7/16$ | $\overline{0}$           | $\overline{0}$                     | $\overline{0}$           |  |  |
| $\overline{2}$                                     | FORMALIZAÇÃO NO SAP                 | 12 dias  | $\text{seg } 4/7/16$  | sáb 16/7/16          | 9,6                      | 12                                 | 18                       |  |  |
| 3                                                  | ELABORAÇÃO DE PAP                   | 120 dias | sáb 16/7/16           | dom 13/11/16         | 96                       | 120                                | 180                      |  |  |
| $\overline{4}$                                     | <b>CUSTOS COMUNS</b>                | 247 dias | seg 18/7/16           | qua 22/3/17          |                          |                                    |                          |  |  |
| 5 <sup>5</sup>                                     | <b>PROJETOS</b>                     | 233 dias | seg 18/7/16           | qua 8/3/17           |                          |                                    |                          |  |  |
| 6                                                  | <b>PROJETO BÁSICO</b>               | 105 dias | seg 18/7/16           | seg 31/10/16         |                          |                                    |                          |  |  |
| $\tau$                                             | Emissão da Requisição               | 10 dias  | seg 18/7/16           | qui 28/7/16          | 8                        | 10                                 | 15                       |  |  |
| 8                                                  | Preparação do Edital                | 30 dias  | qui 28/7/16           | sáb 27/8/16          | 24                       | 30                                 | 45                       |  |  |
| 9                                                  | Publicação do Edital de Contratação | 30 dias  | sáb 27/8/16           | seg 26/9/16          | 30                       | 30                                 | 45                       |  |  |
| 10                                                 | Realização da Licitação             | 15 dias  | $\text{seg } 26/9/16$ | ter 11/10/16         | 12                       | 15                                 | 22,5                     |  |  |
| 11                                                 | Assinatura da Contratação           | $0$ dias | ter 11/10/16          | ter 11/10/16         | $\mathbf{0}$             | $\overline{0}$                     | $\overline{0}$           |  |  |
| 12                                                 | Elaboração / Entrega / Distribuição | 20 dias  | ter 11/10/16          | seg 31/10/16         | 16                       | 20                                 | 30                       |  |  |
| 13                                                 | PROJETO EXECUTIVO                   | 115 dias | dom 13/11/16          | qua 8/3/17           |                          |                                    |                          |  |  |
| 14                                                 | Emissão da Requisição               | 10 dias  | dom 13/11/16          | qua 23/11/16         | 8                        | 10                                 | 15                       |  |  |
| 15                                                 | Preparação do Edital                | 30 dias  | qua 23/11/16          | sex 23/12/16         | 24                       | 30                                 | 45                       |  |  |
| 16                                                 | Publicação do Edital de Contratação | 30 dias  | sex 23/12/16          | dom 22/1/17          | 30                       | 30                                 | 45                       |  |  |
| 17                                                 | Realização da Licitação             | 15 dias  | dom 22/1/17           | seg $6/2/17$         | 12                       | 15                                 | 22,5                     |  |  |
| 18                                                 | Assinatura da Contratação           | 0 dias   | seg $6/2/17$          | seg 6/2/17           | $\boldsymbol{0}$         | $\boldsymbol{0}$                   | $\mathbf{0}$             |  |  |
| 19                                                 | Elaboração / Entrega / Distribuição | 30 dias  | seg 6/2/17            | qua 8/3/17           |                          |                                    |                          |  |  |
| 20                                                 | Projeto Eletromecânico / Elétrico   | 30 dias  | seg $6/2/17$          | qua $8/3/17$         | 24                       | 30                                 | 45                       |  |  |

**Tabela 21 - Cronograma importado do** *MS Project* **para o** *Excel@Risk*

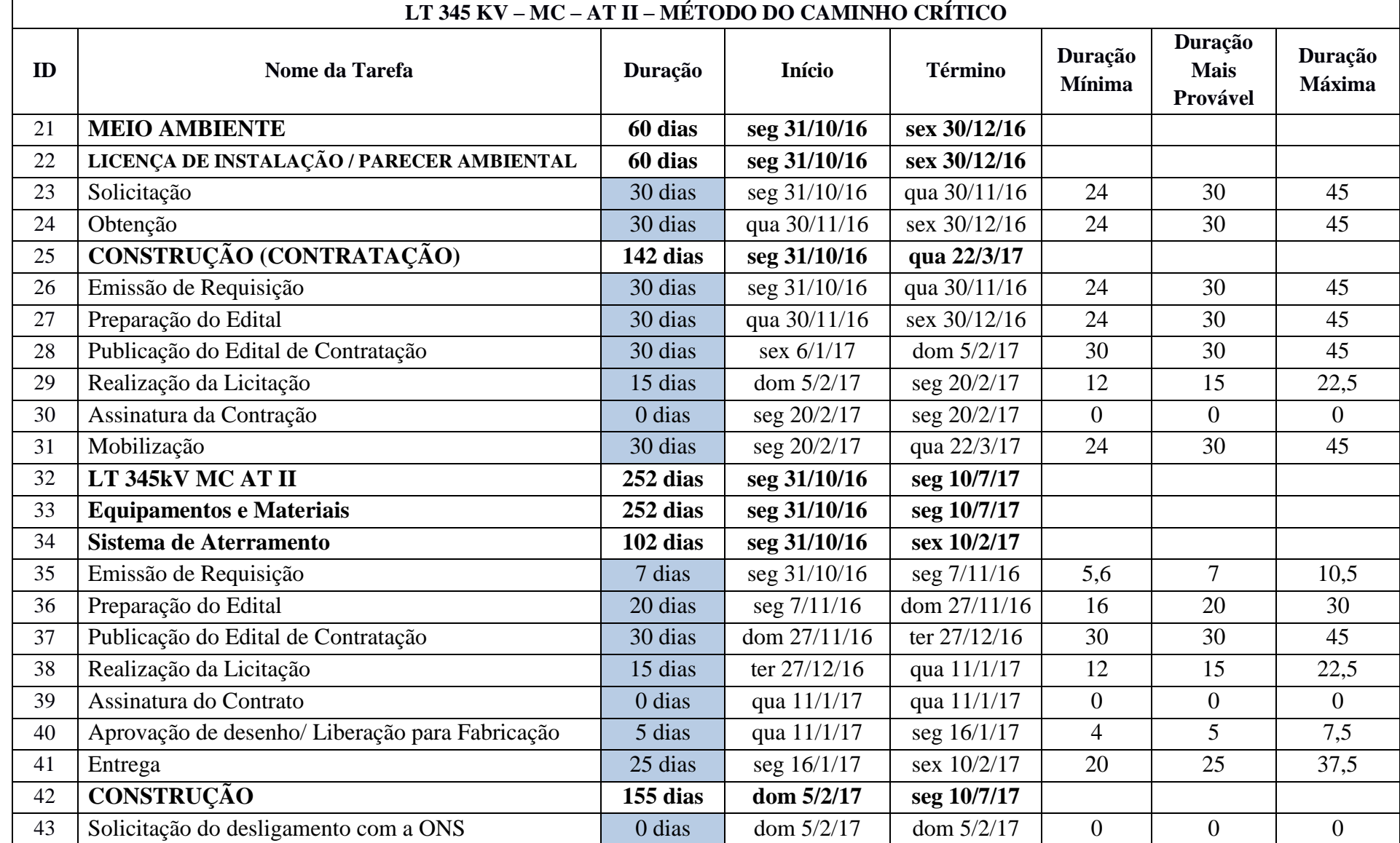

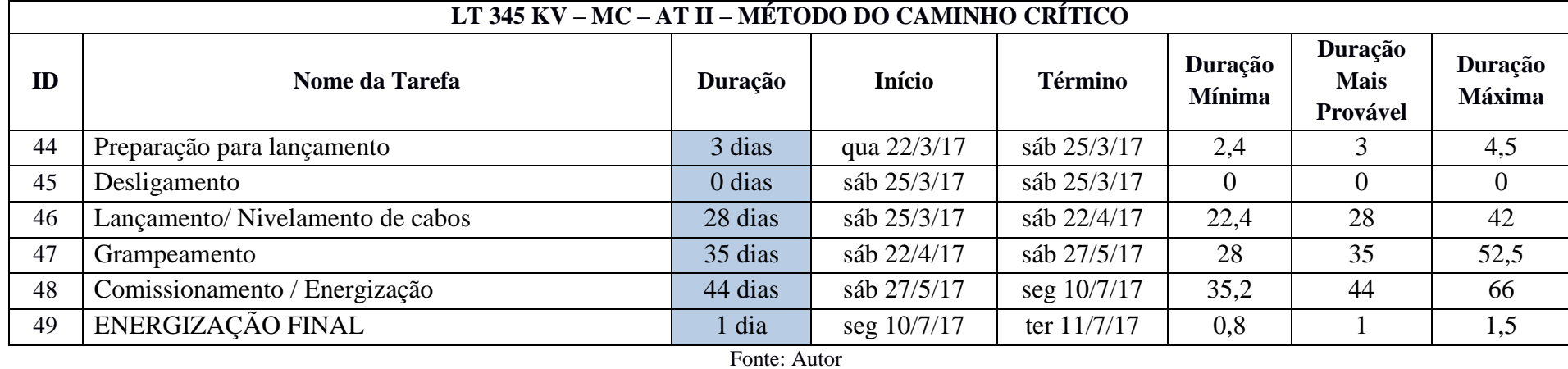

É aplicada a SMC e os resultados são extraídos, os quais informam a probabilidade de cumprimento do prazo previsto, as atividades que mais impactam e a probabilidade da data final ser atingida. Na Figura 35 está apresentada a distribuição de probabilidade para a duração do projeto.

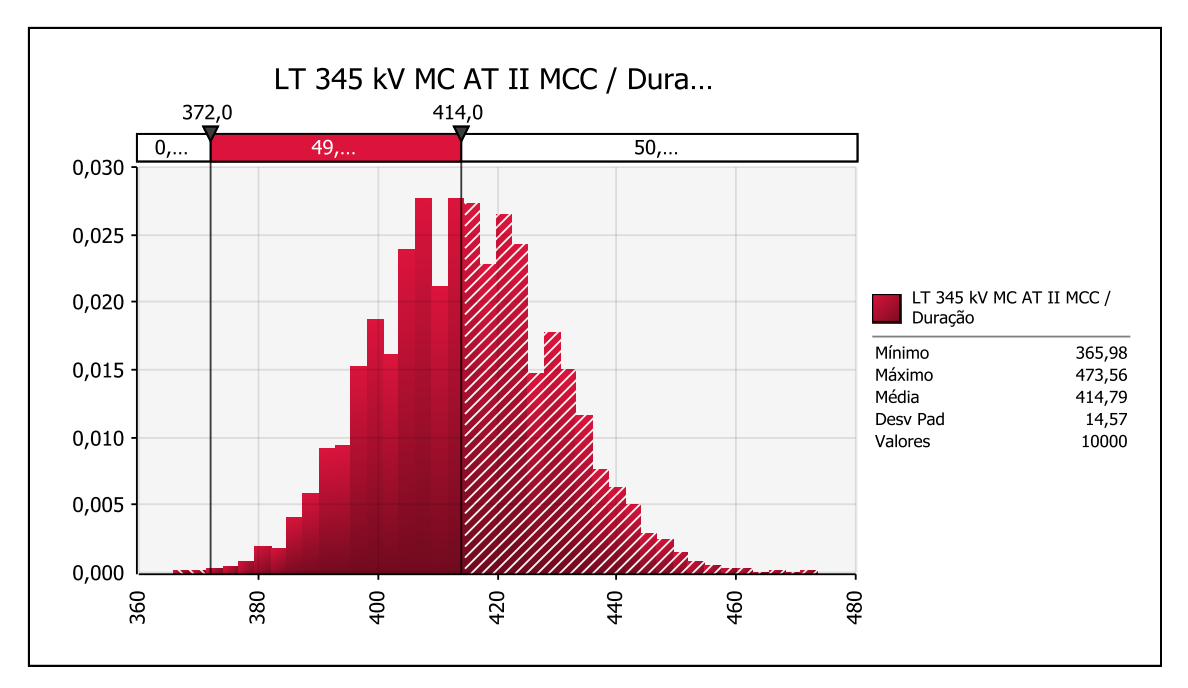

**Figura 35 – Distribuição de probabilidade – Duração do Projeto e Duração Média** Fonte: Autor

A SMC aplicada ao cronograma do MCC aponta que a probabilidade de cumprir o prazo previsto de 372 dias é mínima, com valor de 0,10% e, para a duração média de 414 dias, a probabilidade é de 49,30%. O *ranking* das atividades que mais impactam no cumprimento do prazo do projeto também é informado pela SMC, e este está no gráfico de tornado apresentado na Figura 36.

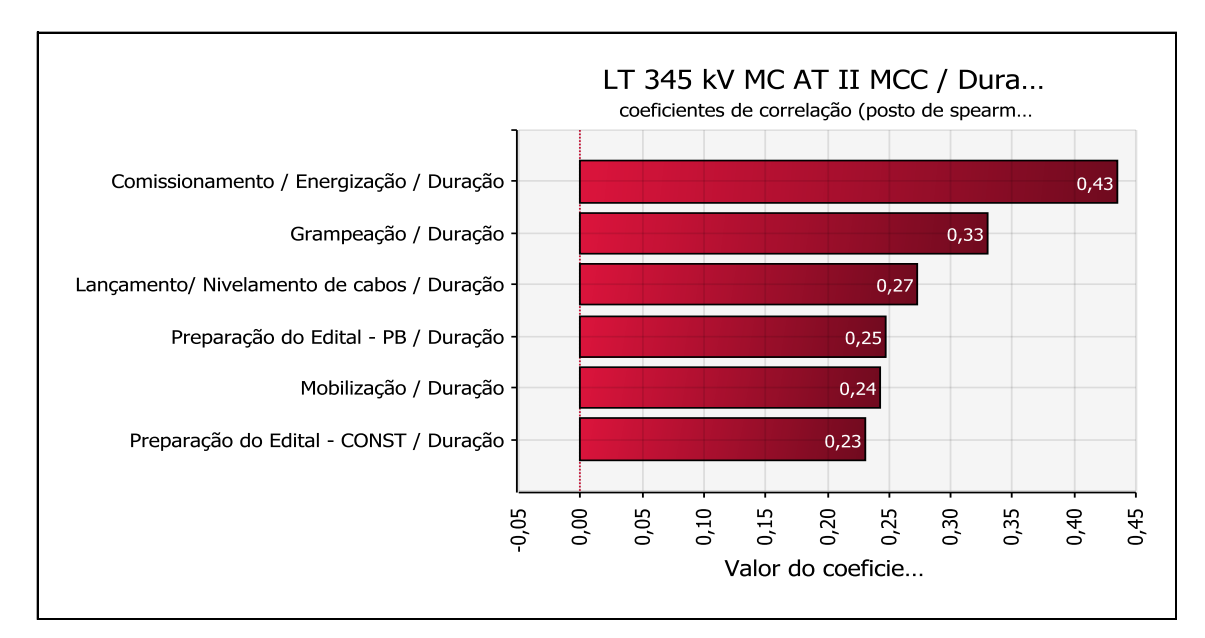

**Figura 36 - Tarefas que mais impactam na duração do projeto**

Fonte: Autor

A distribuição de probabilidade para a data final do projeto está apresentada na Figura 37.

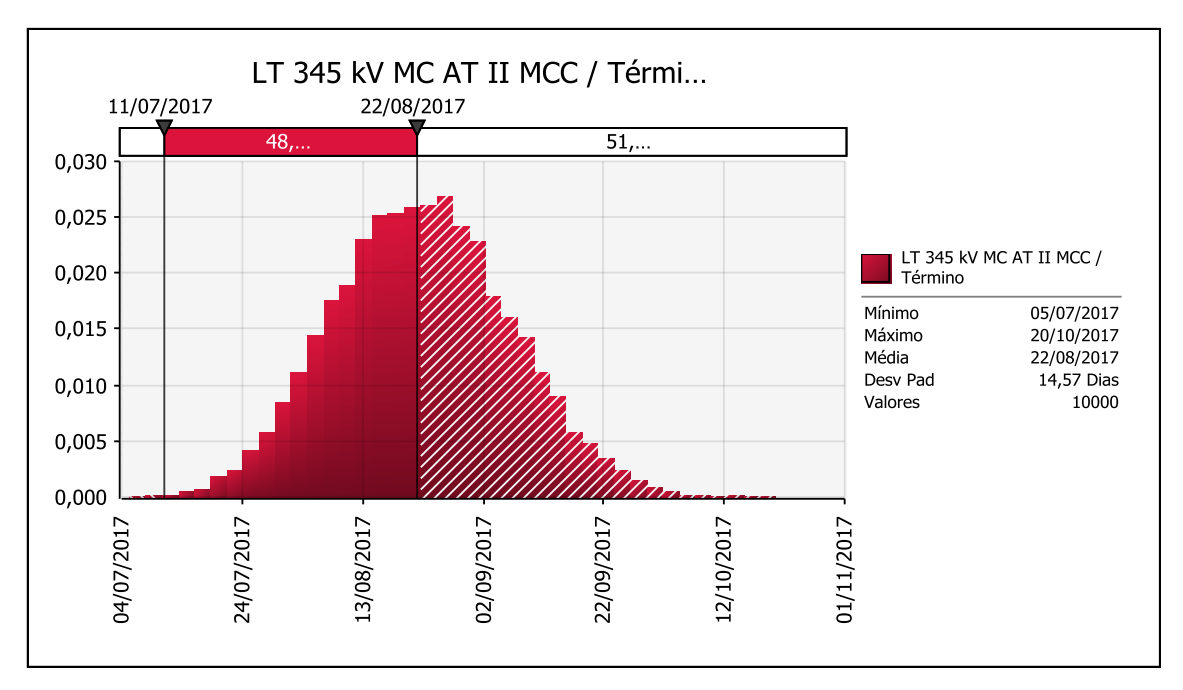

**Figura 37 - Distribuição de probabilidade – Data Final do Projeto e Data Média** Fonte: Autor

Assim como ocorre para a duração, para a data prevista, dia 11/07/2017, também é observado que a probabilidade de alcançar esta data também é mínima, com valor de 0,10%. Para efetuar a comparação entre os dois métodos, o cronograma deve atender aos requisitos da CCPM. Ao cronograma MCC será aplicada a metodologia da CCPM e este está apresentado nas Figuras 38 e 39, estando evidenciados a Corrente Crítica, os *buffers* de "Alimentação e Projeto", além dos "Gatilhos de Riscos".

| IJ                      | ۱đ                      | Nom e                                                         | Duração                                        | hicio          | Tê m ho           | 2017                                                                               |  |  |
|-------------------------|-------------------------|---------------------------------------------------------------|------------------------------------------------|----------------|-------------------|------------------------------------------------------------------------------------|--|--|
|                         |                         |                                                               |                                                |                |                   | Jul   Ago   Set   Olut   Nou   Dez   Jan   Feu   Mar   Abr  - al   Jun   Jul   Ago |  |  |
| 0                       | 0                       | LT 345 kV MC AT II CCPM                                       | 395,88 dias                                    | Seg 04/07/16   | Sex 04/08/17      |                                                                                    |  |  |
| 1                       | 1                       | AUTORIZAÇÃO DA ANEEL                                          | <b>Ddaxd</b>                                   | Seg 04.07/16   | Seg 0407/16 04/07 |                                                                                    |  |  |
| $\overline{2}$          | 2                       | FORMALIZAÇÃO NO SAP                                           | 6 d bord                                       | Seg 04.07/16   | Dom 10/07/16      |                                                                                    |  |  |
| $\overline{\mathbf{3}}$ | $\overline{\mathbf{3}}$ | ELABO RAÇÃO DE PAP                                            | 600 dba⊀d                                      | Dom 10/07/16   | 0110809/16        |                                                                                    |  |  |
| ¢                       | 4                       | <b>CUSTOS COMUNS</b>                                          | 226,88 dia r                                   | Ter 12/07/16   | Set 24/02/17      |                                                                                    |  |  |
| 5                       | 5                       | PROJETOS                                                      | 140 dia r                                      | Ter 12/07/16   | Ter 29/11/16      |                                                                                    |  |  |
| б                       | Ğ                       | PROJETO BÁSICO                                                | 67.88 dia r                                    | Ter 12/07/16   | SSb 17709716 L    |                                                                                    |  |  |
| 7                       | Ĩ.                      | Em issão da Reguisição                                        | 5 diased                                       | Te r 12/07/16  | Dom 17/07/16      |                                                                                    |  |  |
| 8                       | 8                       | Preparação do Edital                                          | 15 dias d                                      | Dom 17.07/16   | Seg 01/08/16      |                                                                                    |  |  |
| 9                       | ğ                       | Publicação do Edital de Contratação                           | 30 dias d                                      | Seg 01.08/16   | 01a 31/08/16      |                                                                                    |  |  |
| 10                      | 10                      | Realização da Licitação                                       | 7,5 dbord                                      | Q ta 31.08/16  | 01307/09/16       |                                                                                    |  |  |
| 11                      | 11                      | Assinatura da Contratação                                     | <b>D</b> dard                                  | Q ta 07.09/16  | 01307/09/16       | 07 N 9                                                                             |  |  |
| $\overline{12}$         | 12                      | Elaboração / Extrega / Distribuição                           | 10 dias d                                      | Q ta 07.09/16  | São 17/09/16      |                                                                                    |  |  |
| 13                      | 13                      | PROJETO EXECUTIVO                                             | 72, 13 dia r                                   | \$\$b 17/03/16 | Ter 29/11/16      |                                                                                    |  |  |
| $\overline{14}$         | 11                      | Em kaão da Regulaição                                         | 5 dbard                                        | São 17.09/16   | 0112209/16        |                                                                                    |  |  |
| $\overline{15}$         | 15                      | Preparação do Edital                                          | 15 dias d                                      | 01122/09/16    | Sex 07/10/16      |                                                                                    |  |  |
| 16                      | 16                      | Publicação do Edital de Contratação                           | 30 d bord                                      | Sex 07/10/16   | Dom 06/11/16      |                                                                                    |  |  |
| $\overline{17}$         | 17                      | Realização da Licitação                                       | 7,5 d bord                                     | Dom D6/11/16   | Seg 14/11/16      |                                                                                    |  |  |
| 18                      | 18                      | Assinatura da Contratação                                     | Ddaxd                                          | Seg 14/11/16   | Seg 14/11/16      |                                                                                    |  |  |
| 19                      | 19                      | Elaboração / Entrega / Distribuição                           | $15$ dia $1$                                   | Seg 14/11/16   | Ter 29/11/16      |                                                                                    |  |  |
| 20                      | 20                      | Proje to Elle trom ecals loo / Elé trico                      | 15 d bord                                      | Seg 14/11/16   | Ter 29/11/16      |                                                                                    |  |  |
| 21                      | $\overline{21}$         | <b>MEIO AM BIENTE</b>                                         | 30 dia i                                       | \$\$b 17/09/16 | Seg 17/10/16      |                                                                                    |  |  |
| 22                      | 22                      | LICENÇA DE INSTALAÇÃO / PARECER AMBIENTAL                     | 30 dia i                                       | \$\$b 17/09/16 | Seg 17/10/16      |                                                                                    |  |  |
| 23                      | 23                      | Solicitação                                                   | 15 dias d                                      | S2b 17.09/16   | Dom 02/10/16      |                                                                                    |  |  |
| $\overline{24}$         | 21                      | Obenção                                                       | 15 dias d                                      | Dom 02/10/16   | Seg 17/10/16      |                                                                                    |  |  |
| 25                      | 25                      | CONSTRUÇÃO (CONTRATAÇÃO)                                      | 159 dia r                                      | \$\$b 17/09/16 | Set 24/02/17      |                                                                                    |  |  |
| 26                      | 26                      | Emissão de Requisição                                         | 15 dias d                                      | S2b 17.09/16   | Dom 02/10/16      |                                                                                    |  |  |
| $\overline{\mathbf{r}}$ | 27                      | Preparação do Edital                                          | 15 dias d                                      | Dom 02/10/16   | Seg 17/10/16      |                                                                                    |  |  |
| 28                      | 28                      | Publicação do Edital de Contratação                           | 30 d bord                                      | Seg 24/10/16   | Q1a 23/11/16      |                                                                                    |  |  |
| 29                      | 29                      | Realização da Licitação                                       | 7,5 d bord                                     | Q ta 23/11/16  | 0101/12/16        |                                                                                    |  |  |
| 30                      | 30                      | Assiliati ra da Coiltação                                     | Ddard                                          | 01101/12/16    | 0101/12/16        | 1/12                                                                               |  |  |
| $\overline{31}$         | 31                      | Mobilização                                                   | 15 dbord                                       | 01101/12/16    | Sex 16/12/16      |                                                                                    |  |  |
| 32                      | 32                      | Butler de Allmen trção                                        | 70 dias d                                      | Sex 16/12/16   | Sex 24/02/17      |                                                                                    |  |  |
| 33                      | 33                      | Oa tiho de Risco 1                                            | Ddard                                          | São 07.01/17   | São 07/01/17      | 6.0770                                                                             |  |  |
| $\overline{31}$         | 34                      | Ga tiho de Risco 2                                            | 0 dias d                                       | Seg 30.01/17   | Seg 30/01/17      | io 3001                                                                            |  |  |
| 35                      | 35                      | Ga tiho de Risco 3                                            | Ddasd                                          | 01123/02/17    | 01123/02/17       | 23.02                                                                              |  |  |
| 36                      | 36                      | LT345HV MC AT II                                              | 275 dia i                                      | Ter 0 1/1 1/16 | Qui 03/08/17      |                                                                                    |  |  |
|                         |                         |                                                               |                                                |                |                   |                                                                                    |  |  |
|                         |                         | Tare ta                                                       | Etapa                                          |                | Tarefas externas  |                                                                                    |  |  |
|                         | Data: São D9/04/16      | Projeto: LT345 KV MC AT H CCPM<br>Dukão<br>,,,,,,,,,,,,,,,,,, | Resimo                                         |                | Etapa externa     | ô                                                                                  |  |  |
|                         |                         | Andamento                                                     | Resumo do projeto <b>vertilizado en la pro</b> |                | Data Im Ite       | s                                                                                  |  |  |
|                         | Pàgha 1                 |                                                               |                                                |                |                   |                                                                                    |  |  |
|                         |                         |                                                               |                                                |                |                   |                                                                                    |  |  |

**Figura 38 – Cronograma de LT – CCPM – Parte 1**

| JuliAgo Set JOut Nou Dez Jan Feu Mar Abril al Juni JuliAgo<br>37<br>Ten 0 1/1 1/16<br>Qui 03/08/17<br>Equipamentos e Materiais<br>275 dia i<br>Si itema de Aterramento<br>38<br>38<br>66 dia i<br>Set 24/02/17<br>Seg 01/05/17<br>Em issão de Reguisição<br>39<br>39<br>3,5 dias d<br>Sex 24/02/17<br>Seg 27/02/17<br>石<br>石<br>Preparação do Edital<br>10 dias d<br>0110903/17<br>Seg 27.02/17<br>Publicação do Edital de Contratação<br>$\overline{\mathfrak{g}}$<br>$\ddot{\phantom{1}}$<br>30 dias di<br>01109/03/17<br>São 08/04/17<br>Realização da Licitação<br>$\overline{12}$<br>$\overline{12}$<br>7,5 dias d<br>S2b 08.0 M17<br>Dom 16/04/17<br>13<br>43<br>Assinatora do Contrato<br><b>Distant</b><br>Dom 16.0 M17<br>Dom 16/04/17<br>Aprouação de desento/ Liberação para Fabricação<br>$\overline{\mathfrak{u}}$<br>и<br>2,5 dias d<br>Dom 16/04/17<br>Ter 18/04/17<br>$\overline{15}$<br>$\overline{15}$<br>Seg 01/06/17<br>Ertega<br>12,5 dias d<br>Ter 18/0 M17<br>46<br>CONSTRUÇÃO<br>46<br>Ten 0 1/1 1/16<br>Qui 03/08/17<br>275 dia r<br>Solicitação do desligamento com la ONS.<br>D dias d<br>Ter01/11/16<br>$\sqrt{ }$<br>47<br>Te r 01/11/16<br>بببيد<br>$\overline{18}$<br>Preparação para la gam ento<br>48<br>1,5 dias d<br>Seg 01/05/17<br>Ter 0205/17<br>19<br>19<br>Desligamento<br><b>D</b> dlasd<br>Te r 02/05/17<br>Ter 0205/17<br><b>A</b> <sup>02.05</sup><br>14 dias di<br>50<br>50<br>Langamento/Nivelamento de cabos<br>Te r 02/05/17<br>Ter 16/06/17<br>$\overline{51}$<br>51<br>Gram pe ação<br>17,5 dias d<br>Ter 16/05/17<br>São 03/06/17<br>52<br>52<br>Comissionamento / Energização<br>22 dias d<br>S2b 03.06/17<br>Dom 25/06/17<br>53<br>53<br>39 dias d<br>Dom 25/06/17<br>010308/17<br>Butter de Proje to<br>51<br>51<br>0 dias d<br>Ca filto de Risco 1<br>Sex 07.07/17<br>Sex 07/07/17<br>55<br>55<br><b>Distant</b><br>Ca filto de Risco 2<br>01120/07/17<br>0112007/17<br>56<br>56<br>Datas d<br>Q ta 02.08/17<br>Ca filto de Risco 3<br>01a0208/17<br>57<br>57<br>EN ERGIZAÇÃO FINAL<br>$1$ dBd<br>01103.08/17<br>Sex DM08/17<br>Tare ta<br>Tarefas externas<br>Etapa<br>٥<br>Projeto: LT345 KV MC AT HCCPM<br>Dukão<br>ô<br>Resimo<br>Etapa externa<br>00000000000<br>Data: São 09/0 (/16<br>o<br>Resimo do pioje to Wi<br>Data im ite<br>Ardamerib<br>Pâglia 2 | IJ | ø | Nom e |  |  | Duração | hibib | Tê m ho | 2017 |
|----------------------------------------------------------------------------------------------------|----|---|-------|--|--|---------|-------|---------|------|
|                                                                                                    |    |   |       |  |  |         |       |         |      |
|                                                                                                    |    |   |       |  |  |         |       |         |      |
|                                                                                                    |    |   |       |  |  |         |       |         |      |
|                                                                                                    |    |   |       |  |  |         |       |         |      |
|                                                                                                    |    |   |       |  |  |         |       |         |      |
|                                                                                                    |    |   |       |  |  |         |       |         |      |
|                                                                                                    |    |   |       |  |  |         |       |         |      |
|                                                                                                    |    |   |       |  |  |         |       |         |      |
|                                                                                                    |    |   |       |  |  |         |       |         |      |
|                                                                                                    |    |   |       |  |  |         |       |         |      |
|                                                                                                    |    |   |       |  |  |         |       |         |      |
|                                                                                                    |    |   |       |  |  |         |       |         |      |
|                                                                                                    |    |   |       |  |  |         |       |         |      |
|                                                                                                    |    |   |       |  |  |         |       |         |      |
|                                                                                                    |    |   |       |  |  |         |       |         |      |
|                                                                                                    |    |   |       |  |  |         |       |         |      |
|                                                                                                    |    |   |       |  |  |         |       |         |      |
|                                                                                                    |    |   |       |  |  |         |       |         |      |
|                                                                                                    |    |   |       |  |  |         |       |         |      |
|                                                                                                    |    |   |       |  |  |         |       |         |      |
|                                                                                                    |    |   |       |  |  |         |       |         |      |
|                                                                                                    |    |   |       |  |  |         |       |         |      |
|                                                                                                    |    |   |       |  |  |         |       |         |      |
|                                                                                                    |    |   |       |  |  |         |       |         |      |

**Figura 39 - Cronograma de LT – CCPM – Parte 2**

A primeira comparação entre os cronogramas com base no MCC e na CCPM é que a duração pelo método da CCPM é maior. A duração prevista para a CCPM é de 396 dias, enquanto que para o MCC é de 372 dias.

Ressalte-se que a aplicação da CCPM necessita que os prazos das atividades sejam reduzidos, e, neste exemplo existem atividades que, por motivos legais, não podem ser reduzidas. As atividades 9, 16, 28 e 41 - Publicação de Edital de Contratação - têm seus prazos definidos em lei.

Na Tabela 22 está apresentado o cronograma CCPM onde é aplicada a SMC. A aplicação da distribuição triangular de probabilidades às atividades gera mais um incremento de prazo no projeto.

Ressalta-se que no gerenciamento dos projetos pela CCPM faz-se o gerenciamento do consumo dos *buffers* e o método proposto busca a probabilidade de consumo destes. Os resultados da SMC serão utilizados para gerenciar o consumo dos *buffers* de Alimentação e de Projeto.

A extração dos resultados está nas Figuras 40, 41 e 42, mostrando as distribuições de probabilidade de a duração prevista ser alcançada, a densidade de probabilidade de consumo total do *buffer* de alimentação, e a densidade de probabilidade do consumo total do *buffer* de projeto, respectivamente.

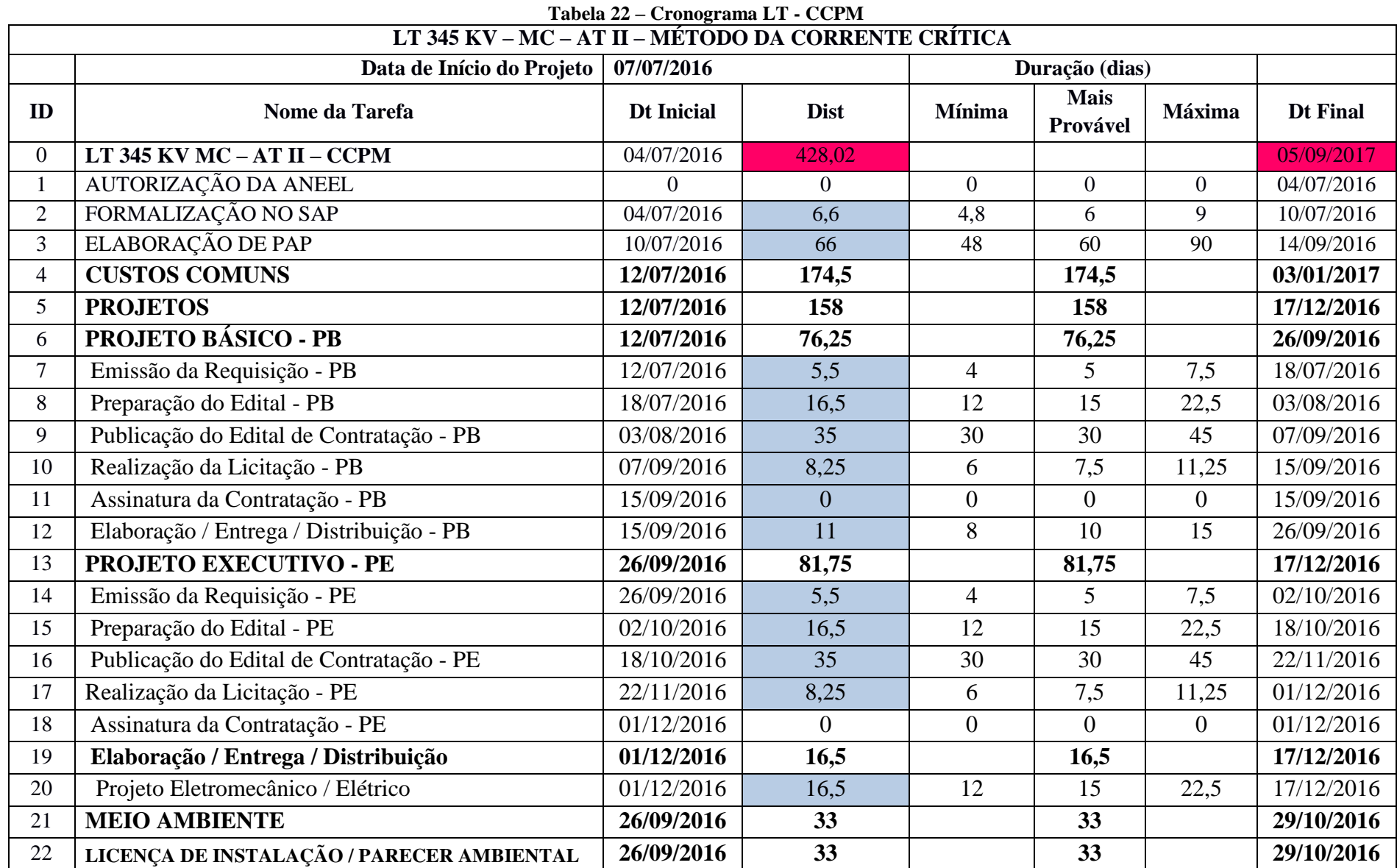
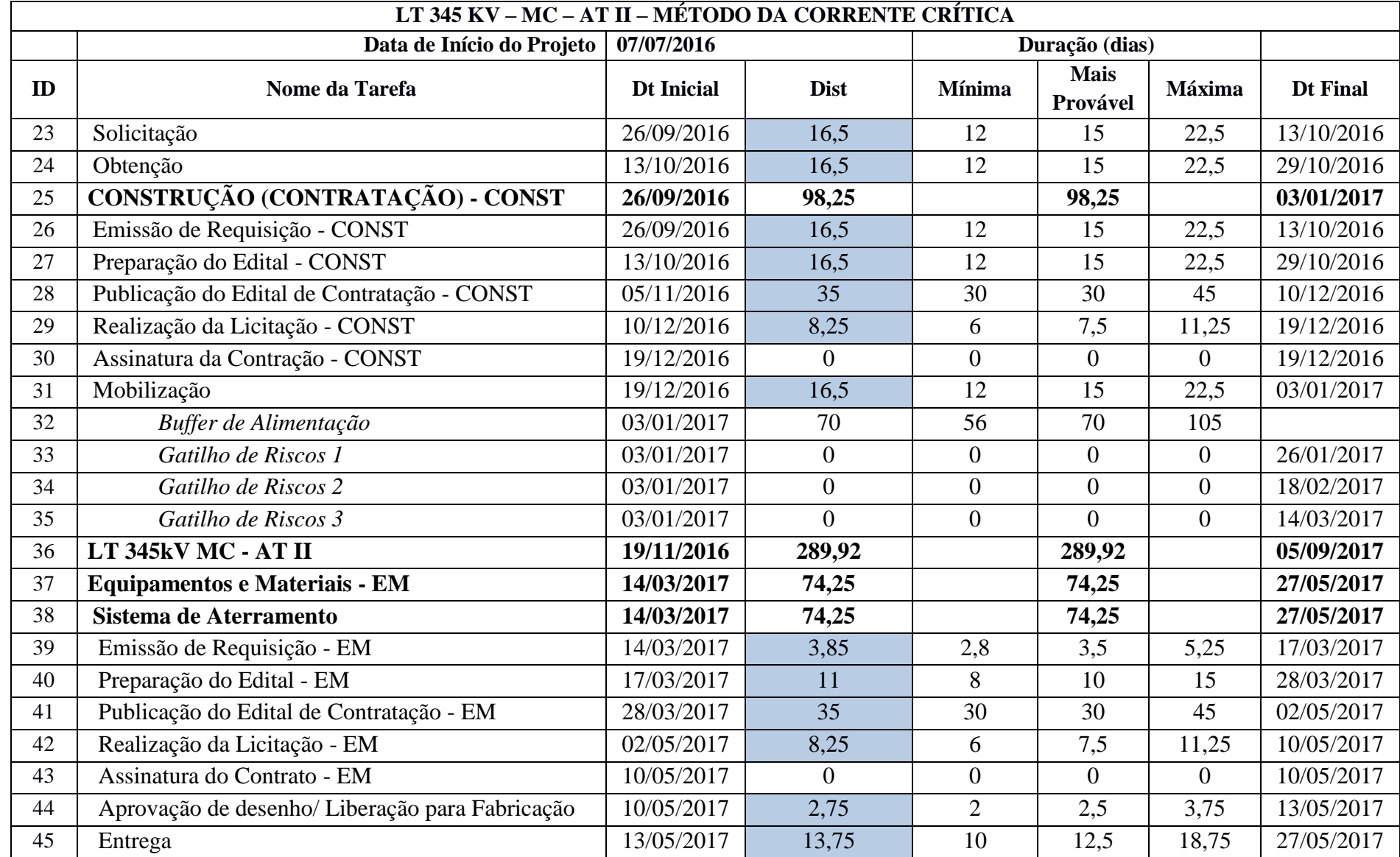

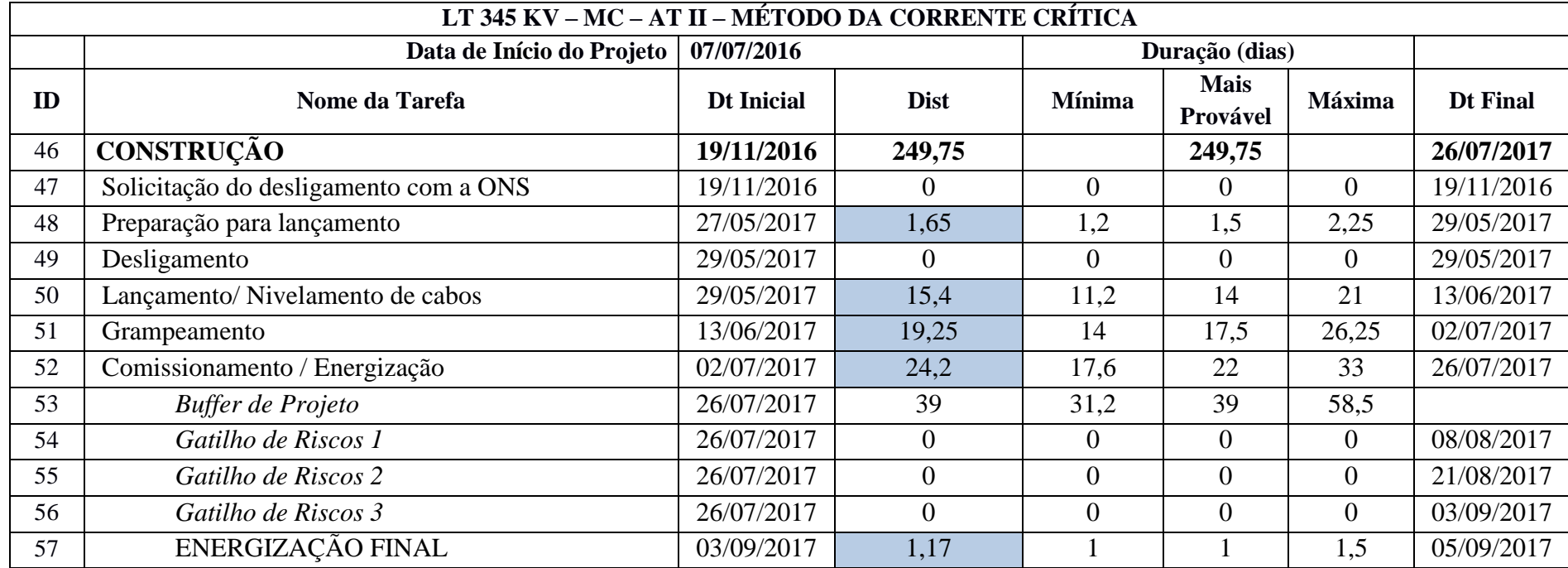

Fonte: Autor

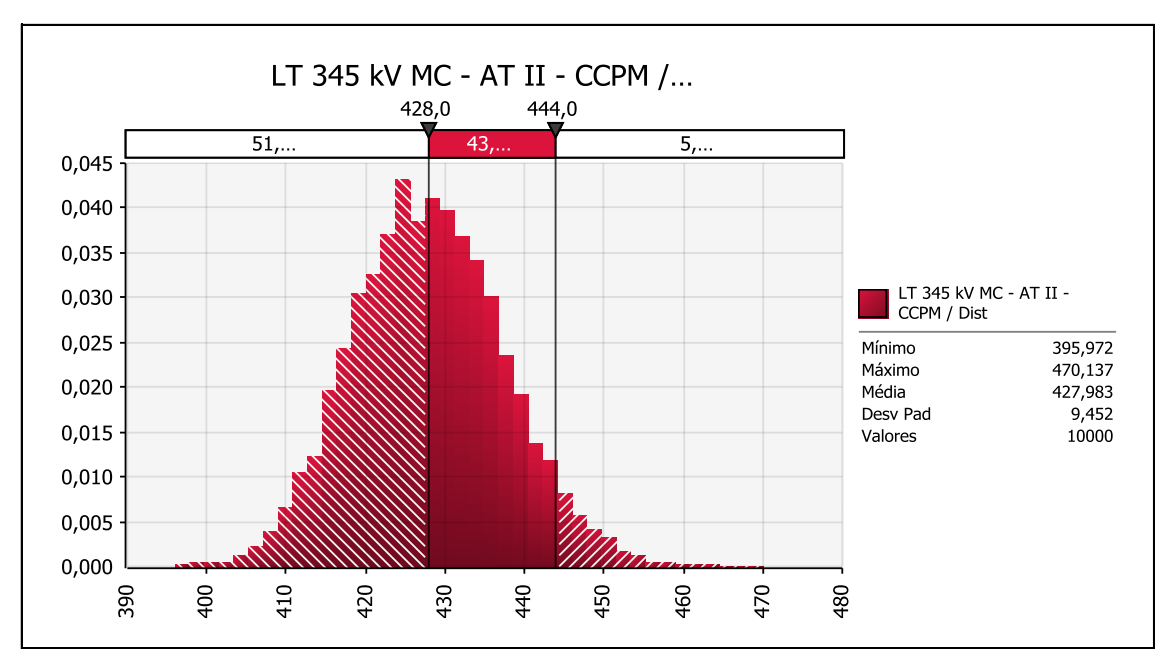

**Figura 40 – Densidade de probabilidade de atingir a duração prevista** Fonte: Autor

Este resultado aponta que a duração prevista no cronograma CCPM, com a duração estimada (determinística) de 395,88 dias não será alcançada. Aponta que existe a probabilidade de 51,10% para a duração (probabilística) de 428 dias ser alcançada. O cronograma probabilístico utiliza a distribuição triangular – ("Mínima", "Mais Provável" e "Máxima").

O gerenciamento dos riscos pelo método proposto é pela gestão do consumo dos *buffers,* e é necessário extrair da SMC a probabilidade de seu consumo.

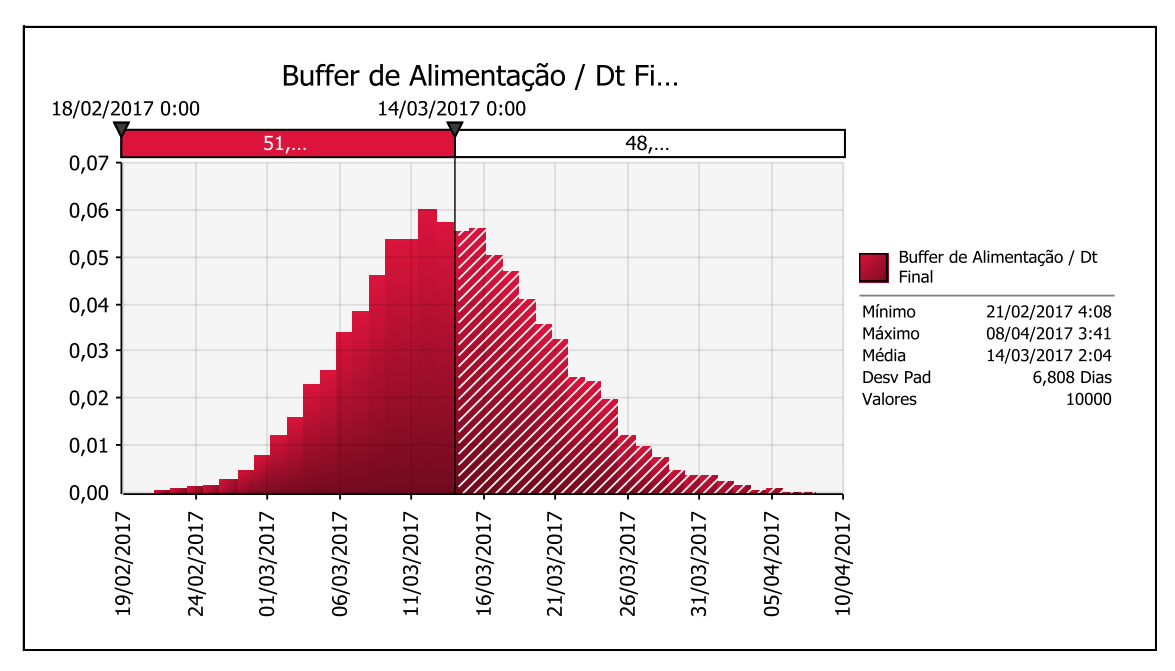

**Figura 41 – Densidade de probabilidade de consumo do** *buffer* **de alimentação.** Fonte: Autor

Na Figura 44 está apresentada a densidade de probabilidade para a data final do *buffer*  de Alimentação. A SMC aponta a probabilidade de 51,30% de atingir a data do Gatilho de Risco 3 (Alto Impacto), mostrando que esta é a probabilidade de o consumo do *buffer* de alimentação atingir a data final prevista.

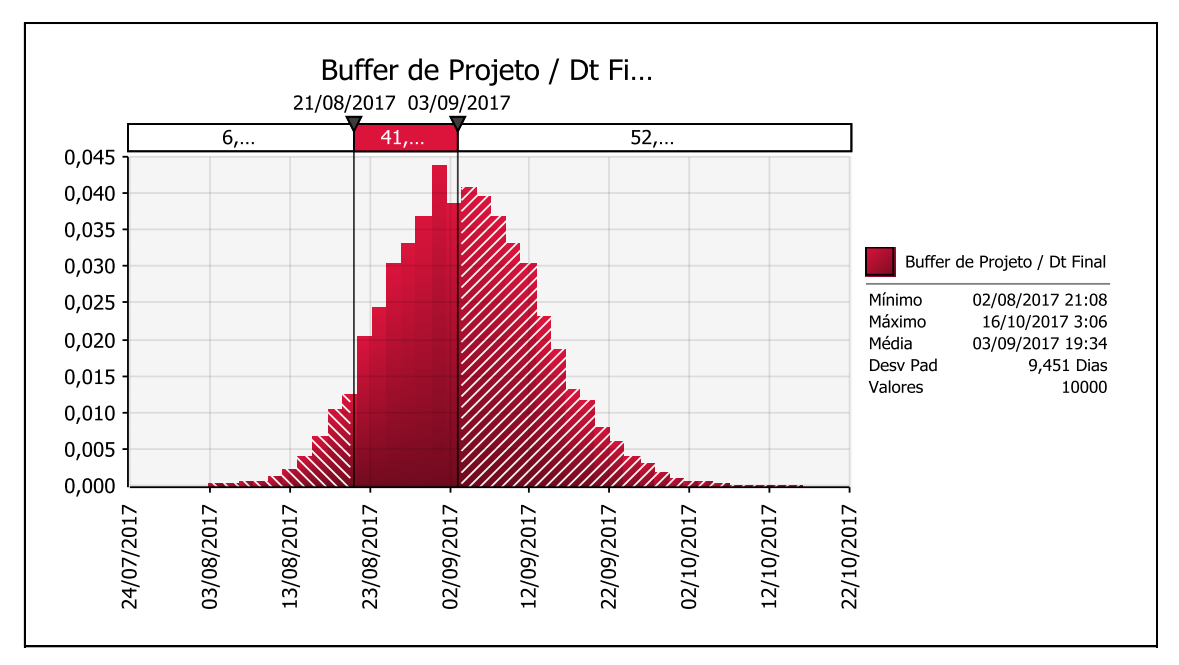

Para o *buffer* de Projeto também é gerada a distribuição de probabilidade.

**Figura 42 - Densidade de probabilidade de consumo do** *buffer* **de projeto.** Fonte: Autor

Para o *buffer* de Projeto, a probabilidade de seu consumo é de 47,70%, sendo esta a probabilidade de atingir o Gatilho de Risco 3 (Alto Impacto).

Como foi identificado na SMC, no cronograma do Caminho Crítico as atividades que mais impactam no projeto para o cronograma CCPM são identificadas as atividades que mais impactam no consumo dos *buffers* de alimentação e de projeto. Nas figuras 43 e 44 o gráfico de tornado apresenta estas atividades.

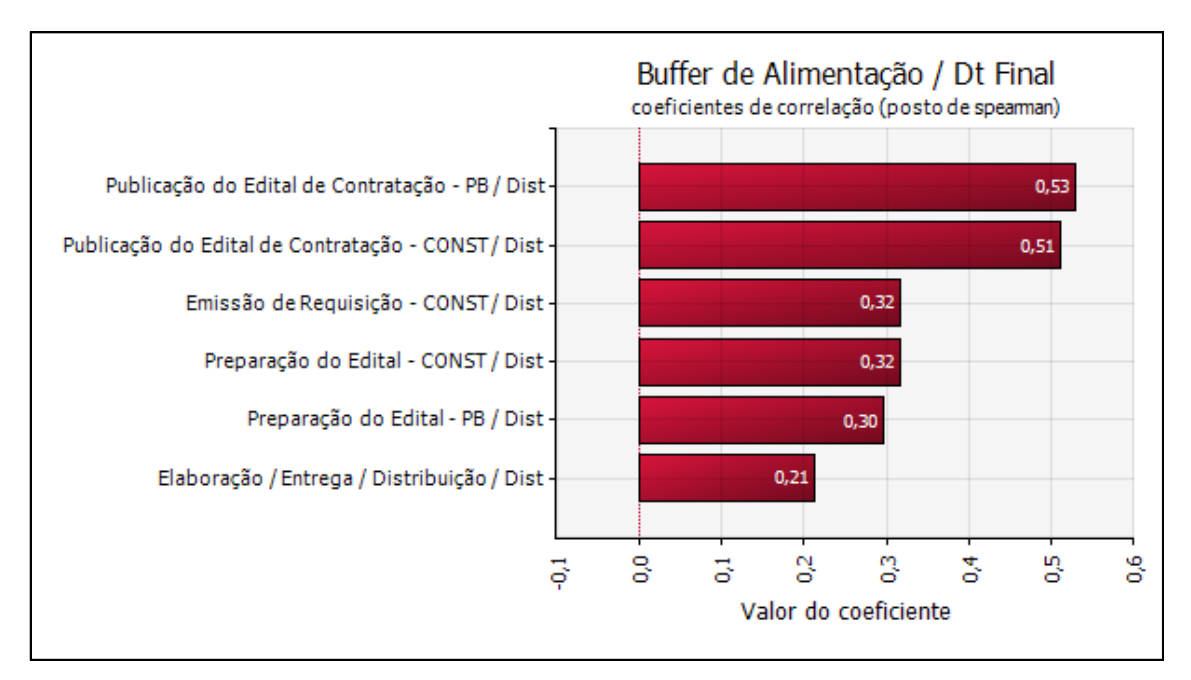

**Figura 43 - Tarefas que mais impactam no consumo do** *buffer* **de alimentação.**

Fonte: Autor

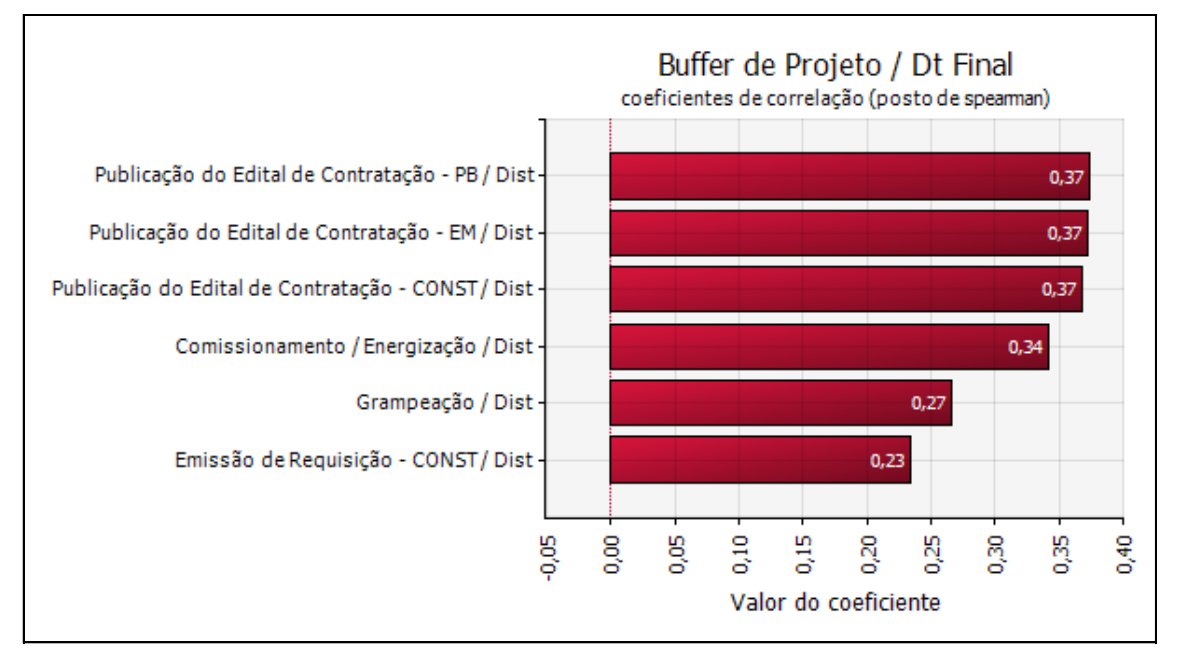

**Figura 44 - Tarefas que mais impactam no consumo do** *buffer* **de projeto.**

Fonte: Autor

As atividades que mais impactam no consumo dos *buffers* são apontadas pela SMC no gráfico de tornado. Pode ser observado que as atividades que têm prazo mínimo definido por critérios legais e não podem ter variações para menos do mínimo previsto em lei (Publicação do Edital) aparecem entre as que mais impactam. Para o método da CCPM, esta limitação é ainda mais impactante devido não haver nem mesmo a possibilidade de redução do prazo da atividade na elaboração do cronograma.

Este exemplo pode ser utilizado para comparar o método do Caminho Crítico com o da Corrente Crítica, embora necessite das seguintes observações:

- 1. A aplicação do exemplo é em um cronograma originalmente elaborado pelo método do Caminho Crítico, para empreendimento de empresa pública que necessita obedecer a prazos que são previstos em lei;
- 2. A aplicação da Corrente Crítica torna-se limitada em alguns aspectos, principalmente a redução de prazos de atividades que tem prazo legal definido;
- 3. Para ambos os cronogramas, na a aplicação da SMC as atividades tiveram a mesma variação para prazo mínimo (redução de 20%) e para prazo máximo (acréscimo de 50%).

Verifica-se que na conversão do cronograma elaborado pelo MCC para a CCPM houve acréscimo de prazo; isto se deve ao fato de atividades com prazos legais não terem sido reduzidas.

Acrescente-se ainda que o cronograma CCPM, quando aplicado à distribuição de probabilidade triangular, ainda sofre acréscimo na duração total.

A aplicação da SMC apresenta os seguintes resultados:

- 1. Quanto à duração do projeto:
	- a. A probabilidade do cronograma MCC cumprir o prazo previsto de 372 dias é de apenas 0,10%, e de atingir a duração média de 414 dias é de 49,30%.
	- b. A probabilidade de o cronograma CCPM cumprir o prazo previsto de 396 dias é de 0,00%, e de atingir a duração de 428 dias prevista no cronograma com a distribuição triangular aplicada, é de 51,10%.

Considerando os dois resultados, verifica-se que não é possível atingir o prazo definido no cronograma. Observa-se, entretanto, que ambos têm probabilidades próximas para atingir durações próximas. Na Tabela 23 esta comparação está apresentada.

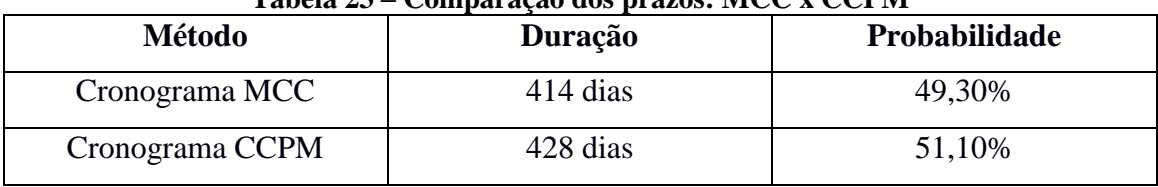

**Tabela 23 – Comparação dos prazos: MCC x CCPM**

Fonte: Autor

- 2. Quanto às atividades que mais impactam no projeto:
	- a. Na Tabela 24 estão relacionadas as atividades que mais impactam na duração do projeto com base no coeficiente posto de Spearman para o MCC.

| <b>Item</b> | <b>Atividade</b>                  | Coeficiente |
|-------------|-----------------------------------|-------------|
|             | Comissionamento / Energização     | 0,43        |
| 2           | Grampeamento                      | 0,33        |
| 3           | Lançamento / Nivelamento de cabos | 0,27        |
| 4           | Preparação do Edital - PB         | 0,25        |
| 5           | Mobilização                       | 0,24        |
| 6           | Preparação do Edital - CONST      | 0,23        |

**Tabela 24 – Atividades que mais impactam no cronograma MCC**

Fonte: Autor

b. Na Tabela 25 estão relacionadas as atividades que mais impactam no consumo dos *buffers* de alimentação e de projeto com base no coeficiente posto de Spearman para a CCPM.

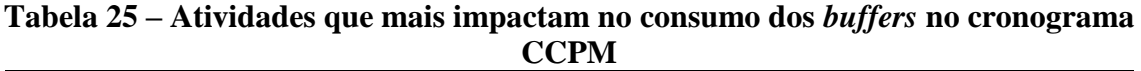

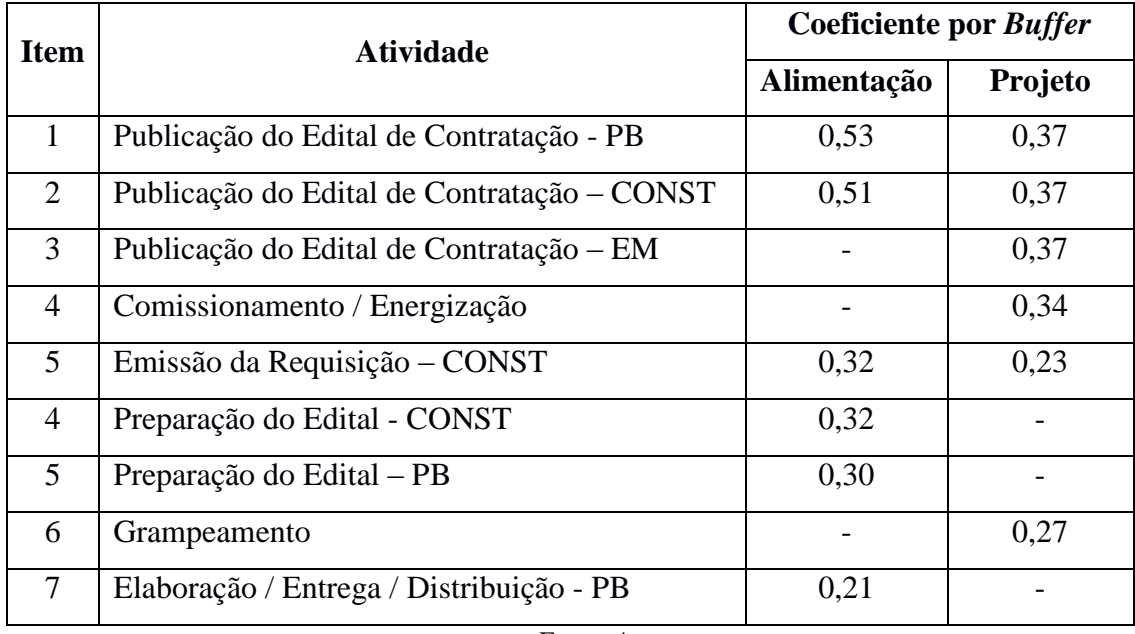

Com a comparação dos resultados apresentados nas Tabelas 28, 29 e 30, verifica-se:

- 1. Quanto à duração (Tabela 28), para ambos os métodos MCC e CCPM, a SMC aponta durações com prazo e probabilidades próximos.
- 2. Quanto às atividades que mais impactam no cronograma (Tabelas 27 e 28), a SMC para o cronograma do MCC apresenta maior diversidade de atividades que mais impactam no prazo de conclusão do projeto. Para o cronograma da CCPM, este resultado evidencia que as atividades com prazos previstos em lei, e, por consequência, que não podem ser reduzidas, ganham destaque em relação às demais.
- 3. No ranking das atividades que mais impactam os *buffers* de Alimentação e de Projeto podem ser as mesmas, porém o coeficiente é diferente. Constata-se que para as atividades em comum, o coeficiente para a *buffer* de Projeto é menor.

Estas verificações expõem algumas dificuldades para aplicação do CCPM para empreendimentos com muitas limitações burocráticas, onde ganhos de prazo não são possíveis para todas as atividades previstas no projeto.

A SMC aponta a atividade de Publicação do Edital de Licitação como aquela que mais aparece impactando os Gatilhos de Riscos para o consumo dos *buffers*. Como esta atividade é a partida para a contratação das atividades seguintes, torna-se evidente que sua influência no consumo dos *buffers* é considerável.

## **CAPÍTULO 6 – CONCLUSÕES**

Considerando a complexidade e sua função estratégica que é o fornecimento de energia elétrica, além do sistemático crescimento do consumo, a gestão da implantação de projetos de geração e transmissão de energia necessita adequar-se para atender aos quesitos: escopo, prazos e custos.

A proposta de gestão destes projetos, utilizando a *CCPM* e seu processo de gestão de riscos, busca atender esta necessidade.

Considerando a execução de projetos similares simultaneamente, como normalmente ocorrem nas empresas concessionárias de transmissão de energia, a utilização da CCPM com a característica de nivelar o uso dos recursos poderá contribuir para a melhoria da gestão destes projetos.

Reforça esta necessidade de reformulação da gestão dos projetos o estudo efetuado nas empresas EMBRAER e EMBRACO (MORAIS, 2011), onde pesquisou a aplicação da CCPM em ambientes de multiprojetos e constatou que não há evidência de melhora na qualidade dos projetos, porém os efeitos para a gestão dos riscos com foco no tempo houve benefícios. Informa ainda que a aplicação da CCPM está associada à estratégia de longo prazo destas empresas.

A adequação proposta neste trabalho impõe mudanças na gestão: propõe a aplicação da CCPM e utiliza o seu modelo de gestão de riscos. Saliente-se que a gestão de riscos proposta acrescenta um modelo quantitativo utilizando a SMC para prever o consumo dos *buffers* de alimentação e de projeto.

O resultado da análise quantitativa dos riscos, que informa as probabilidades de consumo dos *buffers,* representa ganhos para a gestão de riscos na medida em que antecipam em quais atividades os eventos de riscos são mais prováveis.

O processo propõe métodos e ferramentas para tratar as incertezas de forma mais eficaz. A identificação dos riscos prevê que sejam utilizados os meios consagrados na gestão de riscos em projetos.

Conforme apresentado na revisão bibliográfica, a gestão de riscos da CCPM utiliza gatilhos de riscos que estão associados ao consumo dos *buffers* e impõe ações a serem tomadas pela gestão do projeto. Este método, utilizando a SMC, vai antecipar a necessidade

de intervenção para prevenir a ocorrência do evento gerador de riscos e o consequente consumo dos *buffers*.

A informação, extraída a partir da SMC, da probabilidade associada à quantidade do consumo dos *buffers,* é identificada; este consumo é associado aos gatilhos de riscos.

Existem barreiras para a aplicação da gestão de riscos probabilística em projetos de construção civil, as quais são apontadas pela pesquisa de Senesi, Javernick-Will e Mollennar (2012), e a utilização deste método poderá contribuir para que algumas destas sejam ultrapassadas, na Tabela 26 a seguir estão as barreiras apontadas e como podem ser ultrapassadas.

| <b>Barreiras apontadas</b>               | Como o método contribui                                                                                                    |  |
|------------------------------------------|----------------------------------------------------------------------------------------------------|--|
| Dificuldade de interpretar os resultados | A SMC indica claramente a probabilidade de<br>consumo dos <i>buffers</i> e as atividades que mais<br>impactam.                                                                                                    |  |
| Falta de suporte organizacional          | A aplicação do método utiliza recursos<br>empresas de<br>engenharia<br>comuns<br>em<br>(software MS Project e Excel) e<br>para<br>simulação o @Risk não<br>tem<br>custo<br>inacessível.                                                                                                    |  |
| Falta de políticas e procedimentos       | O método explicita os procedimentos a serem<br>utilizados.                                                                                                    |  |
| Falta de conhecimentos técnicos<br>Ē     | O método é de simples aplicação.<br>$\overline{a}$ $\overline{a}$ $\overline{$ |  |

**Tabela 26 – Barreiras apontadas x Contribuições do método**

Fonte: Autor

Um aspecto que deve ser considerado em relação a este trabalho é que as aplicações da CCPM em gestão de projetos de transmissão de energia não são usuais, e isto se torna um fator limitante para a aplicação do método.

A comparação entre o Método do Caminho Crítico (MCC) e a *Critical Chain Management Project (CCPM)*, quando aplicada em um projeto de linha de transmissão de energia real de uma empresa do setor público, evidencia limitações na sua utilização.

As limitações identificadas são:

- a. A aplicação da CCPM exige redução de prazos das atividades ao mínimo possível e exequível, porém em empresas públicas prazos previstos em lei não podem ser alterados (Ex.: prazo para licitações);
- b. A SMC, aplicada ao cronograma da CCPM, mostrou que as atividades mais impactantes se concentraram naquelas de contratação dos fornecedores e o período fixo exigido pela lei de licitações;
- c. O método de gerenciamento de projetos mais aplicado em construção é o CPM; a CCPM é um processo pouco difundido.
- d. A aplicação da CCPM em projetos com atividades nos quais os prazos não podem ser reduzidos, não consegue reduzir a duração do projeto, podendo inclusive aumentar em relação ao CPM.

Por outro lado, quando a SMC é aplicada aos cronogramas (CPM e CCPM) para o caso específico analisado, a probabilidade de atingir o prazo previsto no MCC é mínima, e, para a CCPM, chega a aproximadamente 50%. Pode-se inferir que, embora o prazo previsto para a CCPM seja maior que aquele para o CPM, o cronograma CCPM é mais realista.

A particularidade de algumas tarefas não poderem sofrer alterações no seu prazo é específica para empreendimentos públicos e isto implica que a CCPM poderá ser melhor aplicada ao setor privado, no qual a dinâmica da gestão de projetos é mais flexível.

O uso da CCPM na implantação de projetos de transmissão de energia trará necessidades de novos estudos.

Para estudos futuros, sugere-se:

- 1. A comunicação da conclusão de atividades dos projetos utilizando o método *Kanban* proposto por Leach (2014) contribuirá para a maximização do uso dos recursos.
- 2. Assim como a implantação de tensões de transmissão mais elevadas e/ou a adoção de tecnologias inovadoras (HVDC – Sistema de Transmissão da UHE Belo Monte), torna-se necessário um trabalho de gestão de riscos do desempenho das instalações.
- 3. Estender a gestão dos riscos com a utilização da CCPM para os custos do projeto.

Para finalizar, sugere-se a utilização da CCPM para a construção de empreendimentos de LT como forma de buscar a entrega dos projetos nos prazos previstos nos leilões de transmissão de energia promovidos pela ANEEL, o órgão regulador do sistema elétrico brasileiro.

## **REFERÊNCIAS BIBLIOGRÁFICAS**

ABNT. **ISO 31000: Gestão de Riscos - Principios e Diretrizes**. Associação Brasileira de Normas Técnicas. Rio de Janeiro. 2009.

ABNT. **ISO 31010 - Gestão de riscos - Técnicas para o processo de avaliação de riscos**. Associação Brasileira de Normas Técnicas. Rio de Janeiro. 2012.

ADAMS, J. R. Managing change through projects. In: DINSMORE, P. C. **The handbook of project management**. New York: AMACON, 1993. p. 293-303.

AKINTOYE, A. S.; MACLEOOD, M. Risk analysis and management in constrution. **International Journal of Project Management**, 15, n. 1, 1997. 31 a 38.

AL-BAHARL, J. F.; CANDRALL, K. C. Systematic Risk Management Approach for Constrution Projects. **J. Constr. Eng. Manage.**, 1990. 553-546. Disponivel em: <www.ascelibrary.org via UFG>. Acesso em: 07 out. 2013. Acesso via UFG.

ALENCAR, A. J.; SCHIMITZ, E. A. **Análise de Risco em Gerência de Projetos - com exemplo @Risk**. Rio de Janeiro: BRASPORT, 2012.

ALMEIDA, E. P.; FERREIRA, M. L. R. Técnicas de análise de risco aplicadas à planejamento e programação de projetos da Construção Civil. **Excelência em Gestão**, Niteroi, 08 Agosto 2008. Disponivel em:

<http://www.excelenciaemgestao.org/Portals/2/documents/cneg4/anais/T7\_0012\_0178.pdf>. Acesso em: 05 Fevereiro 2015.

AMIR-HEIDARI, P.; AL., E. Design and Development of a Comprehensive Software for Risk Management of Pipelines Carrying Natural Gas: Conceptual Design. **Open Journal of Safety Science and Technology**, mar. 2014. 8 - 14. Disponivel em: <http://dx.doi.org/10.4236/ojsst.2014.41002>. Acesso em: 06 jul. 2015.

ANEEL. **Acompanhamento de Empreendimentos**. ANEEL. Brasília. 2015. http://www.aneel.gov.br/arquivos/PDF/RelAcompanhamentoEmpreendimento-2015-02-11.pdf Acesso em 21.02.2015.

AS/NZS. **Standards AS / NZS 4360:2004**. Sidney. 2005.

BARBETTA, P. A.; REIS, M. M.; BORNIA, A. C. **Estatística para cursos de engenharia e informática**. 3a. ed. São Paulo: ATLAS, 2010.

BARNARD, A. Melhoria contínua e auditoria. In: COX III, J. F.; SCHLEIER JR, J. G. **HANDBOOK DA TEORIA DAS RESTRIÇÕES**. Porto Alegre: BOOKMAN, 2013. p. 413 a 468.

BATSON, R. G. **Project risk identification methods for constrution planning and execution**. BUILDING A SUSTAINABLE FUTURE Construction Research Congress 2009. [S.l.]: ASCE. 2009. p. 746 - 755.

BELSKY, G.; GILOVICH, T. **Why smart people make a big money mistakes, and how to correct them**. New York: SIMON&SCHUSTER, 1999.

BERNOULLI, D. Exposition of a new theory on the measurement of risk. **Econometrica**, n. Tradução 1954, p. 26-36, 1732. ISSN Acesso em 29.03.2015. End.: http://links.jstor.org/sici?sici=0012- 9682%28195401%2922%3A1%3C23%3AEOANTO%3E2.0.CO%3B2-X.

BERNSTEIN, P. L. **Desafio aos deuses:** a fascinante história do risco. [S.l.]: Campus, 1997.

BLACKSTONE JR, J. H. **APICS Dictionary**. Chicago: APICS, 2013.

BLACKSTONE JR, J. H. Revisão de literatura sobre tambor-corda-pulmão, gerenciamento de pulmões e distribuição. In: COX III, J. F. &. S. J. J. H. **HANDBOOK DA TEORIA DAS RESTRIÇÕES**. Porto Alegre: BOOKMAN, 2013. p. 151 a 178.

BOULDING, K. E. **The Image:** Knowledge in Life and Society. Michigan: University of Michigan Press., 1956.

BUARQUE, C. **Avaliação econômica de projetos**. Rio de Janeiro: CAMPUS, 1991.

BUDD, C. S.; CERVENY, J. Cartilha de gerenciamento de projetos pela corrente crítica. In: COX III, J. F.; SCHELEIER JR, J. G. **HANDBOOK da Teoria das Restrições**. Porto Alegre: BOOKMAN, 2013. p. 46 a 82.

CAETANO, M. A. L. Mudanças Abruptas. Disponivel em: <www.mudancasabruptas.com.br/metquant1.pdf>. Acesso em: 23 jul. 2015.

CATRIONA, N.; PERRY, J.; SIMON, P. **Project Risk Analysis and Management (Mini guide)**. Buckinghamshire: APM, 2000.

CHIAVENATO, I. **Introdução à teroria geral da administração:** uma visão abrangente da moderna administração das organizações. Rio de janeiro: Elsevier, 2003.

CHWIF, L.; MEDINA, A. C. **Modelagem e Simulação de Eventos Discretos**. Rio de Janeiro: COPPEAD UFRJ, 2007.

CONTADOR, J. L.; SENNE, E. L. F. Determinação de caminho k-críticos em redes PERT. **Revista Gestão e Produção**, p. 463-476, 2007.

COOPER, D. et al. **Project risk management guidelines:** managing risk in large projects and complex procurements. Chichester: Jonh Willey & Sons, Inc, 2005.

COSO. **Gerenciamento de Riscos Corporativos - Estrutura Integrada**. Jersey City: Committee of Sponsoring Organizations of the Treadway Commission, 2007.

COSTA, A. P. **Quantificação do Impacto de Incertezas e Análise de Risco no Desenvolvimento de Campos de Petróleo**. Campinas. 2003. Tese de Doutorado.

COX III, J. et al. **The Theoty of Constraints International Certification Organization Dictionary**. [S.l.]: TOCICO, 2012. Disponivel em: <http://c.ymcdn.com/sites/www.tocico.org/resource/resmgr/dictionary/tocico\_dictionary\_2nd\_editio.p df>. Acesso em: 22 jun. 2015.

COX III, J. M.; SPENCER, M. S. **Manual da Teoria das Restrições**. Porto Alegre: BOOKMAN, 2002.

CSILLAG, J. M. Corrente Crítica. **Revista de Adminstração de Empresas**, São Paulo, v. 39, n. 2a., p. 88 a 93, 1999. Disponivel em: <www.bibliotecadigital.fgv.br>. Acesso em: 4 jun. 2015.

CSILLAG, J. M. **O Gerenciamento de projetos segundo a Teoria das Restrições**. São Paulo. 2001.

DAMODARAM, A. **Gestão estratégica do risco**. Porto Alegre: Artmed Editora SA, 2008.

DE PAULO. Riscos e controles internos: uma metodologia de mensuração dos níveis de controle de riscos empresariais. **Revista Contabilidade e Finanças**, São Paulo, 48, jan. 2007. 49 a 60. Artigo premiado no 6º Congresso USP de Controladoria e Contabilidade, São Paulo – SP, julho/2006.

DEMING, E. W. **Qualidade:** A revolução da Administração (Out of the crisis). Rio de Janeiro: Editora Marques Saraiva S.A., 1990.

DINSMORE, P. C. An overview of project management principles for executives:six lessons to ensure success. In: DINSMORE, P. C. **The handbook of project management**. New York: Amacon, 1993. p. 18-27.

DOUGHERTY, T. M. **Handbook of Occupational Safety and Health**. [S.l.]: JONH WILEY & SONS, 1999.

DYER, J. S.; SARIN, R. K. Measuring risk attitudes in risk analysis. In: \_\_\_\_\_\_ **Risk Evaluation and Management**. New York: Plenum Press, 1986. p. 221-231.

ESTRELA, M. P. M. V. **Metodologia de análise e controlo de risco dos prazos em projecto de construção**. Lisboa: Instituto Superior Técnico de Lisboa, 2008. Dissertação de mestrado.

EVANS, J. R.; OLSON, D. L. **Introduction to Simulation and Risk Analysis**. Upper Saddle River: PRENTICE HALL, 1998.

FRONTIN, S.O. & OUTROS. **Alternativas não convencionais para transmissão de energia elétrica - Estado da Arte**. Brasília: Goya Editora Ltda, 2011.

GABEL, P. E. M. Project Risk Management - Guindance for WSDOT Projects, Washington, 2010. Disponivel em: <www.wsdot.wa.gov/publications/manuals>. Acesso em: 2014.

GARCIA, C.; BORBA, G. S. Gerenciamento de projetos aliado a ótica da TOC (Corrente Crítica). **XXIX ENEGEP**, p. 2855-2862, 2004.

GARCIA, C.; BORBA, G. S. Gerenciamento de Projetos aliado a ótica da TOC (Corrente Crítica). **XXIV Encontro Nac. de Eng. de Produção - Florianópolis, SC, Brasil, 03 a 05 de nov de 2004**, 03 nov. 2004. 2855 a 2862. Disponivel em: <http://www.abepro.org.br/biblioteca/enegep2004\_enegep0504\_1094.pdf >. Acesso em: 05 fev. 2015.

GEEKIE, A.; STEYN, H. Buffer sizing for the critical chain project management method. **South African Journal of Industrial Engineering**, maio 2008. 73 a 88. Disponivel em: <>. Acesso em: 20 jun. 2015.

GERSHON, M.; BOELTER, K. A critical chain versus critical path in project management, 2005. http://www.na-businesspress.com/gershonweb.pdf, acesso em 05.02.2015.

GOLDRATT, E. M. **Corrente crítica**. São Paulo: Nobel, 1997.

GOLDRATT, E. M. **GSP on project management and engineering critical chain CCPM and product development**. Holanda. 1999.

GOLDRATT, E. M. **Não é sorte - a aplicação dos Processos de Raciocínio da Teoria das Restrições**. São Paulo: NOBEL, 2004.

GOLDRATT, E. M. **A Meta na prática - livro de exercícios da TOC**. São Paulo: NOBEL, 2006.

GOLDRATT, E. M. Introdução à TOC: minha visão. In: COX III, J. F. &. S. J. G. **Handbook da teoria das restrições**. Porto Alegre: Bookman, 2013. p. 4 a 9.

GOLDRATT, E. M.; COX, J. **A Meta**. SÃO PAULO: NOBEL, 1987.

GUIMARÃES, R. C.; CABRAL, J. A. S. **Estatística**. Porto: McGraw-Hill, 1997.

HEATH, C.; HEATH, D. Decisive Workbook - The WRAP Framework, 2013. Disponivel em: <http://wnmu.edu/old/facdev/files/Switch/HBDWB.pdf>. Acesso em: 29 ago. 2015.

HILLSON, D. Extending the Risk Process to Manage Opportunities. **International Journal of Project Management**, London, UK, abr. 2002. 235 a 240. Acesso em: 2015. http://www.riskdoctor.com/pdf-files/0204IJPM.pdf acesso em 07 dejulho de 2015.

HILLSON, D. When a risk is not a risk? **IPMA Newsletter**, mar. 2005. 6 a 7. Acesso: http://www.who.int/management/general/risk/WhenRiskNotRisk.pdf.

HIRSCHFELD, H. **Planejamento com PERT-CPM e análise do desempenho:** método manual e por computadores eletronicos aplicados a todos os fins, construção civil, markerting, etc. 9a. ed. São PAULO: EDITORA ATLAS S.A., 1985.

HOLTON, G. Defining risk. **Financial Analysts Journal**, p. 19-25, 2004.

HONG-YI, C.; LIANG, X.; CHEN-SONG, Z. Project Duration Risk Transmission and Control based on CCPM. **Research Journal of Applied Sciences, Engeneering and Technology**, 20 jan. 2014. 619-624.

HUBBARD, D. G. Work structuring. In: DINSMORE, P. C. **THE HANDBOOK OF PROJECT MANAGEMENT**. New York: AMACON, 1993. p. 131-142.

IEC. **IEC 61882, AS IEC - Hazard and operability studies — Application guide**. [S.l.]. 2003.

KAHMANN, A. et al. Teoia das Restrições e Gestão de Pojetos - Corrente Crítica: Uma Revisão Sistemática de Literatura. **Revista Espacios - Revista arbitrada de gestión tecnológica**, Caracas, p. 3, 2014. Disponivel em: <http://www.revistaespacios.com/a14v35n13/14351303.html>. Acesso em: 2015 maio 14.

KAHNEMAN, D. **Thinking, Fast and Slow**. New York: FARRAR, STARUS AND GIROUX, 2011.

KAHNEMAN, D.; SLOVIC, P.; TVERSKY, A. Judgment under uncertainty: heuristics and biases. **Cambridge University Press**, 1982.

KAZAY, H. F. O Planejamento da Expansão da Geração do Setor Elétrico Brasileiro Utilizando os Algoritmos Genéticos, Rio de Janeiro, 2001. Disponivel em:

<http://www.ppe.ufrj.br/ppe/production/tesis/hfkazay.pdf>. Acesso em: 22 jul. 2015. Tese de doutorado.

KENDALL, G. Estratégia da Teoria das Restrições. In: COX II, J. F.; SCHLEIER JR, J. G. **HANDBOOK da Teoria das Restrições**. Porto Alegre: BOOKMAN, 2013. p. 535 - 567.

KERZNER, H. **Project management:** a systems approach to planning, scheduling and controlling. BEREA: John Wiley & Sons, INC, 2003.

KERZNER, H. **Gestão de projetos:** as melhores práticas. Tradução de Lene Belon Ribeiro. Porto Alegre: Bookman, 2006.

KERZNER, H. **Gerenciamento de projetos:** uma abordagem sistêmica para planejamento, programação e controle. São Paulo: [s.n.], 2011.

KNIGTH, F. **Risk, uncertainty and profit**. Boston: Hart, Schaffner & Marx, 1921. Disponivel em: <https://mises.org/sites/default/files/Risk,%20Uncertainty,%20and%20Profit\_4.pdf>. Acesso em: 18 ago. 2015. Reimpresso em 1964 por Augustus M. Kelley, Bookseller.

LEACH, L. P. **Critical Chain Project Management**. Norwood: ARTECH HOUSE, INC., 2000.

LEACH, L. P. Critical Chain Project Management Improves Project Performance. **Advanced Project Institute**, Idaho, 10 fev. 2001. 1-18. Disponivel em: <http://www.cin.ufpe.br/~gmp/docs/papers/The%20critical%20chain.pdf>. Acesso em: 08 fev. 2015.

LEACH, L. P. **Critical Chain Project Management**. 2nd. ed. Norwood: Artech House, 2005. 52-54 p.

LEACH, L. P. **Lean Project Management:** Eigth Priciples for Success. Combining Critical Chain Project Management (CCPM) and Lean tools to accelerate project results. Boise: Advanced Projects, Inc, 2005.

LEACH, L. P. **Critical Chain Project Management**. 3a. ed. Boston: ARTECH HOUSE, 2014.

MARHAVILAS, P. K.; KOULOURIOTIS, D.; GEMENI, V. Risk analisys and assessment methodologies in work sites: On a review, classification and comparative study of scientific literatura of period 2000-2009. **Journal of Loss Prevention in the Process Industries**, p. 477-523, 2011.

MATANOVIC, D.; GAURINA, N.; SIMON, K. **Risk Analysis for Prevention of Harzards Situations in Petrolium and Natural Gas Engineering**. Hershey: Engineering Science Reference, 2014.

MATTOS, A. D. **Planejamento e Controle de Obras**. São Paulo: EDITORA PINI LTDA, 2010.

MELO, M. **Gerenciamento de projetos para construção civil**. Rio de Janeiro: BRASPORT, 2010.

MIT. web.mit.edu. **web.mit.edu**, 2000. Disponivel em: <http://web.mit.edu/course/10/10.27/www/1027CourseManual/1027CourseManual-AppVI.html>. Acesso em: 30 jun. 2015.

MORAIS, C. H. B. Gerenciamento de ambientes multiprojetos pelo método da corrente crítica em empresas brasileiras: um estudo multicasos, São Paulo, 2011. Disponivel em: <http://www.teses.usp.br/teses/disponiveis/12/12139/tde-09022012-200309/>. Acesso em: 26 jun. 2016. Dissertação de mestrado.

MULLER, R. Buffers & Risk: Critical chain project management. **International Conference on Software Management & Aplications Software Measurements**, San Diego, 12 a 16 fev. 2001. 1 a 13. Disponivel em: <https://www.cmcrossroads.com/sites/default/files/article/file/2013/XDD2473filelistfilename1\_0.PDF >. Acesso em: 19 maio 2015.

NANO, G.; DERUDI, M. A Critical Analysis of Techniques for the Reconstruction of Workers Accidents. **CHEMICAL ENGINEERING TRANSACTIONS**, Milão, 31, 2013. Disponivel em: <http://www.aidic.it/lp2013/webpapers/251nano.pdf>. Acesso em: 26 jun. 2015.

NASCIMENTO, C. A. D. **Gerenciamento de prazos:** uma revisão crítica das técnicas em uso em empreendimentos em regime EPC. Dissertação de mestrado da USP: [s.n.], 2007. Disponivel em: <http://www.teses.usp.br/teses/disponiveis/3/3135/tde-27072007-152858/en.php>. Acesso em: 11 jun. 2015.

NBR ISO 10006 2000. **Gestão da Qualidade - Diretrizes para a qualidade no gerenciamento de projetos**. Rio de Janeiro: ABNT, 2001. Norma Técnica.

NEWBOLD, R. Scheduling for Success with Critical Chain. **Pro Chain Inc**, p. 1-14, set. 2010. Disponivel em: <https://www.prochain.com/pm/articles/SchedulingForSuccess\_WhitePaper.pdf>. Acesso em: 08 fev. 2015.

NÓBREGA, N. C. M. Um estudo teórico da avaliação de riscos em projetos de investimento em organizações, Juiz de Fora, nov. 2007. Disponivel em:  $\langle$ http://www.ufjf.br/ep/files/2014/07/2007 3 Newton.pdf>. Acesso em: 14 jul. 2015.

OHNO, T. **O Sistema Toyota de Produção além da produção em larga escala**. Porto Alegre: BOOKMAN, 1997.

OLIVEIRA, J. S. P.; COSTA, M. M.; WILE, M. F. C. **Introdução ao Método Delphi**. Curitiba: Mundo Material, 2008. Disponivel em: <http://eprints.rclis.org/12889/1/cartilha delphi digital.pdf>. Acesso em: 12 jul. 2015.

OXFORD DICTIONARIES. Oxforrd Dictionaries - Language matters. **Oxforrd Dictionaries - Language matters**, 2015. Disponivel em: <www.oxforddictionaries.com/us>. Acesso em: 30 ago. 2015.

PALISADE. **Manual do Usuário @Risk Add-In do Microsoft® Excel para Simulação e Análise de Riscos**. Ithaca: PALISADE CORPORATION, 2010.

PARKINSON, C. N. **Parkinson's law and others studies in administration**. Cambridge: HOUGHTON MIFFLIN COMPANY, 1957. Disponivel em: <http://sas2.elte.hu/tg/ptorv/Parkinson-s-Law.pdf>. Acesso em: 08 jun. 2015.

PATRICK, F. S. F. Critical chain and risk management protecting project value form uncertainly. **Focused Performance**, p. 1-12, 2001. http://www.focusedperformance.com/articles/ccrisk5.html, acesso em 03.02.2015.

PMI. **Um Guia do Conhecimento em Gerenciamento de Projetos (Guia PMBOK)**. 4a. ed. Newtown Square: Project Management Institute, 2008.

PMI. **Guia PMBOK Um guia do conhecimento em gerenciamento de projetos**. 5a. ed. Newtown Square: Project Management Institute, Inc., 2013.

POMPERMAYER, M. L. **Alternativas não convencionais para a transmissão de energia elétrica em longas distâncias**. Brasília: FDTE, 2011.

POSSI, M. **Gerenciamento de Projetos Guia do Profissional:** Fundamentos Técnicos. Rio de Janeiro: BRASPORT, v. 3, 2006. MIRANDA, D.; BORGES, E.; SENRA, P.; LIMA, R.

PQRI. www.pqri.org/. **PQRI Quality Product Research Institute**, 2003. Disponivel em: <http://www.pqri.org/pdfs/mtc/hazop\_training\_guide.pdf>. Acesso em: 28 jun. 2015.

RABECHINI, R.; CARVALHO, M. M. **Os efeitos das práticas de gerenciamento de risco no sucesso do projeto**. Lima: PUC. 19 out. 2011. p. 10.

RAZAQUE, A. et al. Fostering Project Scheduling and Controlling Risk Management. **International Journal of Business and Social Science**, Radford, v. 3, n. 14, p. 118 a 127, July 2012. Disponivel em: <www.ijbssnet.com>.

REIS, K. www.qualidadebrasil.com.br, 14 out. 2008. Disponivel em: <http://www.qualidadebrasil.com.br/artigo/qualidade/hazop>. Acesso em: 28 jul. 2015.

ROCHA, R. M. Gerenciamento de riscos: uma abordagem de processos e práticas para aplicação junto às empreiteiras de obras públicas de infra-estrutura urbana no município de São Paulo. **www.realestate.br**, São Paulo, p. 87, 2005. Disponivel em: <http://www.realestate.br/images/File/arquivosPDF/DST\_ReneMarceloRocha.pdf>. Acesso em: 16 jul. 2015.

ROSS, A.; RHODES, D. WEB.MIT.EDU. **WEB.MIT.EDU (SEAri - Systems Engineering Advancement**, 24 jul. 2010. Disponivel em: <http://seari.mit.edu/documents/courses/PI27s/SEAri\_SC-2010-PI27s-09-1.pdf>. Acesso em: 27 jul. 2015. SEAri Short Couse Series.

ROVAI, R. L. **Modelo estruturado para gestão de riscos em projetos:** estudo de multiplos casos. Tese de D.Sc., USP: São Paulo, 2005. Tese de doutorado USP.

RUSSO, J. E.; SCHOEMAKER, P. J. H. **Decision traps:** tem barriers to briliant decision making, and how to overcome them. New York: SIMON&SCHUSTER, 1989.

SAFADI, C. M. Q. **Delphi:** um estudo sobre sua aceitação. V SEMEAD. São Paulo: USP. jun. 2001.

SENESI, C.; JAVERNICK-WIIL, A.; MOLENAAR, K. Barriers to Applyng Probabilistc Risk Analysis in Desing and Construction Projects. **Construction Research Congress**, p. 2449 a 2458, 2012. Disponivel em: <www.ascelibrary.org>. Acesso em: 07 out. 2013. acesso via UFG.

SHARON, A.; WECK, O. L.; DORI, D. Project Management vs. Systems Engineering Management: A Practitioners' View on Integrating the Project and Product Domains. **Wiley Online Library (wileyonlinelibrary.com).**, p. 1-13, 2010.

SOUZA, A. A.; LIGO, A.; MOYA, R. W. Gerenciamento, avaliação e quantificação de riscos de projeto. **Caderno de Pesquisa em Administração**, 2, 1997. 9 a 16. Disponivel em: <http://www.regeusp.com.br/arquivos/c5-art2.pdf>. Acesso em: 03 fev. 2015.

SOUZA, M. **Quantificação das Incertezas na Avaliação de Projetos: O Modelo Utilizado na Agência de Fomento do Estado da Bahia**. Florianópolis. 2004. Dissertação de mestrado - UFSC.

SPIDER. SPIDER PROJECT TEAM. **http:** //www.spiderproject.com, 2015. Disponivel em: <http://www.spiderproject.com/index.php/spiderproject>. Acesso em: 24 ago. 2015.

TAROUM, A.; YANG, J. B.; LOWE, D. Constrution risk modelling and assessment: Insights from a Literature Review. **The Built & Human Environment Review**, v. 4, n. Special Issue I, p. 87 a 97, 2011. http://www.tbher.org/index.php/tbher/article/view/46.

TAROUM, A.; YANG, J. B.; LOWE, D. Constrution risk modelling and assessment: Insights from a Literature Review. **The Built & Human Environment Review, Volume 4, Special Issue 1, 2011**, p. 87 a 97, 2011.

TORRES, O. F. F. **Curso de Engenharia Econômmica e Análise de Risco no CEGP (Anotações de aula)**. São Paulo: POLI/USP, 2002.

TUMMALA, V. M. R.; BURCHETT, J. F. Applying a Risk Management Process (RMP) to manage cost risk for an EHV transmission line project. **International Journal of Project Management**, 17, n. 4, 1999. 223 a 235.

TURLEY, F. **The PRINCE2 - Training Manual**. London: Trans Atlantic Group - TAG , 2010.

UCC. University College Cork. **Site da University College Cork**, 1996. Disponivel em: <http://www.ucc.ie/hfrg/projects/respect/urmethods/taskanalysis.htm>. Acesso em: 02 jul. 2015.

VANHOUCKE, M. PM Knowlwdge Center. **Sizing CC/BM buffers:** the adaptative procedure with resourse tightnes, 10 dez. 2014. Disponivel em: <http://www.pmknowledgecenter.be/category/projectmanagement-tags/critical-chain>. Acesso em: 17 jun. 2015.

VARGAS, R. Técnicas de identificação de riscos. **www.ricardo-vargas.com**, 05 mar. 2009. Disponivel em:  $\epsilon$  em:  $\epsilon$  em:  $\epsilon$  http://www.ricardo-vargas.com/wpcontent/uploads/downloads/ricardo\_vargas\_tecnicas\_basicas\_identificacao\_riscos\_ppt\_pt.pdf>. Acesso em: 13 jul. 2015.

VON BERTALANFFY, K. L. **General System theory:** Foundations, Development, Applications. New York: George Braziller, 1968.

VOSE, D. **A quantitative guide**. West Sussex: John Wiley & Sons, 2008.

WALKER, E. Os problemas do gerenciamento de projetos. In: COX III, J. F.; SCHLEIER JR, J. G. **HANDBOOR da Teoria das Restrições**. Porto Alegre: BOOKMAN, 2013. p. 14 a 45.

WEBSTER JR, F. M. What project management is all about. In: DINSMORE, P. C. **The handbook of project management**. New York: AMACOM, 1993. p. 5-17.

WSDOT. www.wsdot.wa.gov/publications/manual. **WSDOT**, 2010. Disponivel em: <www.wsdot.wa.gov>. Acesso em: 16 jul. 2015.

WYSOCKI, R. K.; BECK JR, R.; CRANE, D. B. **Effective Project Management**. New York: Jonh Wiley & Sons, 2000.